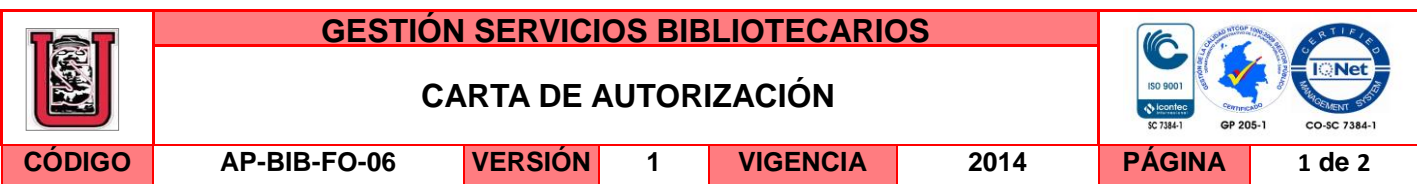

Neiva, 16 de Febrero 2015

Señores

CENTRO DE INFORMACIÓN Y DOCUMENTACIÓN

UNIVERSIDAD SURCOLOMBIANA

Ciudad

El (Los) suscrito(s):

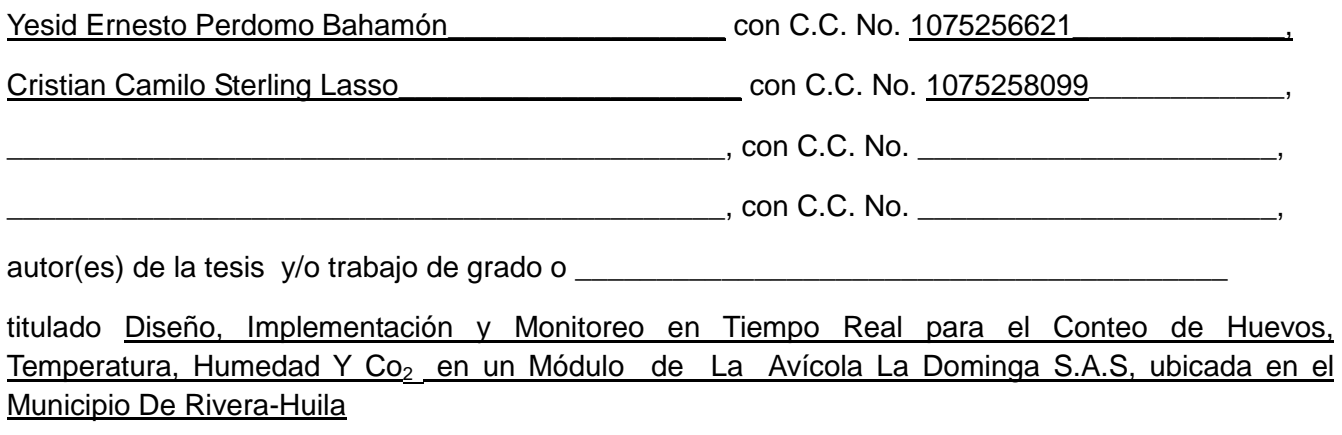

presentado y aprobado en el año \_\_2015\_\_\_\_\_\_\_ como requisito para optar al título de

\_Ingeniero Electrónico\_\_\_\_\_\_\_\_\_\_\_\_\_\_\_\_\_\_\_\_\_\_\_\_\_\_\_\_\_\_\_\_\_\_\_\_\_\_\_\_\_\_\_\_\_\_\_\_\_\_\_\_\_\_\_\_\_\_\_\_\_\_

autorizo (amos) al CENTRO DE INFORMACIÓN Y DOCUMENTACIÓN de la Universidad Surcolombiana para que con fines académicos, muestre al país y el exterior la producción intelectual de la Universidad Surcolombiana, a través de la visibilidad de su contenido de la siguiente manera:

□□Los usuarios puedan consultar el contenido de este trabajo de grado en los sitios web que administra la Universidad, en bases de datos, repositorio digital, catálogos y en otros sitios web, redes y sistemas de información nacionales e internacionales "open access" y en las redes de información con las cuales tenga convenio la Institución.

• Permita la consulta, la reproducción y préstamo a los usuarios interesados en el contenido de este trabajo, para todos los usos que tengan finalidad académica, ya sea en formato Cd-Rom o digital desde internet, intranet, etc., y en general para cualquier formato conocido o por conocer, dentro de los términos establecidos en la Ley 23 de 1982, Ley 44 de 1993, Decisión Andina 351 de 1993, Decreto 460 de 1995 y demás normas generales sobre la materia.

La versión vigente y controlada de este documento, solo podrá ser consultada a través del sitio web Institucional [www.usco.edu.co,](http://www.usco.edu.co/) link Sistema Gestión de Calidad. La copia o impresión diferente a la publicada, será considerada como documento no controlado y su uso indebido no es de responsabilidad de la Universidad Surcolombiana.

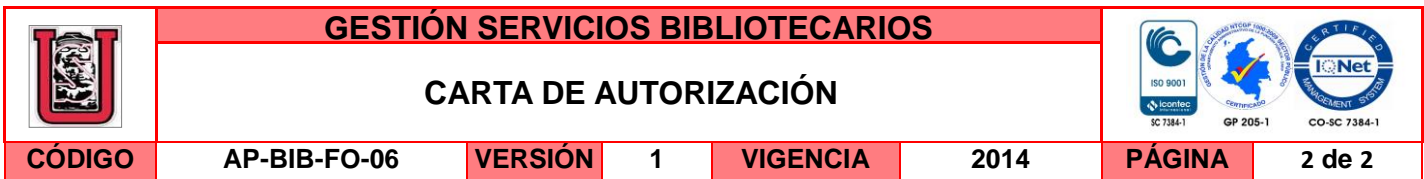

• Continúo conservando los correspondientes derechos sin modificación o restricción alguna; puesto que de acuerdo con la legislación colombiana aplicable, el presente es un acuerdo jurídico que en ningún caso conlleva la enajenación del derecho de autor y sus conexos.

De conformidad con lo establecido en el artículo 30 de la Ley 23 de 1982 y el artículo 11 de la Decisión Andina 351 de 1993, "Los derechos morales sobre el trabajo son propiedad de los autores" , los cuales son irrenunciables, imprescriptibles, inembargables e inalienables.

### YESID ERNESTO PERDOMO BAHAMON CRISTIAN CAMILO STERLING LASSO

Firma: Gesic kinesto Pendo mo Po Firma Cristian Cancilo Sterliner C

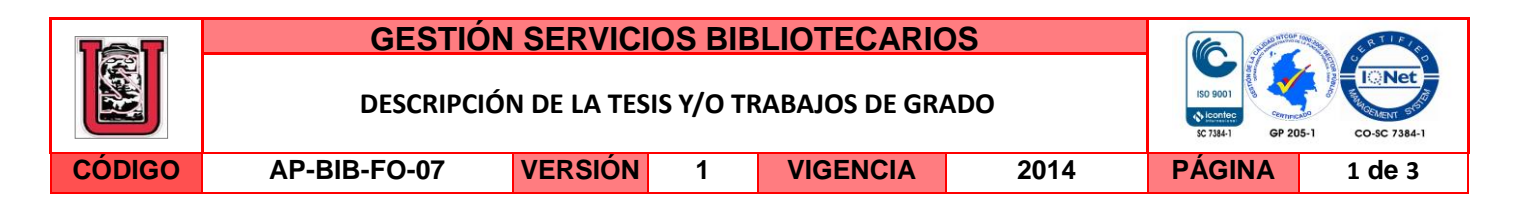

# **TÍTULO COMPLETO DEL TRABAJO:**

Diseño, implementación y monitoreo en tiempo real para el conteo de huevos, temperatura, humedad y CO2 en un módulo de la Avícola La Dominga S.A.S, ubicada en el Municipio de Rivera-Huila

### **AUTOR O AUTORES:**

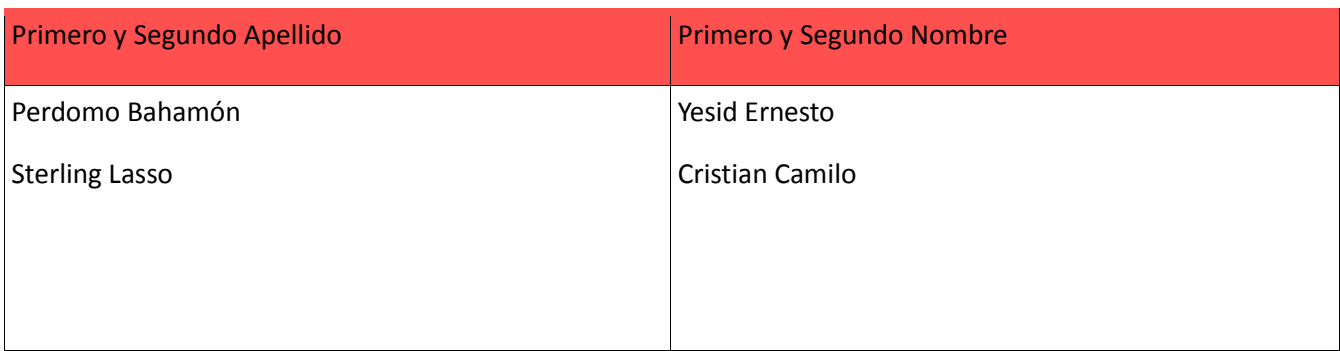

### **DIRECTOR Y CODIRECTOR TESIS:**

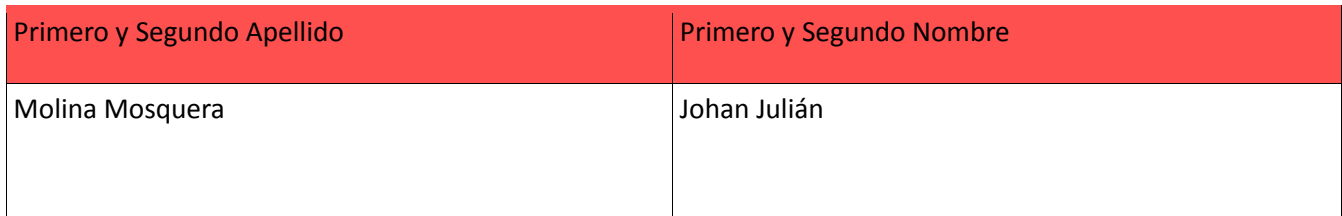

#### **ASESOR (ES):**

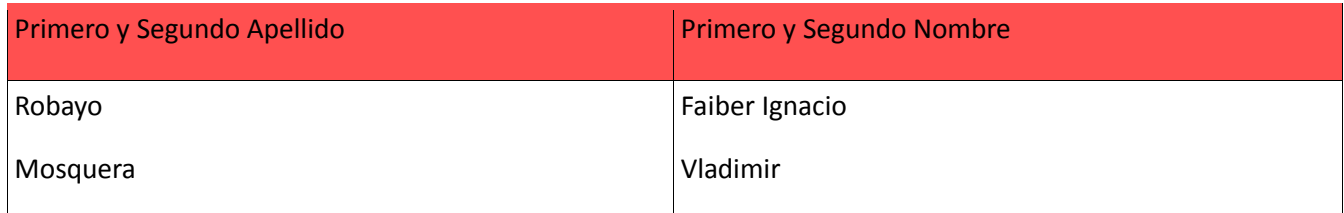

#### **PARA OPTAR AL TÍTULO DE:**

**FACULTAD**: Ingeniería

**PROGRAMA O POSGRADO:** Ingeniería Electrónica

**CIUDAD:** Neiva **AÑO DE PRESENTACIÓN:** 2015 **NÚMERO DE PÁGINAS:** 70

La versión vigente y controlada de este documento, solo podrá ser consultada a través del sitio web Institucional [www.usco.edu.co,](http://www.usco.edu.co/) link Sistema Gestión de Calidad. La copia o impresión diferente a la publicada, será considerada como documento no controlado y su uso indebido no es de responsabilidad de la Universidad Surcolombiana.

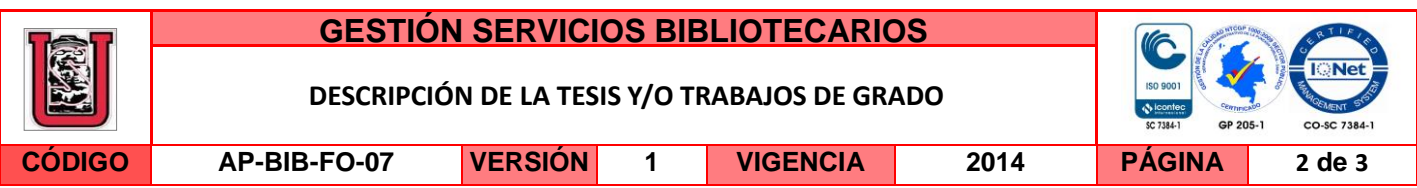

#### **TIPO DE ILUSTRACIONES** (Marcar con una **X**)**:**

Diagramas \_x\_\_ Fotografías \_x\_ Grabaciones en discos \_\_\_ Ilustraciones en general \_x \_\_ Grabados \_\_\_ Láminas\_\_\_ Litografías\_\_\_ Mapas\_\_\_ Música impresa\_\_\_ Planos\_\_\_ Retratos\_\_\_ Sin ilustraciones\_\_\_ Tablas o Cuadros \_x\_

**SOFTWARE** requerido y/o especializado para la lectura del documento:

#### **MATERIAL ANEXO:**

**PREMIO O DISTINCIÓN** *(En caso de ser LAUREADAS o Meritoria)*:

#### **PALABRAS CLAVES EN ESPAÑOL E INGLÉS:**

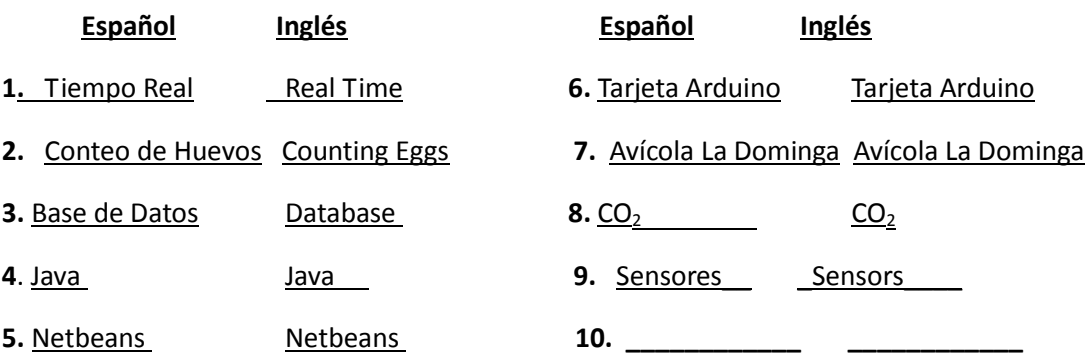

#### **RESUMEN DEL CONTENIDO:** (Máximo 250 palabras)

El proyecto realizado consiste en el desarrollo de un sistema de monitoreo en tiempo real de 4 variables: temperatura ambiente, humedad relativa, cantidad de CO2, y el conteo de huevos por medio de sensores infrarrojos haciendo uso de una tarjeta Arduino que permita la adquisición, almacenamiento y transmisión de datos proporcionados por los sensores.

Éste proyecto permitió la automatización del conteo de huevos en el módulo #2 del Galpón 9, analizando las 4 variables obtenidas por los sensores, se estableció una temperatura promedio de 31°C y una cantidad de CO2 50ppm - 100ppm y su producción registrada fue de 12.000 huevos en la empresa AVÍCOLA LA DOMINGA S.A.S ubicada en el municipio de Rivera (Huila); ya que se realiza de manera manual en un lapso de tiempo considerable. Para ello se empleó sensores infrarrojos SHARP que nos permitirán evidenciar el paso del huevo por el canal en un punto establecido; sensores de Humedad, Temperatura y CO2 para determinar las variables ambientales en la cual se sumerge la producción en las horas del día. Por medio del software

La versión vigente y controlada de este documento, solo podrá ser consultada a través del sitio web Institucional [www.usco.edu.co,](http://www.usco.edu.co/) link Sistema Gestión de Calidad. La copia o impresión diferente a la publicada, será considerada como documento no controlado y su uso indebido no es de responsabilidad de la Universidad Surcolombiana.

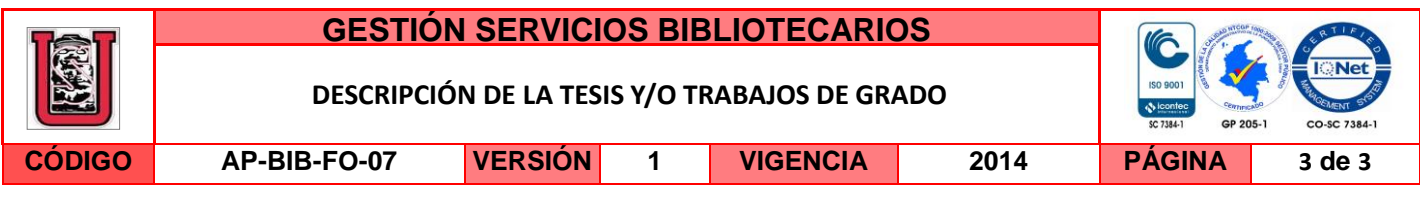

Netbeans que es un entorno de desarrollo y su lenguaje de programación JAVA se realizó una interfaz que le permita al usuario visualizar en tiempo real los datos registrados por cada uno de los sensores y a su vez acceder a la base de datos que nos proporciona MySQL.

### **ABSTRACT:** (Máximo 250 palabras)

The project is the development of a monitoring system in real time of 4 variables: ambient temperature, relative humidity, amount of CO2, and egg counts using infrared sensors using an Arduino board that allows the acquisition, storage and transmission of data from the sensors.

This project enabled the automation of egg counts in Module # 2 shed 9 analyzing 4 variables obtained by the sensors, an average temperature of  $31^{\circ}$  C and an amount of CO2 was established 50ppm - 100ppm and recorded production was 12,000 eggs in the company AVÍCOLA LA DOMINGA SAS located in the town of Rivera (Huila); since it is performed manually within a period of time. To do SHARP infrared sensors that allow us to show the passage of the egg by the canal in a set point was used; sensors Humidity, Temperature and CO2 to determine the environmental variables in which production is immersed in the daytime. Through the Netbeans software is a development environment and programming language JAVA interface that allows the user to view real-time data recorded by each of the sensors and in turn access the database was made that we MySQL provides.

#### **APROBACION DE LA TESIS**

Nombre Presidente Jurado: Johan Julián Molina Mosquera

Firma:

Nombre Jurado: Faiber Ignacio Robayo.

Firma:

Nombre Jurado: Vladimir Mosquera Cerquera.

Vadiusi Hosquesia.C. Firma:

La versión vigente y controlada de este documento, solo podrá ser consultada a través del sitio web Institucional [www.usco.edu.co,](http://www.usco.edu.co/) link Sistema Gestión de Calidad. La copia o impresión diferente a la publicada, será considerada como documento no controlado y su uso indebido no es de responsabilidad de la Universidad Surcolombiana.

# **DISEÑO, IMPLEMENTACIÓN Y MONITOREO EN TIEMPO REAL PARA EL CONTEO DE HUEVOS, TEMPERATURA, HUMEDAD Y CO2 EN UN MÓDULO DE LA AVÍCOLA LA DOMINGA S.A.S, UBICADA EN EL MUNICIPIO DE RIVERA-HUILA**

# **YESID ERNESTO PERDOMO BAHAMON CÓDIGO 2009179211 CRISTIAN CAMILO STERLING LASSO CÓDIGO 2009178673**

**UNIVERSIDAD SURCOLOMBIANA FACULTAD DE INGENIERIA PROGRAMA DE INGENIERIA ELECTRONICA NEIVA-HUILA 2014**

# **DISEÑO, IMPLEMENTACIÓN Y MONITOREO EN TIEMPO REAL PARA EL CONTEO DE HUEVOS, TEMPERATURA, HUMEDAD Y CO2 EN UN MÓDULO DE LA AVÍCOLA LA DOMINGA S.A.S, UBICADA EN EL MUNICIPIO DE RIVERA-HUILA**

# **YESID ERNESTO PERDOMO BAHAMON CÓDIGO 2009179211**

## **CRISTIAN CAMILO STERLING LASSO CÓDIGO 2009178673**

**Trabajo de grado para optar al título de INGENIERO ELECTRÓNICO**

# **DIRECTOR DE TESIS JULIAN MOLINA MOSQUERA**

**UNIVERSIDAD SURCOLOMBIANA FACULTAD DE INGENIERÍA PROGRAMA DE INGENIERIA ELECTRÓNICA NEIVA-HUILA 2014**

Nota de aceptación:

Firma del director

Firma del jurado

Firma del jurado

Neiva, 13 de Febrero del 2015.

### **DEDICATORIA**

A toda mi familia, especialmente a mis Padres, José Yezid y Yolanda que han brindado su apoyo incondicional. A mi novia María del Mar Pérez L. por acompañarme y darme motivación para no desfallecer.

### **Yesid Ernesto Perdomo Bahamón**

A mi familia, especialmente a mis Padres, Nenzert Sterling Pérez y Gloria Milena Lasso Arias y a mi hermana Laura Vanessa Sterling Lasso que siempre han estado allí para brindarme apoyo incondicional y guiarme por el buen camino. A mis compañeros y amigos que influyeron en mí para alcanzar éste logro como profesional universitario.

**Cristian Camilo Sterling Lasso**

### **AGRADECIMIENTOS**

Los autores expresan sus agradecimientos:

A Dios por regalarnos salud y la oportunidad de obtener una educación superior Universitaria.

A cada miembro de nuestras familias por brindarnos apoyo en esta importante etapa de nuestras vidas.

Al director Julián Molina Mosquera, quien hizo posible la realización de este proyecto.

Al Ingeniero Gerardo por colaborarnos en dudas de programación.

Al Gerente de la Avícola la Dominga S.A.S, Rodrigo Galindo y al Auditor John Alejandro Lizcano Ordoñez por brindarnos el espacio en la Granja para la realización del proyecto modalidad de grado.

A todos los docentes que contribuyeron en la formación profesional y humana durante la estadía en la Institución Universitaria.

A todos los amigos y compañeros que hicieron parte de esta formación académica ofreciendo su apoyo, concejos y experiencias.

# **TABLA DE CONTENIDO**

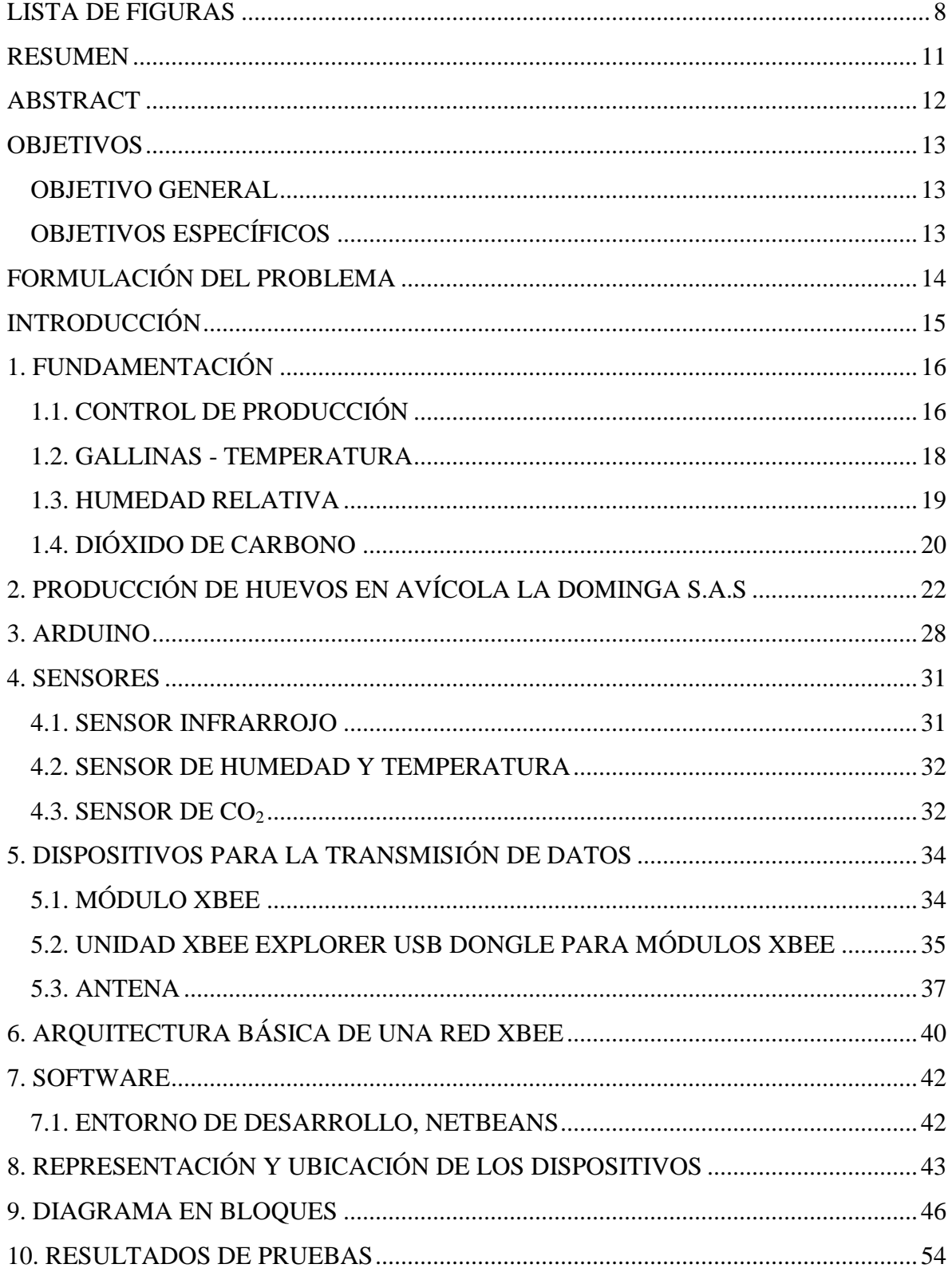

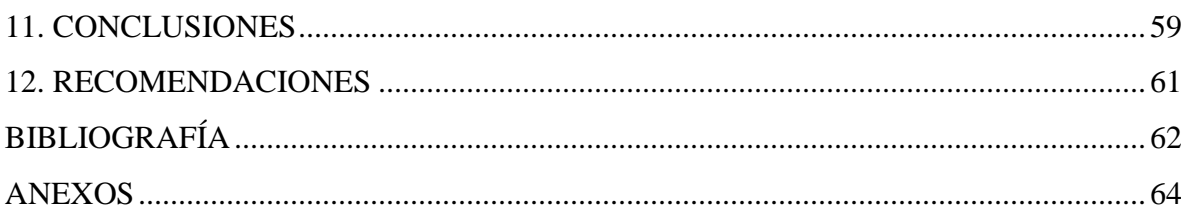

## **LISTA DE FIGURAS**

<span id="page-12-0"></span>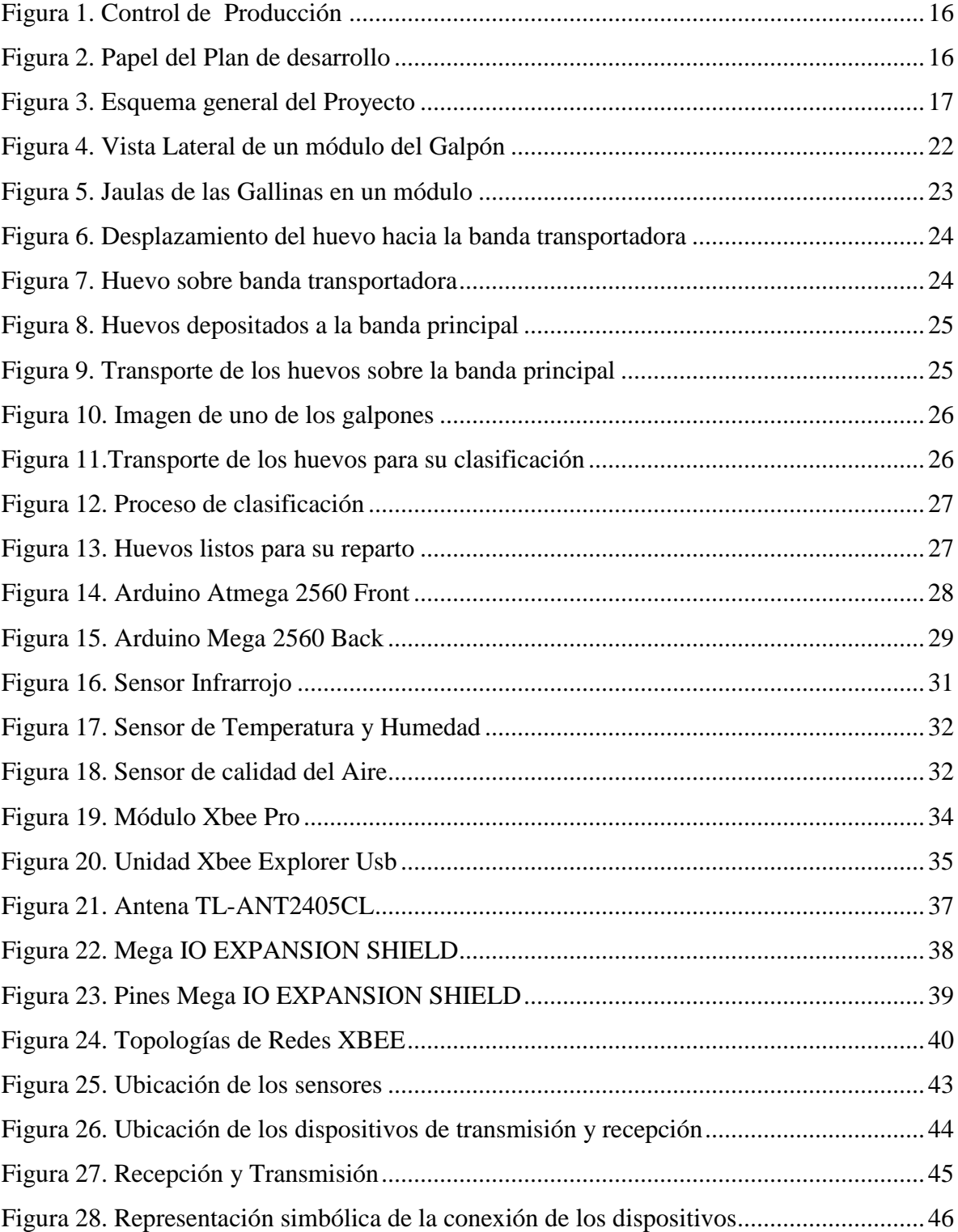

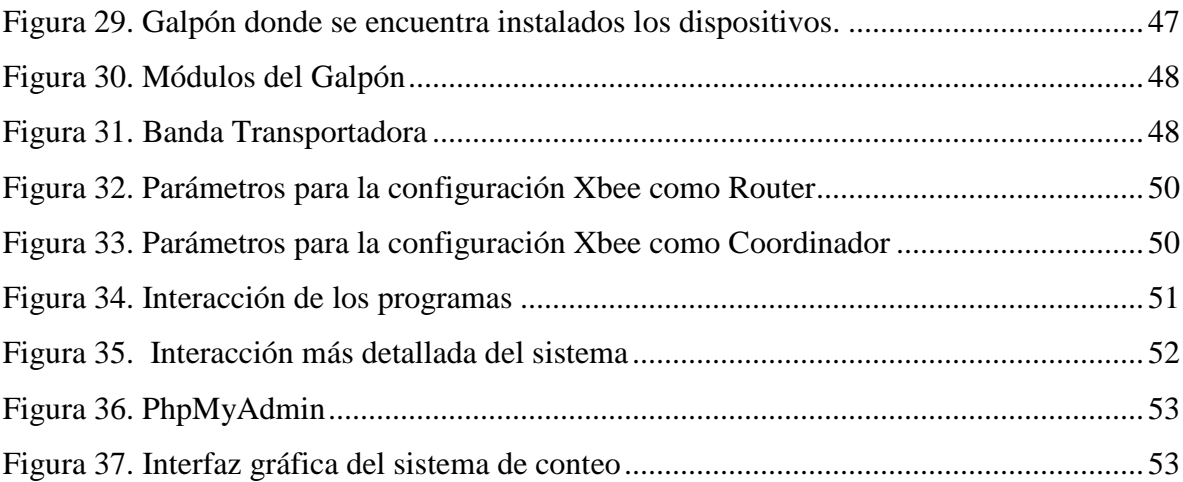

## **LISTA DE TABLAS**

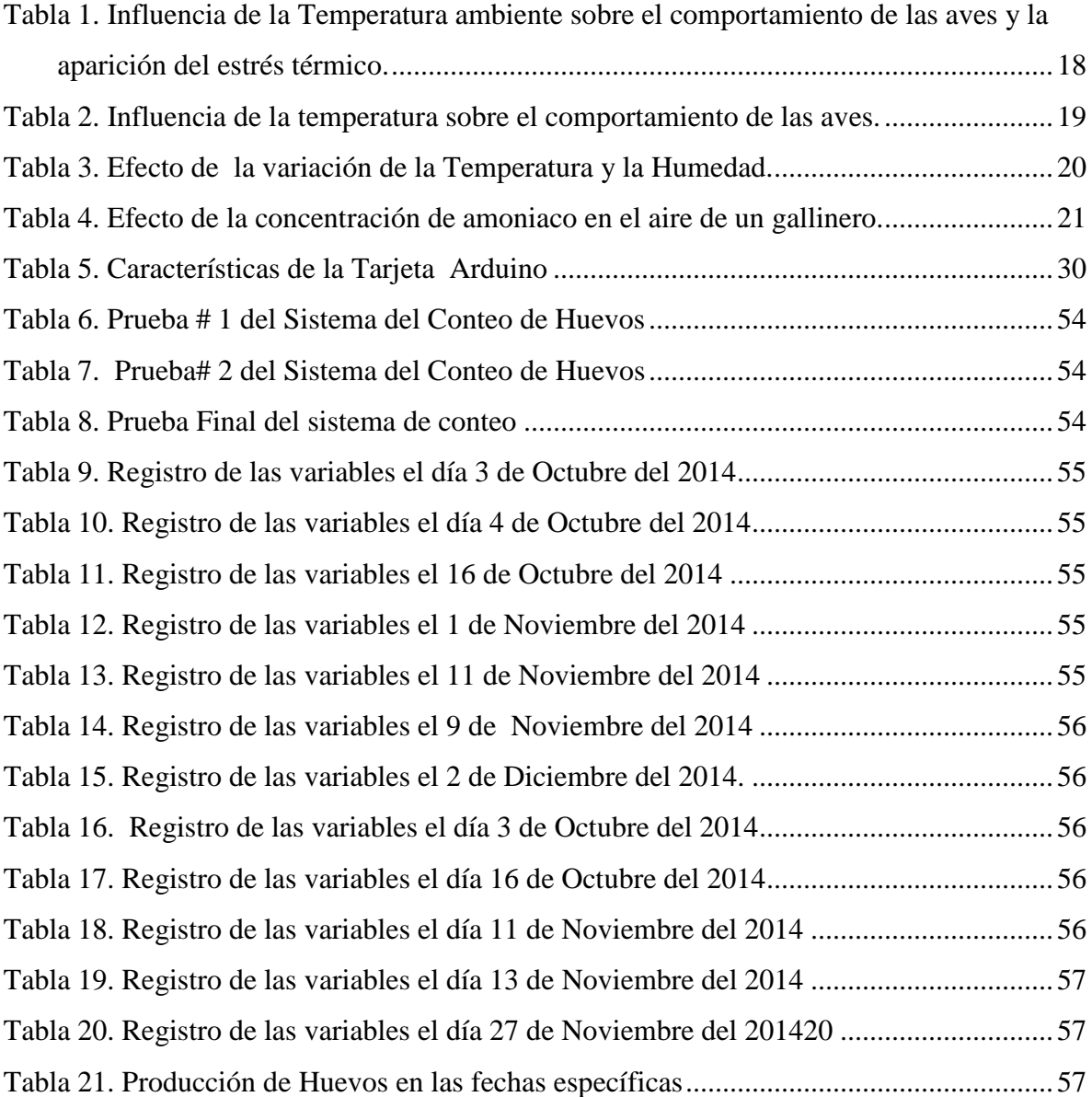

#### **RESUMEN**

<span id="page-15-0"></span>El proyecto realizado consiste en el desarrollo de un sistema de monitoreo en tiempo real de 4 variables: temperatura ambiente, humedad relativa, cantidad de  $CO<sub>2</sub>$  y el conteo de huevos por medio de sensores infrarrojos haciendo uso de una tarjeta Arduino que permita la adquisición, almacenamiento y transmisión de datos proporcionados por los sensores.

Éste proyecto permitió la automatización del conteo de huevos en el módulo #2 del Galpón 9, analizando las 4 variables obtenidas por los sensores, se estableció una temperatura promedio de 31 $\degree$ C y una cantidad de CO<sub>2</sub> 50ppm - 100ppm y su producción registrada fue de 12.000 huevos en la empresa AVÍCOLA LA DOMINGA S.A.S ubicada en el municipio de Rivera (Huila); ya que se realiza de manera manual en un lapso de tiempo considerable. Para ello se empleó sensores infrarrojos SHARP que nos permitirán evidenciar el paso del huevo por el canal en un punto establecido; sensores de Humedad, Temperatura y  $CO<sub>2</sub>$  para determinar las variables ambientales en la cual se sumerge la producción en las horas del día. Por medio del software Netbeans que es un entorno de desarrollo y su lenguaje de programación JAVA se realizó una interfaz que le permita al usuario visualizar en tiempo real los datos registrados por cada uno de los sensores y a su vez acceder a la base de datos que nos proporciona MySQL.

Palabras clave: Tiempo Real, Conteo de Huevos, Base de datos, JAVA, Netbeans, Tarjeta Arduino, AVÍCOLA LA DOMINGA S.A.S., CO<sub>2</sub>, Temperatura, humedad, sensores.

#### **ABSTRACT**

<span id="page-16-0"></span>The project is the development of a monitoring system in real time of 4 variables: ambient temperature, relative humidity, amount of  $CO<sub>2</sub>$ , and egg counts using infrared sensors using an Arduino board that allows the acquisition, storage and transmission of data from the sensors.

This project enabled the automation of egg counts in Module # 2 shed 9 analyzing 4 variables obtained by the sensors, an average temperature of  $31^{\circ}$  C and an amount of CO<sub>2</sub> was established 50ppm - 100ppm and recorded production was 12,000 eggs in the company AVÍCOLA LA DOMINGA SAS located in the town of Rivera (Huila); since it is performed manually within a period of time. To do SHARP infrared sensors that allow us to show the passage of the egg by the canal in a set point was used; sensors Humidity, Temperature and  $CO<sub>2</sub>$  to determine the environmental variables in which production is immersed in the daytime. Through the Netbeans software is a development environment and programming language JAVA interface that allows the user to view real-time data recorded by each of the sensors and in turn access the database was made that we MySQL provides.

Keywords: Real Time, Counting Eggs, Database, JAVA, Netbeans, Tarjeta Arduino, AVÍCOLA LA DOMINGA S.A.S.,  $CO<sub>2</sub>$ 

#### <span id="page-17-0"></span>**OBJETIVOS**

#### <span id="page-17-1"></span>**OBJETIVO GENERAL**

Diseñar, implementar y monitorear en tiempo real temperatura, humedad y  $CO<sub>2</sub>$  en un sistema para el conteo de huevos en un Galpón de la Avícola la Dominga S.A.S. ubicada en el municipio de Rivera – Huila.

## <span id="page-17-2"></span>**OBJETIVOS ESPECÍFICOS**

- $\checkmark$  Identificar el entorno de los galpones de la Avícola la Dominga S.A.S, para tener un conocimiento de las condiciones ambientales a la cual serán sometidos los dispositivos.
- $\checkmark$  Realizar un análisis acerca del proceso para el sistema de conteo de huevos junto a factores como temperatura, humedad y cantidad de  $CO<sub>2</sub>$ en uno de los galpones de la Avícola.
- $\checkmark$  Crear el sistema electrónico e informático que permita monitorear en tiempo real el conteo de huevos, y las variables humedad,  $CO<sub>2</sub>$  y temperatura para poder diagnosticar en diferentes lapsos de tiempo, las condiciones ambientales y la cantidad de huevos producidos en el galpón.
- $\checkmark$  Proporcionar a la Avícola la Dominga S.A.S, una visión de las distintas tecnologías que hoy en día hacen parte de la industria para optimizar los procesos en el conteo de productos y control de su producción.

### **FORMULACIÓN DEL PROBLEMA**

<span id="page-18-0"></span>Tener el control de la producción en cualquier empresa, implica organización y compromiso por parte de todo el talento humano que labore, en la mayoría de las ocasiones es necesario la capacitación de la nuevas tecnologías y fomentar un verdadero vínculo de pertenencia para con la empresa.

El avance de la tecnología ha permitido el desarrollo de dispositivos electrónicos cada vez más complejos, de gran fidelidad en la adquisición de los datos, gran precisión y versatilidad para los distintos campos de acción; permitiendo a quienes laboran en una empresa tener conocimiento de forma "exacta", de la producción en lapsos de tiempos determinados por el usuario.

Actualmente la empresa Huilense, AVÍCOLA LA DOMINGA S.A.S, carece de un sistema que le permita conocer su producción a nivel de galpón por cada banda transportadora que tiene, pero cuenta con una clasificadora al final de su producción que le da un estimativo del número de huevos de toda la Granja, dejando incertidumbre si los huevos contabilizados son el total de producidos por cada galpón, ya que durante el desplazamiento del huevo desde el módulo hasta la clasificadora pueden romperse. Además se desconoce las condiciones ambientales a las cuales la producción es mucho más favorables, a pesar de que tienen un sistema de riego para refrescar el galpón y de ventiladores, es por eso que conocer las variables ambientales como temperatura, humedad y  $CO<sub>2</sub>$  en un galpón de la Avícola La Dominga S.A.S, junto a un sistema para el conteo de huevos permitirá establecer un mejor diagnostico acerca de la producción.

El monitoreo en tiempo real de la producción de la empresa Avícola La Dominga S.A.S, tiene por objetivo cuantificar la cantidad de huevos producidos por el galpón; todos los datos serán proporcionados por el sistema de conteo y se podrá visualizar en su respectivo ordenador, además de conocer las variables como temperatura, humedad y  $CO<sub>2</sub>$  en la cual se encuentra inmersa la producción. La recolección de éstos datos son de gran importancia para la empresa ya que así se realizaran análisis en todas las etapas de producción con el propósito de buscar mejoras y poder posicionar a la empresa Avícola La Dominga S.A.S, en el mercado regional y poder competir con el mercado nacional.

### **INTRODUCCIÓN**

<span id="page-19-0"></span>Innovar, crear, y optimizar son unas de las muchas cualidades que un Ingeniero debe desarrollar y afianzar durante su carrera, además del espíritu investigador que debe invadir su cuerpo en cada paso de su vida, esto no es ajeno a todos los estudiantes de ingeniería Electrónica de la Universidad Surcolombiana que con dedicación y esfuerzo pretenden satisfacer las necesidades que el entorno les presente, incursionando en las nuevas tecnologías.

La Ingeniería Electrónica nace de la necesidad de poder realizar procesos más agiles, en un menor tiempo posible y con un porcentaje de error cada vez más estrecho, razón por la cual se adentra con fuerza en ámbitos, como la medicina, la agricultura, la minera e industrias de toda índole en sus diferentes procesos.

El sector avícola ha venido evolucionando de manera favorable en los últimos años, lo que le ha permitido consolidarse dentro de la estructura actual de la economía colombiana, ocupando el segundo lugar entre las principales actividades de la economía agropecuaria nacional. A comienzos de los años sesenta, este negocio pasó de ser una actividad eminentemente artesanal a una actividad con características industriales generando de acuerdo a FENAVI más de 350 mil empleos directos en 535 municipios con 5.600 granjas. El sector avícola ofrece oportunidades de producción que contemplan varias alternativas: Las aves, los huevos y las carnes frías como producto alterno; sus ventas desde Colombia se orientan hacia mercados ubicados en la región Andina, siendo nuestro país el principal productor y comercializador de estos productos.

En el Departamento del Huila, municipio de Rivera, se encuentra ubicada la AVÍCOLA LA DOMINGA S.A.S, empresa que se dedica a la cría especializada de aves de corral.

El proyecto desarrollado le brinda la oportunidad a la AVÍCOLA LA DOMINGA S.A.S de realizar procesos como el conteo de huevos y condiciones del medio ambiente de manera más rápida y efectiva sin necesidad de apagar las máquinas de los galpones. Está direccionado en el diseño de un sistema de monitoreo en tiempo real en el conteo de huevos y medición de variables ambientales en un módulo del galpón y sobre las bandas transportadoras. Los datos que se obtienen por medio de la Tarjeta Arduino son enviados a un ordenador para su visualización en una interfaz gráfica desarrollada en Netbeans mediante el lenguaje de programación JAVA, allí se establece una base de datos donde el usuario puede observar los cambios en tiempo real y realizar las consultas que desee en una determinada fecha.

## **1. FUNDAMENTACIÓN**

## <span id="page-20-1"></span>**1.1. CONTROL DE PRODUCCIÓN**

<span id="page-20-0"></span>.

La importancia de constantes correcciones en el Desarrollo del Proceso para poder tomar una decisión y realizar las acciones más convenientes para la producción de cualquier producto.

En ocasiones se toman decisiones y se ejecutan acciones sin observar las falencias que el proceso tuvo, ocasionando resultados desfavorables, esto también ocasiona que se corrija el proceso, acción que debió ser evaluada con anterioridad.

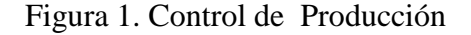

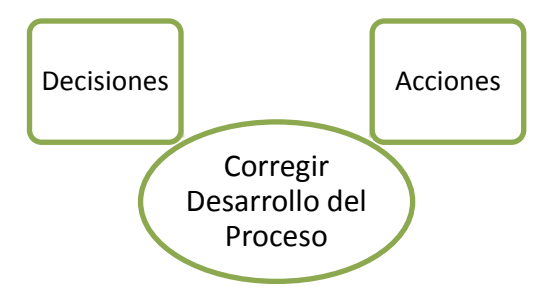

**"Control", es la aplicación de varias formas y medios, para asegurar la ejecución del programa de producción deseado.**

Figura 2. Papel del Plan de desarrollo

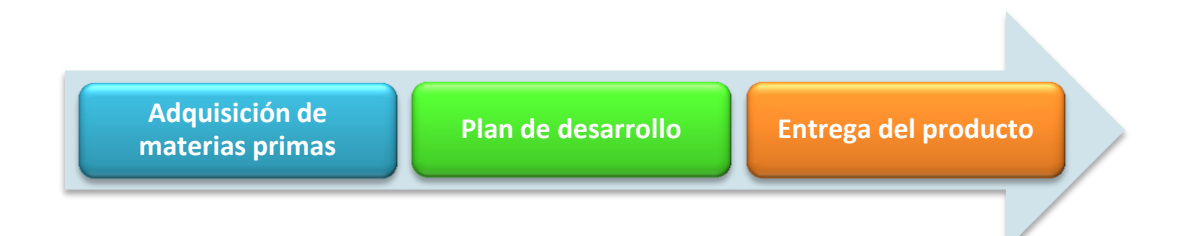

Un sistema de monitoreo, en el plan de desarrollo, juega un papel de gran importancia en el control de producción en cualquier empresa, ya que se puede supervisar en tiempo real los procesos que se están ejecutando; consiste en los sensores como dispositivos de entrada, un medio de transmisión en forma de líneas de cable u ondas de radio, dispositivos de procesamiento de señales, y por ultimo una interfaz para la visualización de datos.

El desarrollo del proyecto, es una estrategia innovadora para la supervisión y monitoreo de sistemas de forma local, el cual tiene como objetivo garantizarle a la empresa el conteo de huevos de forma automatizada y ágil, facilitándoles a los trabajadores este trabajo. El esquema general del proyecto es el siguiente.

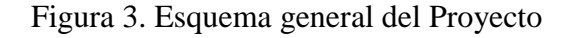

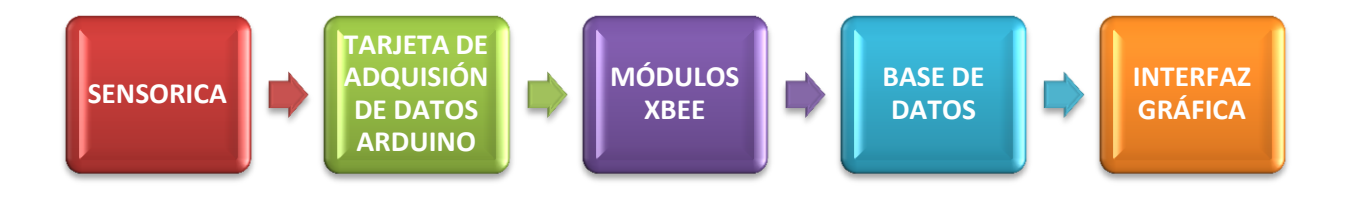

El sistema de monitoreo fue diseñada en tiempo de real, para que la transmisión de la información generada por los sensores de cada una de la bandas, al igual que el total del conteo se haga de forma efectiva.

El sistema cuenta con 8 sensores que se encargaran del conteo de los huevos, 2 sensores adicionales que se encargaran de cuantificar el porcentaje de  $CO<sub>2</sub>$  la temperatura y la humedad relativa; dispositivos que han sido diseñado para recibir información de una magnitud del exterior y transformarla en otra magnitud, normalmente eléctrica, que seamos capaces de cuantificar y manipular. $<sup>1</sup>$ </sup>

En la tarjeta de adquisición de datos Arduino, se realizó la programación para la adquisición de datos provenientes de los sensores y la transmisión serial mediante el módulo Xbee.

 $\ddot{\phantom{a}}$ 

<sup>&</sup>lt;sup>1</sup> QUE ES UN SENSOR. Disponible en:

http://www.profesormolina.com.ar/tecnologia/sens\_transduct/que\_es.htm

### <span id="page-22-0"></span>**1.2. GALLINAS - TEMPERATURA**

Las gallinas son animales de sangre caliente -homeotermos-, es decir, con capacidad para mantener su temperatura interna con bastante uniformidad (41,4ºC). Sin embargo, esta capacidad solo es eficiente, siempre y cuando la temperatura ambiente se mantenga dentro de unos límites, ya que son incapaces de adaptarse a temperaturas muy extremas.

Uno de los problemas más frecuentes en épocas calurosas en las explotaciones avícolas son las altas temperaturas que se alcanzan en el interior del ave, provocando un verdadero estrés a los animales, por su incapacidad de adaptación son vulnerables a morir por asfixia o golpe de calor. El estrés se desencadena en las aves cuando la combinación de humedad relativa y temperatura ambiente superan la "zona termo-neutral". Conforme aumentan estas dos variables, la capacidad del ave para disipar el calor disminuye considerablemente.

Debido a este estrés térmico la industria avícola no consigue alcanzar su máximo desarrollo en aquellas regiones más calurosas. Ya que al aumentar la temperatura corporal del ave, se reduce el consume de pienso, el crecimiento, el tamaño del huevo, la calidad de la cáscara y empeora el índice de conversión. Junto con un aumento del porcentaje de mortalidad de los animales la temperatura ambiente a la que son sometidas, tal y como se muestra en la tabla.

| Rango de temperaturas | Efecto sobre las aves                                       |
|-----------------------|-------------------------------------------------------------|
|                       | Zona termoneutra. Es el rango de temperatura en las         |
| $12.5 - 24$ °C        | cuales las aves no necesitan alterar su metabolismo basal o |
|                       | cambiar sus pautas etológicas para mantener<br>su           |
|                       | temperatura corporal                                        |
| $18 - 24$ °C          | Zona de confort para las aves.                              |
|                       | Ligera reducción en el consumo de pienso, pero la ingesta   |
|                       | de nutrientes sigue siendo la adecuada por lo que las       |
| $24 - 30 °C$          | producciones no se ven afectadas. Con temperaturas          |
|                       | próximas a los 30°C puede haber reducción en el tamaño del  |
|                       | huevo y pérdida de la calidad de la cáscara.                |

*Tabla 1. Influencia de la Temperatura ambiente sobre el comportamiento de las aves y la aparición del estrés térmico*

*Fuente: "Automatización Del Galpón De Crianza Avícola A-1 De Pollos Broliler Del Iasa"*

| Rango de temperaturas  | Efecto sobre las aves                                       |
|------------------------|-------------------------------------------------------------|
|                        | El consumo de pienso continúa disminuyendo. Postración de   |
|                        | las aves, especialmente de las pesadas y mas productivas.   |
| $32 - 35$ °C           | A estas temperaturas los mecanismos de refrigeración y/o    |
|                        | enfriamiento de la nave deben ponerse en marcha             |
|                        | La postración de las aves es mas frecuente. Se hace         |
| $35 - 38$ °C           | necesario tomar medidas radicales de lucha contra el calor. |
|                        | El consumo de pienso puede verse reducido hasta la cuarta   |
|                        | parte. El consumo de agua es muy elevado                    |
| Mas de 38 $^{\circ}$ c | El porcentaje de mortalidad puede ser muy elevado si no se  |
|                        | toman medidas drásticas para enfriar a los animales.        |

*Tabla 2. Influencia de la temperatura sobre el comportamiento de las aves.* 

*Fuente: "Automatización Del Galpón De Crianza Avícola A-1 De Pollos Broliler Del Iasa"*

### <span id="page-23-0"></span>**1.3. HUMEDAD RELATIVA**

La humedad relativa (HR) es la medida de cuanta humedad expuesta como vapor de agua está presente en el aire, comparada con cuanto de humedad puede almacenar el aire, en otras palabras se refiere al porcentaje de saturación del agua en el aire a una temperatura dada.

Cuando una cantidad de aire dada se calienta, esta aumenta su capacidad de almacenar humedad, así cuando la temperatura del aire aumenta la humedad relativa aumenta.

A medida que la HR aumenta la habilidad de las aves para evaporar calor disminuye. La humedad relativa alta, junto con temperaturas ambientales altas es esencialmente problemática.

Mientras que las aves crecen, este efecto es peor sin una adecuada perdida de calor, la habilidad de las aves para controlar su temperatura interna y sus funciones corporales normales se verán afectadas.

El cuerpo del ave está constituido aproximadamente por el 70% de agua, las aves consumen de dos a tres litros de agua por cada Kilogramo de alimento, un gran porcentaje del agua asimilada regresa al ave a través de la gallinaza, lo cual aumenta la en el aire.

El exceso de humedad en la cama predispone a las enfermedades, tiende a aumentar los malos olores, y provoca proliferación de las larvas de moscas. También aumenta la producción de huevo sucio y fomenta la reproducción de hongos.

La respiración y pérdida de calor se dificultan a medida que aumentan la temperatura ambiental y la humedad relativa. En condiciones normales un ave elimina más de 200 gramos de humedad por Kilogramo de peso, por concepto de transpiración, excremento y por el derrame de agua de los bebederos. La humedad del espirado por los pulmones del ave representa aproximadamente la mitad de la producción total de humedad del ave. $2^2$ 

*Tabla 3. Efecto de la variación de la Temperatura y la Humedad.*

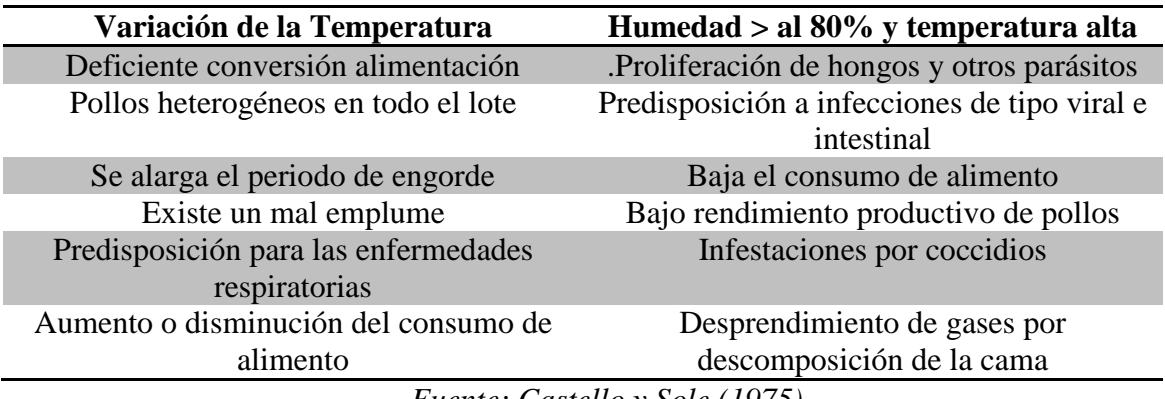

*Fuente: Castello y Sole (1975)*

## <span id="page-24-0"></span>**1.4. DIÓXIDO DE CARBONO**

 $\overline{a}$ 

El dióxido de carbono  $(CO<sub>2</sub>)$ , tiene una concentración normal de 400 ppm (partes por millón) en el aire. Las ppm hacen referencia a la cantidad de unidades de la sustancia (agente, etc.) que hay por cada millón de unidades del conjunto. $3$ 

Los mayores problemas del CO y  $CO<sub>2</sub>$  se presencian en las primeras semanas de edad del pollo, después de esta fase raramente quedan efectos negativos.

El mayor inconveniente es el amoniaco (NH3), que es un gas sin color, soluble en agua, de olor acentuado y tóxico para las células de los animales por ello se debe tener precaución,

<sup>3</sup> DIÓXIDO DE CARBONO. Disponible en:www.wikipedia.com

<sup>2</sup> EGÜEZ DÁVILA Gustavo Ricardo, VÁSCONEZ CÁCERES Jaime Daniel. AUTOMATIZACIÓN DEL GALPÓN DE CRIANZA AVÍCOLA A – 1 DE POLLOS BROILERS DEL IASA. Disponible: http://repositorio.espe.edu.ec/bitstream/21000/541/1/T-ESPE-014807.pdf

ya que el agua es el principal componente necesario para transformar las heces de las aves en amoniaco.

Es de resaltar otros factores influyentes en el ambiente: el calor, la velocidad del aire y la humedad.<sup>4</sup>

Tabla 4. *Efecto de la concentración de amoniaco en el aire de un gallinero.* 

| <b>CONCENTRACIÓN DE ppm</b> | <b>Efecto</b>                              |
|-----------------------------|--------------------------------------------|
| $5-10$                      | El hombre detecta                          |
| $10-15$                     | Olor más fuerte                            |
| 50                          | Irritación del ojo del hombre y la gallina |
| <b>100</b>                  | Reduce drásticamente el ritmo              |
|                             | respiratorio, consumo de alimento y        |
|                             | producción de huevos                       |
| 200                         | Reduce la puesta (2 semanas)               |
| 500                         | Muere el ave.                              |

*Fuente: Castello y Sole (1975)*

 $\overline{a}$ 

<sup>4</sup> RELACIÓN ENTRE EL MANEJO DEL AMBIENTE DEL GALPÓN CON PRESENCIA DE PROBLEMAS SANITARIOS EN POLLOS DE ENGORDE. . Disponible en: http://www.actualidadavipecuaria.com/articulos/relacion-entre-el-manejo-del-ambiente.html

# **2. PRODUCCIÓN DE HUEVOS EN AVÍCOLA LA DOMINGA S.A.S**

<span id="page-26-0"></span>La empresa AVÍCOLA LA DOMINGA S.A.S, cuenta con alrededor de 13 galpones en su Granja ubicada en el municipio de Rivera, Huila., cada galpón consta de 4 módulos. Como el que se muestra a continuación.

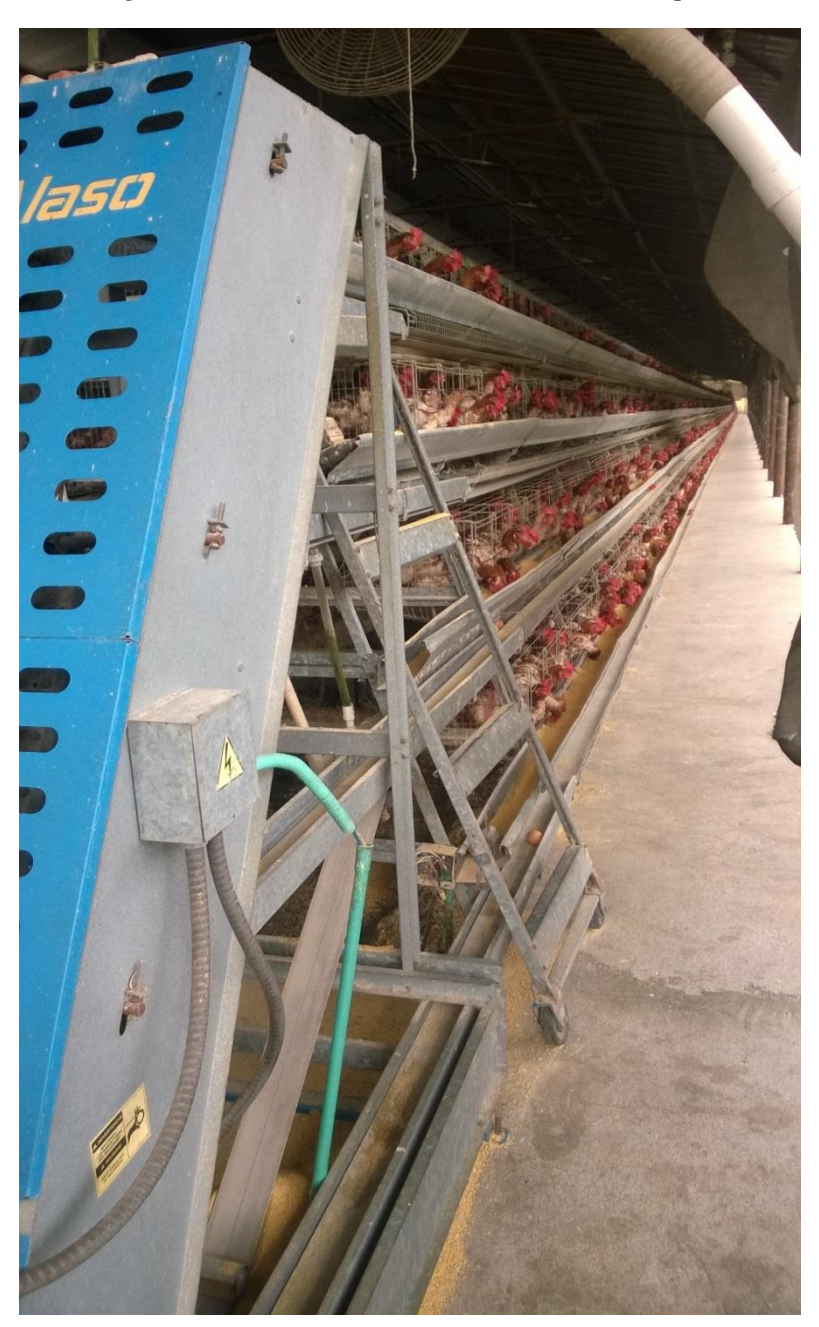

*Figura 4. Vista Lateral de un módulo del Galpón*

Cada módulo contiene cuatro niveles en donde están ubicadas las gallinas.

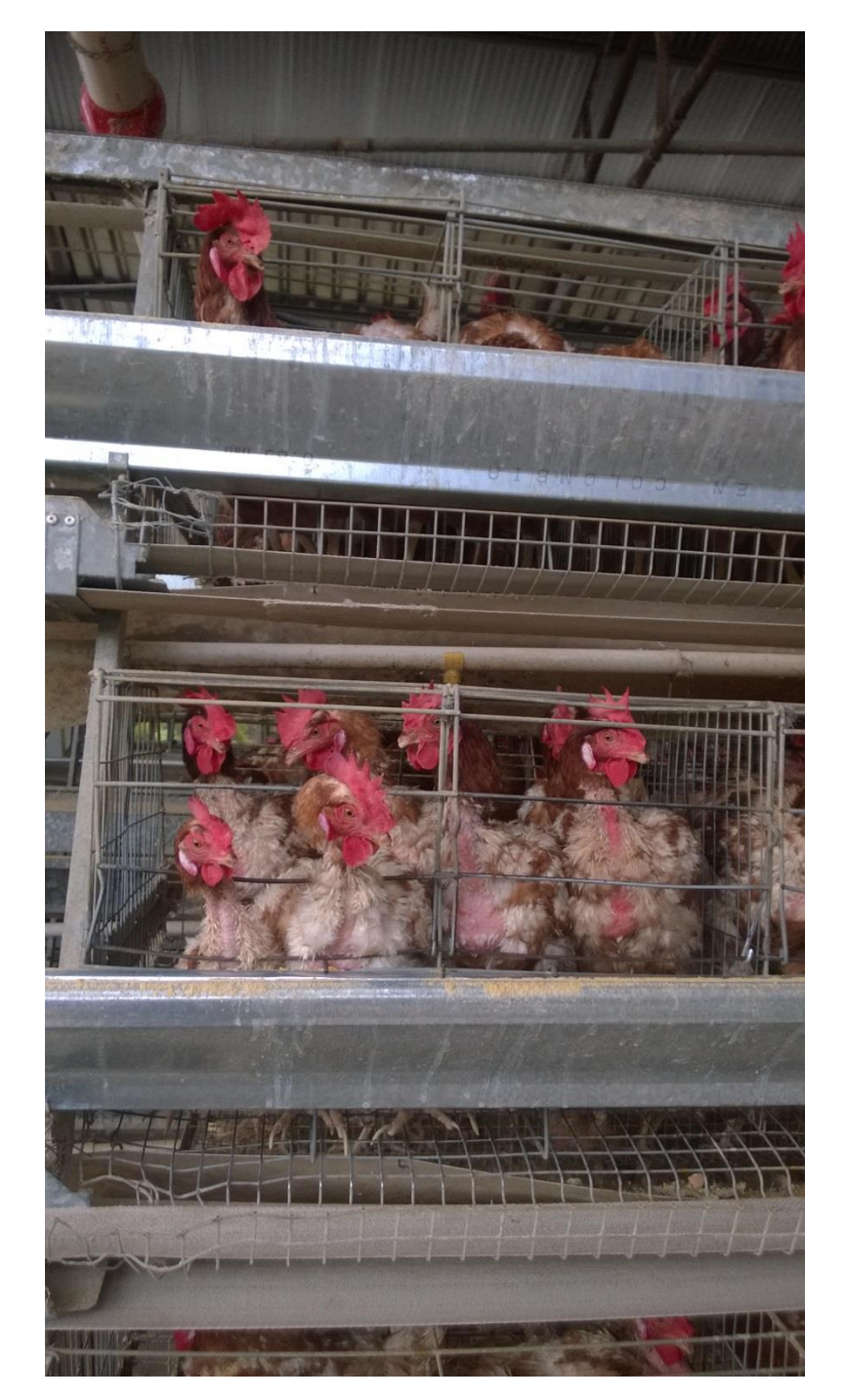

*Figura 5. Jaulas de las Gallinas en un módulo*

En cada jaula, sobre las patas de cada gallina, hay una malla que permite que el huevo puesto por cada gallina se deslice y llegue a la banda transportadora.

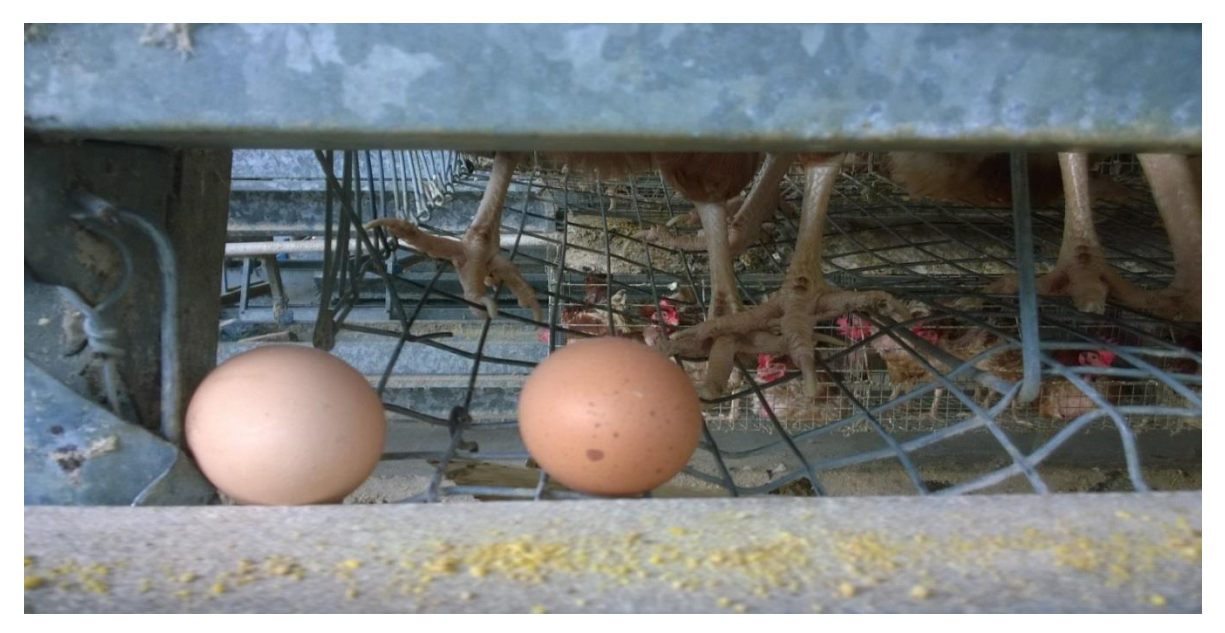

*Figura 6. Desplazamiento del huevo hacia la banda transportadora*

*Figura 7. Huevo sobre banda transportadora*

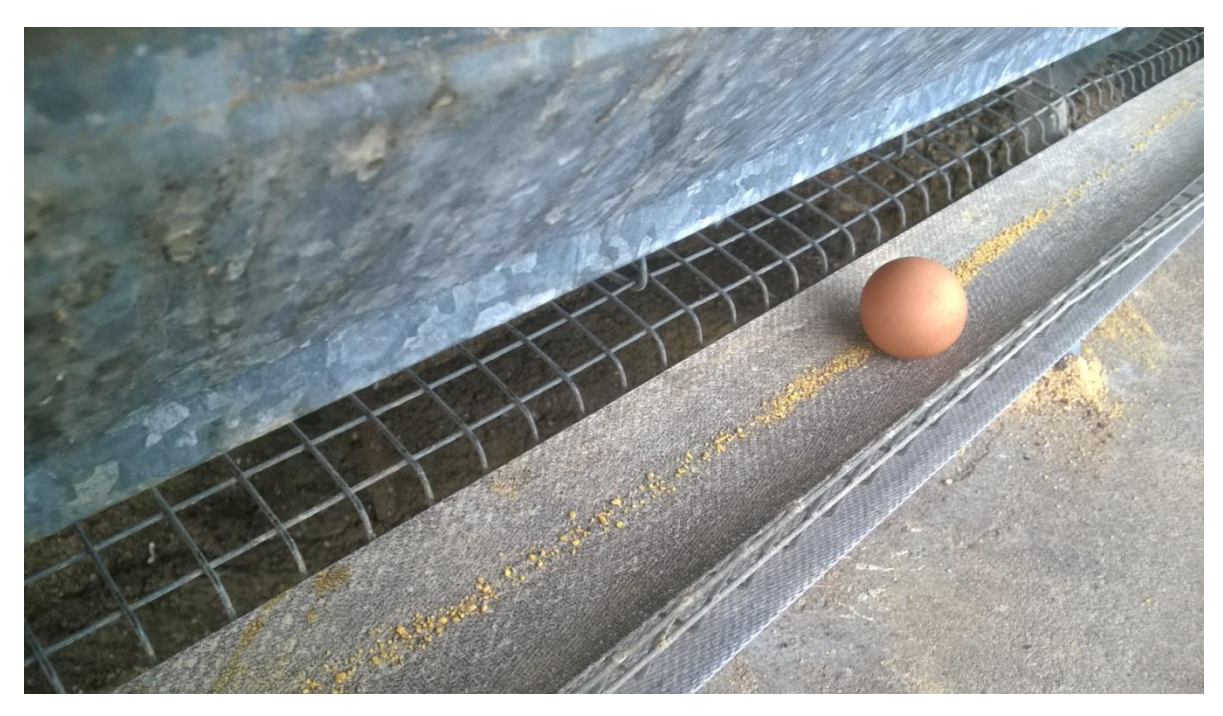

Todos los huevos que están sobre las bandas transportadoras de cada módulo, son depositados de manera automática a una banda de mayor envergadura.

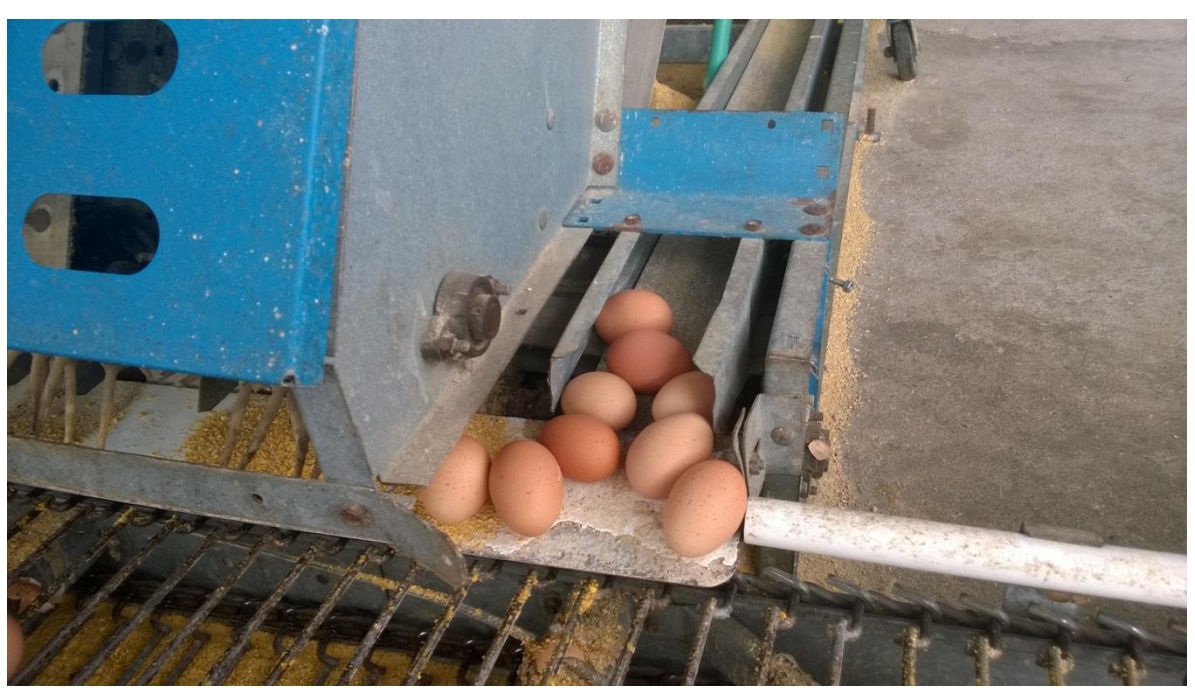

*Figura 8. Huevos depositados a la banda principal*

*Figura 9. Transporte de los huevos sobre la banda principal*

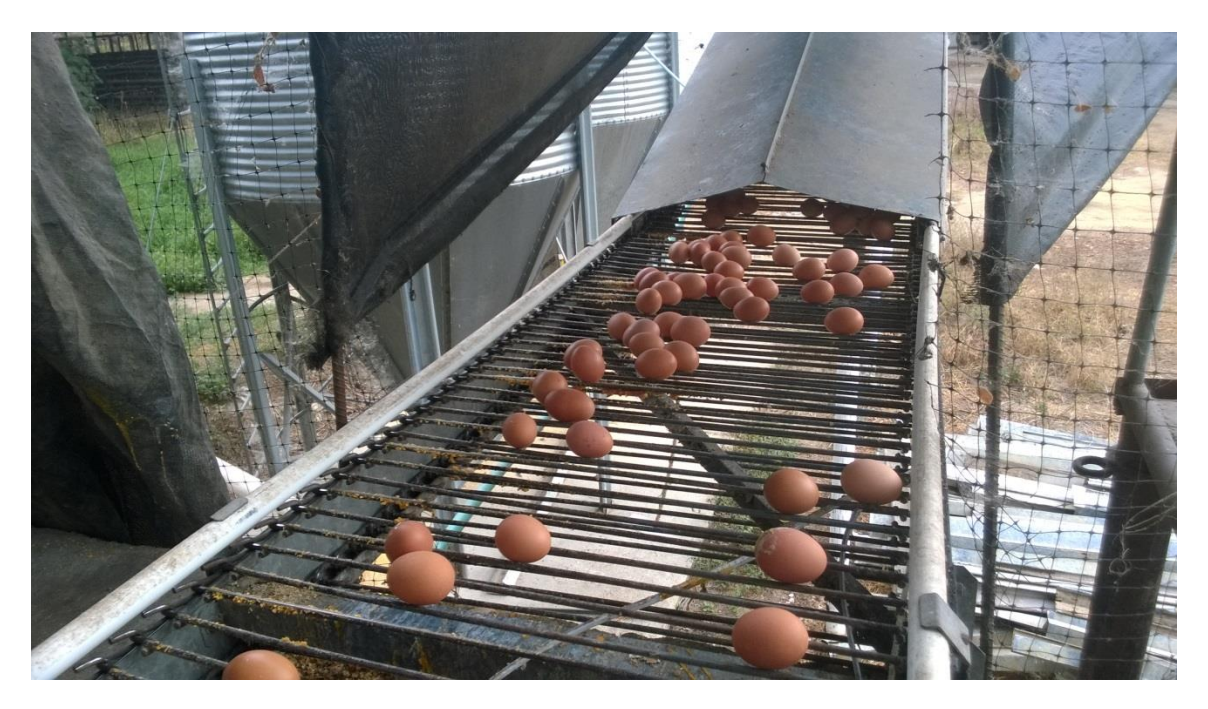

En ésta imagen se puede apreciar la banda transportadora principal, que recoge el producto de todos los galpones y los lleva hasta la clasificadora.

*Figura 10. Imagen de uno de los galpones*

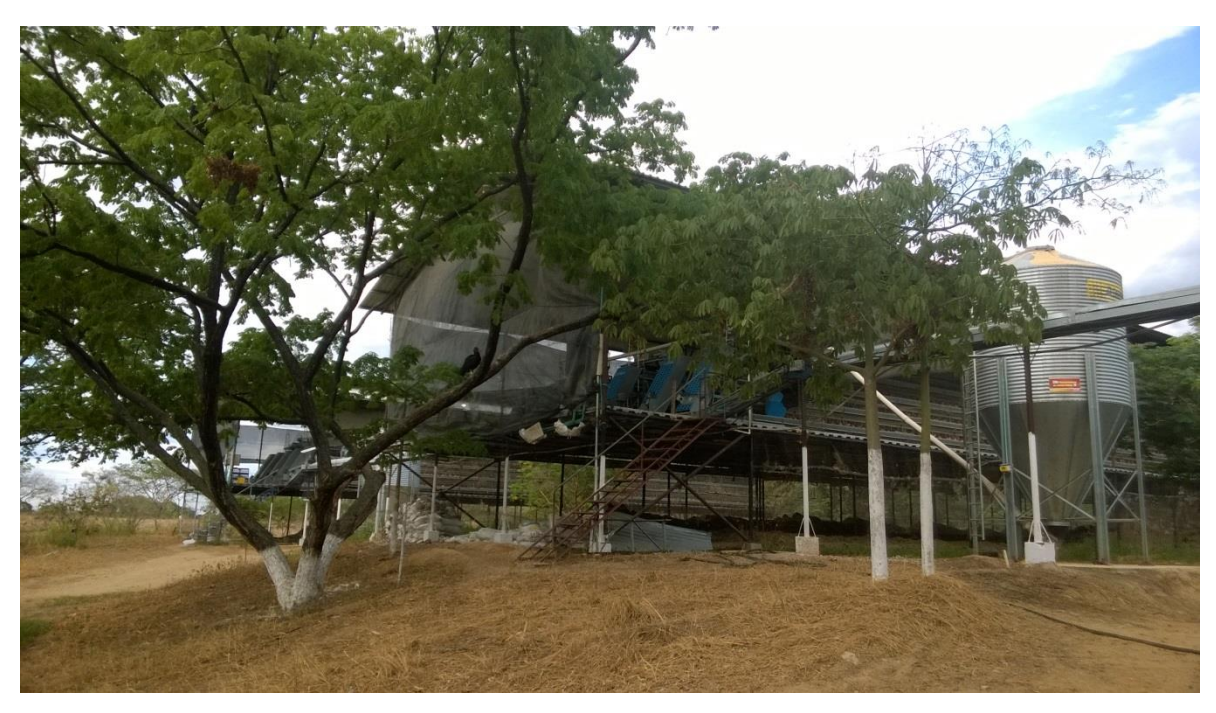

*Figura 11.Transporte de los huevos para su clasificación*

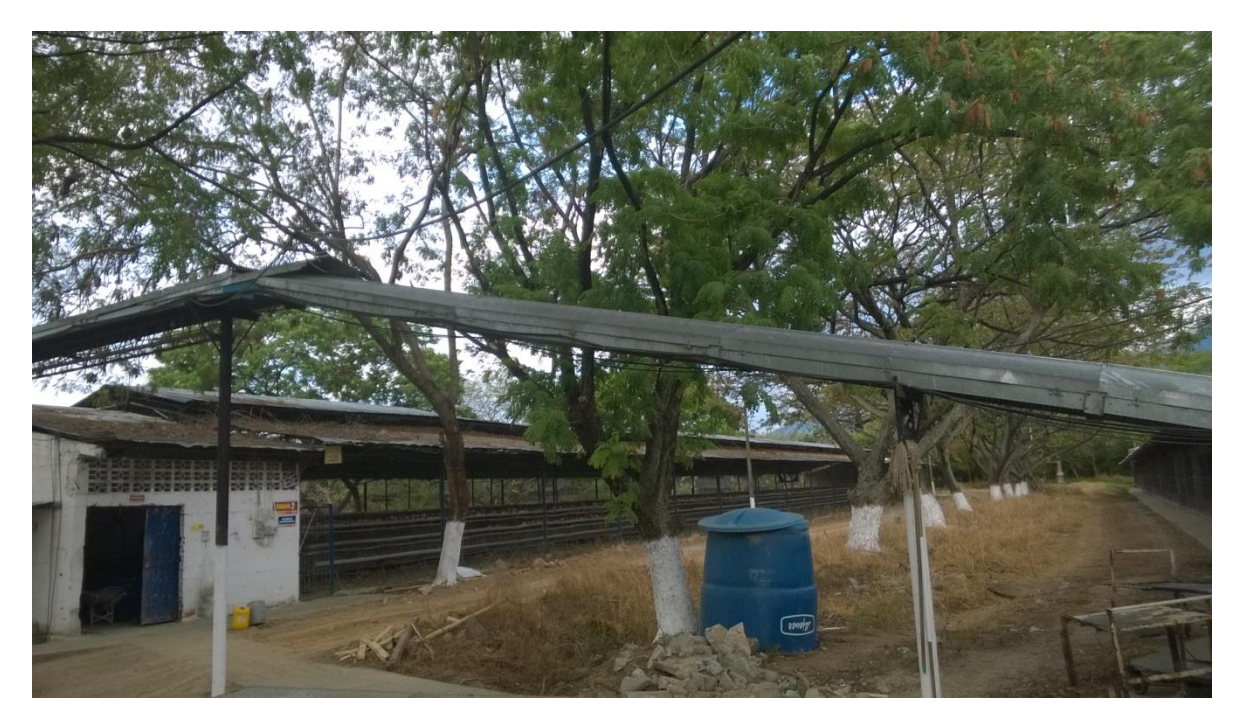

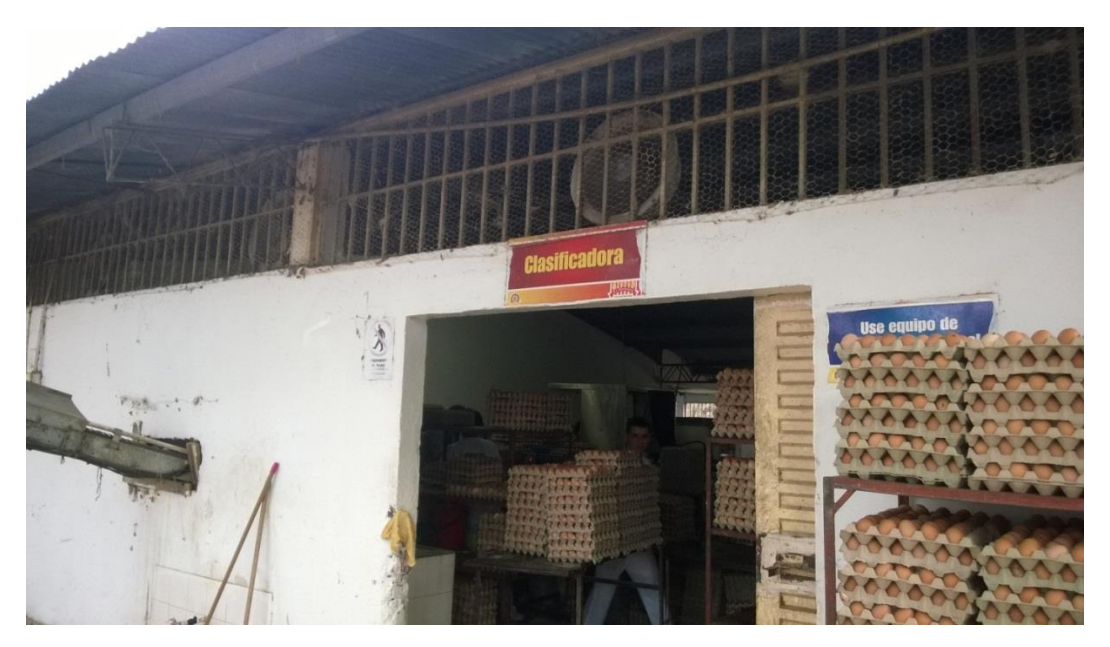

La clasificadora es el lugar donde culmina el transporte de los huevos de la banda transportadora principal; allí se realiza una selección minuciosa para clasificarlos de acuerdo a los parámetros que la empresa establece para su comercialización.

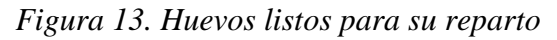

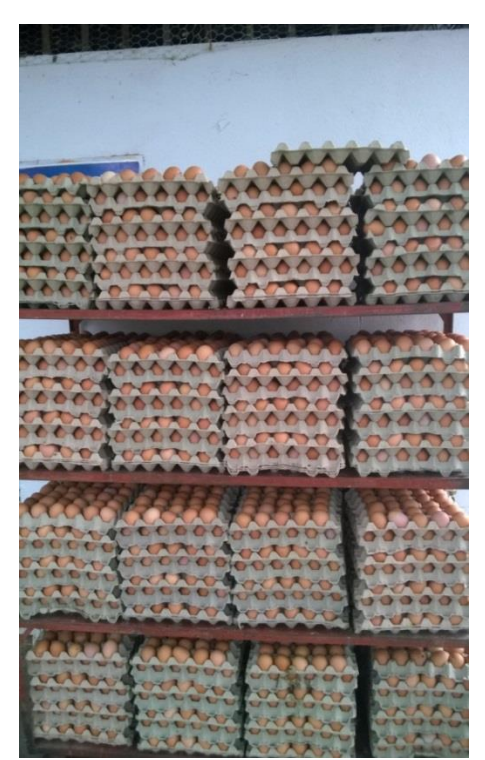

### **3. ARDUINO**

<span id="page-32-0"></span>Arduino es una plataforma de hardware libre, basada en una placa con un [microcontrolador](http://es.wikipedia.org/wiki/Microcontrolador) y un [entorno de desarrollo,](http://es.wikipedia.org/wiki/Entorno_de_desarrollo) diseñada para facilitar el uso de la electrónica en proyectos multidisciplinares.

El [hardware](http://es.wikipedia.org/wiki/Hardware) consiste en una placa con un microcontrolador [Atmel AVR](http://es.wikipedia.org/w/index.php?title=Atmel_AVR&action=edit&redlink=1) y puertos de [entrada/salida.](http://es.wikipedia.org/wiki/Entrada/salida) Los microcontroladores más usados son el Atamega168, Atmega328, [Atmega1280,](http://es.wikipedia.org/w/index.php?title=Atmega1280&action=edit&redlink=1) [ATmega8](http://es.wikipedia.org/w/index.php?title=ATmega8&action=edit&redlink=1) por su sencillez y bajo coste que permiten el desarrollo de múltiples diseños. Por otro lado el software consiste en un entorno de desarrollo que implementa el [lenguaje de programación](http://es.wikipedia.org/wiki/Lenguaje_de_programaci%C3%B3n) Processing/Wiring y el [cargador de arranque\(](http://es.wikipedia.org/wiki/Cargador_de_arranque)*boot loader*) que corre en la placa.

Arduino se puede utilizar para desarrollar objetos interactivos autónomos o puede ser conectado a software del ordenador (por ejemplo Macromedia Flash, [Processing,](http://es.wikipedia.org/wiki/Processing) [Max/MSPP](http://es.wikipedia.org/wiki/Max/MSP), Pure Data). Las placas se pueden montar a mano o adquirirse. El [entorno de](http://es.wikipedia.org/wiki/Entorno_de_desarrollo_integrado)  [desarrollo integrado](http://es.wikipedia.org/wiki/Entorno_de_desarrollo_integrado) libre se puede descargar gratuitamente.

Al ser open-hardware, tanto su diseño como su distribución es libre. Es decir, puede utilizarse libremente para el desarrollo de cualquier tipo de proyecto sin haber adquirido ninguna licencia.<sup>5</sup>

## **ARDUINO MEGA 2560**

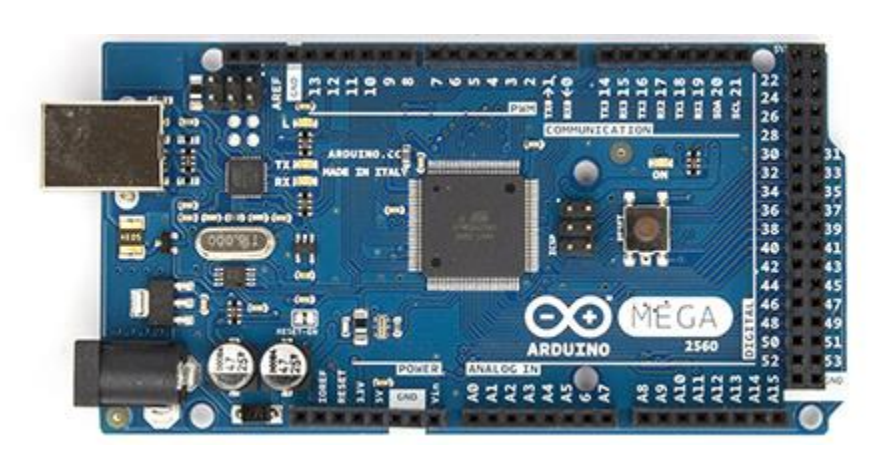

*Figura 14. Arduino Atmega 2560 Front*

*Fuente: Suministrada de la página web de Arduino*

 $\overline{a}$ <sup>5</sup> TUTORIAL ARDUINO. DISPONIBLE EN: http://www.andresduarte.com/tutorial-arduino

*Figura 15. Arduino Mega 2560 Back*

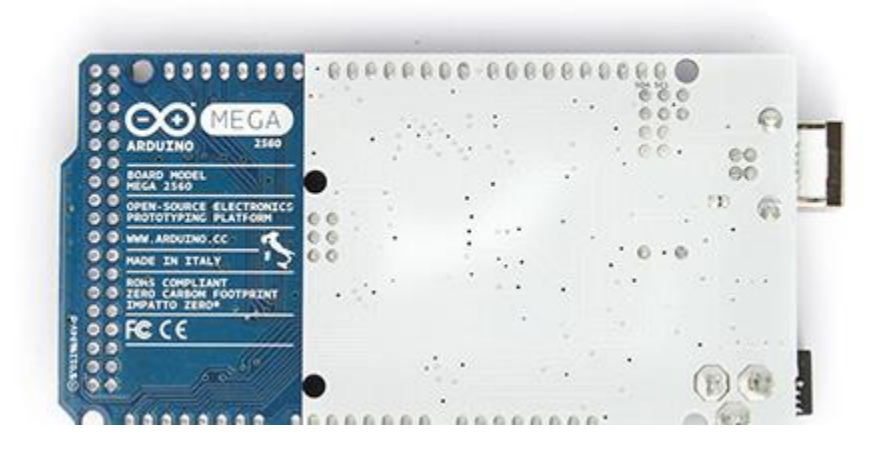

*Fuente: Suministrada de la página web de Arduino*

El Arduino Mega 2560 es una placa electrónica basada en el Atmega2560 [\(ficha](http://www.atmel.com/Images/Atmel-2549-8-bit-AVR-Microcontroller-ATmega640-1280-1281-2560-2561_datasheet.pdf)  [técnica\)](http://www.atmel.com/Images/Atmel-2549-8-bit-AVR-Microcontroller-ATmega640-1280-1281-2560-2561_datasheet.pdf). Cuenta con 54 pines digitales de entrada/salida (de los cuales 15 se pueden utilizar como salidas PWM), 16 entradas analógicas, 4 UARTs (puertas seriales), un oscilador de 16 MHz, una conexión USB, un conector de alimentación, un header ICSP, y un botón de reinicio. Contiene todo lo necesario para apoyar el microcontrolador; basta con conectarlo a un ordenador con un cable USB o alimentarla con un adaptador de corriente AC a DC para empezar. La Mega es compatible con la mayoría de los shield para Arduino Duemilanove o Diecimila.

La Mega 2560 es una actualización de la Arduino Mega, al que sustituye.

El Mega2560 difiere de todas las placas anteriores ya que no utiliza el chip controlador de USB a serial FTDI. En su lugar, ofrece las ATmega16U2 (ATmega8U2 en la revisión del 1 y la revisión 2 tableros) programado como convertidor USB a serie. 6

 $\overline{a}$ 

<sup>6</sup> ARDUINO MEGA 2560. DISPONIBLE EN: http://arduino.cc/en/Main/arduinoBoardMega2560

| Microcontrolador             | ATmega2560                             |
|------------------------------|----------------------------------------|
| Tensión de funcionamiento    | 5V                                     |
| Voltaje<br>de<br>entrada     | $7 - 12V$                              |
| (recomendado)                |                                        |
| Voltaje de entrada (limites) | $6 - 20V$                              |
| Digital I / O Pins           | 54                                     |
| Pines de entrada analógica   | 16                                     |
| Corriente por I DC / O Pin   | $40 \text{ mA}$                        |
| Corriente DC por Pin 3.3V    | $50 \text{ mA}$                        |
| Memoria Flash                | 256 KB (ATmega2560) de los cuales 8 KB |
|                              | utilizado por gestor de arranque       |
| <b>SRAM</b>                  | 8 KB (ATmega2560)                      |
| <b>EEPROM</b>                | 4 KB (ATmega2560)                      |
| Frecuencia del reloj         | 16 MHz                                 |

*Tabla 5. Características de la Tarjeta Arduino*

### **4. SENSORES**

### <span id="page-35-1"></span><span id="page-35-0"></span>**4.1. SENSOR INFRARROJO**

### SENSOR SHARP 2D120X

*Figura 16. Sensor Infrarrojo*

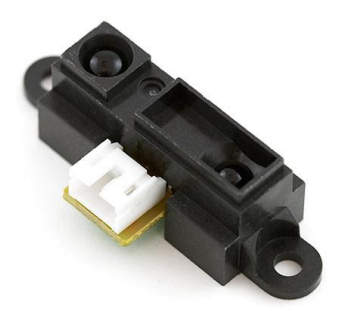

*Fuente: Electrónica Estudio.com*

Los sensores de distancia marca SHARP son una opción popular para muchos proyectos

que requieren mediciones de distancia precisa. Este sensor infrarrojo (IR) es más económico que los telémetros de sonar, sin embargo, proporciona un rendimiento mucho mejor que otras alternativas IR. Interfaz para la mayoría de los microcontroladores es sencillo: la salida analógica sola puede ser conectado a un convertidor de analógico a digital para la toma de mediciones de distancia, o la salida puede ser conectado a un comparador de umbral para la detección. El rango de detección de esta versión es de aproximadamente 4 cm a 30 cm (1,5 "a 12"); una parcela de distancia frente a la tensión de salida se muestra a continuación.

El 2D120X utiliza un conector JST de 3 pines, los cuales establecen las tres conexiones, de izquierda a derecha alimentación, tierra, y la señal de salida.<sup>7</sup>

 $\overline{a}$ 

<sup>7</sup> SENSOR POR PROXIMIDAD INFRARROJO. Disponible en:

http://www.electronicaembajadores.com/Productos/Detalle/1/SSPX001/sensor-de-proximidad-porinfrarrojos---gp2y0a21yk0f
## **4.2. SENSOR DE HUMEDAD Y TEMPERATURA**

### SENSOR REFERENCIA DHT11

*Figura 17. Sensor de Temperatura y Humedad*

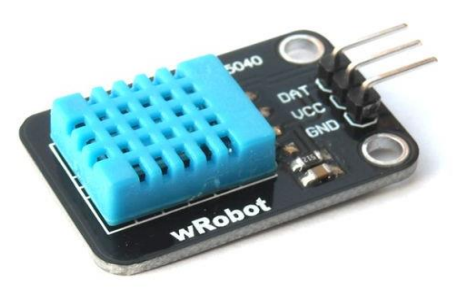

*Fuente: I+D Electrónica*

El DHT11 es un sensor que proporciona una salida de datos digital. Entre sus ventajas podemos mencionar el bajo coste y el despliegue de datos digitales. Esto supone una gran ventaja frente a los sensores del tipo análogo, como el LM335 por ejemplo, en los cuales las fluctuaciones en el voltaje alteran la lectura de datos.<sup>8</sup>

## **4.3. SENSOR DE CO<sup>2</sup>**

 $\overline{a}$ 

#### SENSOR REFERENCIA MQ-135

*Figura 18. Sensor de calidad del Aire*

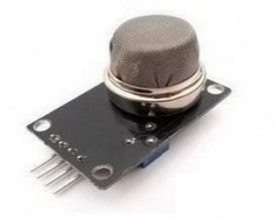

*Fuente: I+D Electrónica*

**<sup>8</sup>** DHT11: SENSOR DE HUMEDAD/TEMPERATURA PARA ARDUINO. Disponible en: http://panamahitek.com/dht11-sensor-de-humedadtemperatura-para-arduino/

Este módulo es capaz de medir la calidad del aire en edificios/casas puede detectar la presencia de: NH3, NOx, alcohol, benceno, humo, CO2, etc.<sup>9</sup>

## **Características**

- Voltaje de operación 5 V CD.
- Interface de 4 pines: +, -, salida analógica y salida nivel TTL.

 9 ELECTRONICA ESTUDIO.COM. Disponible en: http://www.electronicaestudio.com/sensores.htm

# **5. DISPOSITIVOS PARA LA TRANSMISIÓN DE DATOS**

## **5.1.MÓDULO XBEE**

*Figura 19. Módulo Xbee Pro*

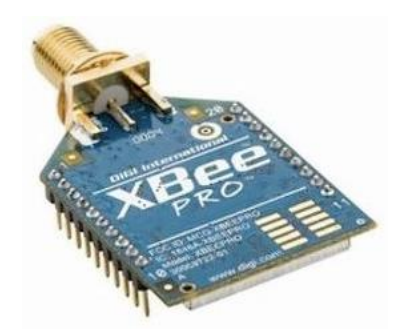

*Fuente: I+D Electrónica*

Módulo de comunicación ZigBee-Pro de 2.4Ghz, 250 Kbps, 256000 BAUD, que cumple con el estándar IEEE 802.15.4 con un alcance de 90m en interiores (edificios de oficinas) y 1600m en exteriores (con línea de vista).

- Antena: cable
- $\checkmark$  Sensibilidad: -102dBm
- $\checkmark$  Potencia de transmisión: 50mW (+17 dBm)
- $\checkmark$  Voltaje de operación: 3V 3,4V

Los módulos XBee ZB y XBee-PRO ZB complementan los respectivos 802.15.4. Se trata de módulos integrados e inteligentes, mediante los cuales es posible operar en redes ZigBee. Estos módulos se presentan como una interesante y atractiva alternativa, acortando el tiempo de desarrollo dado que ya poseen el stack ZigBee-PRO incorporado y la RF resuelta, funcionando como módems configurables mediante el set de comando AT. Debido a que poseen un conversor analógico a digital, es posible no solo transmitir datos serie sino también reportar estado de entradas digitales y magnitudes analógicas $^{10}$ .

 $\overline{a}$ 

 $10$  EQUISBÍ. Desarrollo de aplicaciones con comunicación remota basadas en módulos ZigBee y 802.15.4. Disponible en:

http://books.google.com.co/books?id=xTXv5-

AhOhMC&pg=PA251&lpg=PA251&dq=Modulo+Xbee+pro+zb&source=bl&ots=RiCVdnEAwx&sig=ycEs0\_wYR

Zigbee es el nombre de la especificación de un conjunto de protocolos de comunicaciones inalámbricas basado en el estándar de comunicaciones para redes inalámbricas de área personal (Wireless personal área network, WPAN) IEEE 802.15.4 Creado por Zigbee Alliance, una organización, teóricamente sin ánimo de lucro.

Este protocolo trabaja con tecnología inalámbrica para tasas bajas de transmisión de datos, utiliza banda libre ISM (Industrial, Scientific and Medical) de 2.4 GHz, con una velocidad de transferencia máxima de 250Kbps y distancias de hasta 100 m. Las topologías de red soportada por el estándar son: la topología en estrella y en malla, cada red soporta en teoría hasta 65535 nodos distribuidos en subredes de 255 nodos, con un consumo de energía bajo, permitiendo que dispositivos electrónicos de bajo consumo puedan realizar sus comunicaciones inalámbricas. Es especialmente útil para sensores de entornos industriales, médicos y, sobre todo, domóticas.

# **5.2. UNIDAD XBEE EXPLORER USB DONGLE PARA MÓDULOS XBEE**

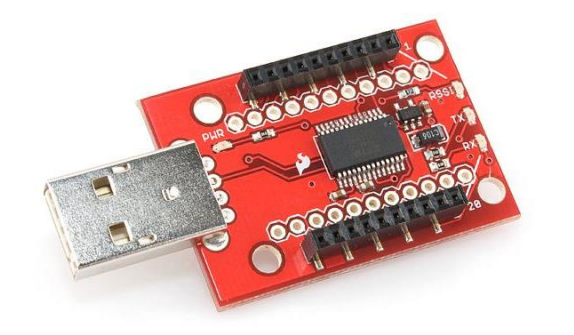

1

*Fuente: I+D Electrónica*

El XBee Explorer es una tarjeta para los tranceivers XBee, con la cual se puede programar cualquiera de los módulos XBee y enviarle datos.

Posee conexión USB directa al computador o al puerto USB sin necesidad de cable.

35

*Figura 20. Unidad Xbee Explorer Usb*

q0gIAxbqcQFHn3d\_Cc&hl=es&sa=X&ei=DGwQVIiAE8jOggSI2YHoCQ&ved=0CDIQ6AEwAw#v=onepage&q&f= false

Una buena forma de agregar conectividad inalámbrica a tu proyecto es utilizando los módulos Xbee de MaxStream. Los módulos Xbee proveen 2 formas amigables de comunicación: Transmisión serial transparente (modo AT) y el modo API que provee muchas ventajas. Los módulos Xbee pueden ser configurados desde el PC utilizando el programa X-CTU o bien desde tu microcontrolador. Los Xbee pueden comunicarse en arquitecturas punto a punto, punto a multipunto o en una red mesh. La elección del módulo XBee correcto pasa por escoger el tipo de antena (chip, alambre o conector SMA) y la potencia de transmisión (2mW para 300 pies o 60mW para hasta 1 milla).

Los módulos Xbee pueden ser usados con nuestros adaptadores [Xbee Explorer](http://www.olimex.cl/product_info.php?cPath=46_81&products_id=635)  [Serial](http://www.olimex.cl/product_info.php?cPath=46_81&products_id=635) o [Xbee Explorer USB.](http://www.olimex.cl/product_info.php?cPath=46_81&products_id=417) Aquellos microcontroladores que trabajan con 5V necesitarán de una interfaz [\(Xbee regulated\)](http://www.olimex.cl/product_info.php?cPath=46_81&products_id=586) para comunicarse con los módulos XBee.

Debido a que los módulos Xbee tienen una separación de pines de 2mm recomendamos utilizar una de nuestras [tarjetas adaptadoras.](http://www.olimex.cl/product_info.php?cPath=46_81&products_id=460) Nuestras tarjetas permiten conectar los módulos Xbee en cualquier protoboard estándar con separación de 0.1 pulgadas. Si vas a comunicar un módulo Xbee con un PC recomendamos utilizar el [adaptador USB](http://www.olimex.cl/product_info.php?cPath=46_81&products_id=417) que te va a permitir configurar tu módulo fácilmente y probar la configuración antes de utilizar el módulo en una red punto a punto.

Los módulos Xbee son económicos, poderosos y fáciles de utilizar. Algunas sus principales características son:

- $\checkmark$  Buen Alcance: hasta 300ft (100 metros) en línea vista para los módulos Xbee y hasta 1 milla (1.6 Km) para los módulos Xbee Pro.
- $\checkmark$  9 entradas/salidas con entradas analógicas y digitales.
- $\checkmark$  Bajo consumo <50mA cuando están en funcionamiento y <10uA cuando están en modo sleep.
- $\checkmark$  Interfaz serial.
- $65,000$  direcciones para cada uno de los 16 canales disponibles. Se pueden tener muchos de estos dispositivos en una misma red.
- $\checkmark$  Fáciles de integrar.<sup>11</sup>

 $\overline{a}$ <sup>11</sup> MÓDULOS DE TRANSMISIÓN INALAMBRUCA. Disponible en: http://www.xbee.cl/

### **5.3. ANTENA**

#### *Figura 21. Antena TL-ANT2405CL*

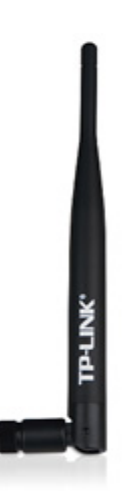

*Fuente: I+D Electrónica*

Antena omni-direccional para Interiores, opera en la banda de 2.4 a 2.4835 GHz; Se extiende en gran medida el alcance y ofrece un rendimiento inalámbrico mucho mejor. La antena ofrece el conector macho RP-SMA (Plug) para garantizar una mayor compatibilidad con la mayoría de los equipos inalámbricos, como punto de acceso del router.

#### **Características:**

- $\checkmark$  Cumple con 802.11n/b/g (2.4GHz).
- $\checkmark$  Ganancia de la señal 5dBi.
- $\checkmark$  130cm de cable de extensión de baja pérdida.
- RP-SMA conector Hembra.
- $\checkmark$  Frecuencia: 2.4GHz
- $\checkmark$  Impedancia: 50 Ohmios.
- $\checkmark$  Rendimiento: 5 dBi
- Radiación: Omni-direccional.
- $\checkmark$  VSWR(MAX.): 1.92:1
- $\checkmark$  HPBW/H( $\degree$ ): 360 $\degree$
- $\checkmark$  HPBW/V( $\degree$ ): 32 $\degree$
- Polarización: Lineal, Vertical.
- Temperatura de Operación: -40℃~65℃ (-40℉~149℉).

## **5.4.MEGA IO EXPANSION SHIELD V2,1**

*Figura 22. Mega IO EXPANSION SHIELD*

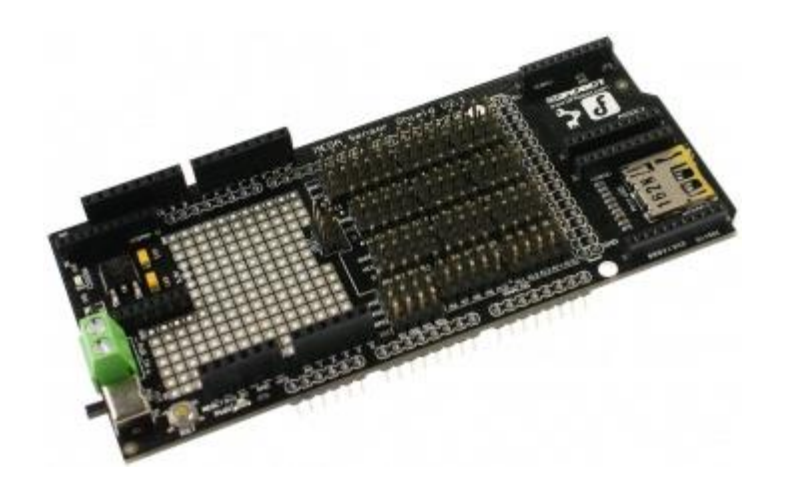

*Fuente: I+D Electrónica*

Esta es la versión 2.1 del Mega IO Expansion shield. Este Shield es extra grande y cuenta con 3 ranuras Xbee, una ranura microSD, también incluye un área de prototipo y rupturas de los pines digitales 14 a 53, y los pines analógicos 6 a 15**.**

#### Características:

- Soporte para más Arduino Shields.
- $\checkmark$  TTL clavijas de conexión para cuatro puertos serie.
- $\checkmark$  DIP área de prototipo hace que sea fácil de añadir más chips y componentes electrónicos.
- $\checkmark$  3 ranuras Xbee.
- $\checkmark$  1 ranura microSD (SCK = 52, = 50 MISO, MOSI = 51 y SS = 4).

 $\checkmark$ 

 $\checkmark$  selector de potencia para seleccionar entre el poder del Arduino Mega o con alimentación externa.<sup>12</sup>

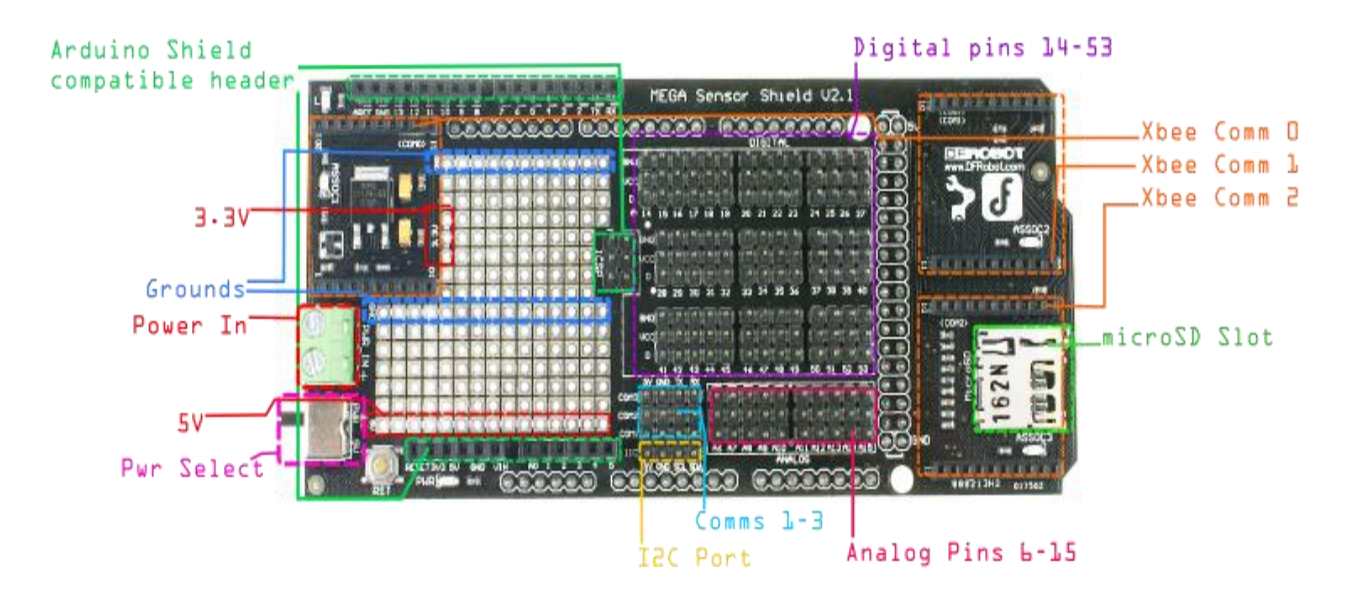

*Figura 23. Pines Mega IO EXPANSION SHIELD*

*Fuente: http://www.dfrobot.com/*

 $\overline{a}$ 

 $12$  Mega IO Expansion shield V2,1. Disponible en:

http://www.didacticaselectronicas.com/index.php?page=shop.product\_details&flypage=flypage.tpl& product\_id=1266&category\_id=187&option=com\_virtuemart&Itemid=180&vmcchk=1&Itemid=180

# **6. ARQUITECTURA BÁSICA DE UNA RED XBEE**

Una red Zigbee la forman básicamente 3 tipos de elementos. Un único dispositivo Coordinados, dispositivos Router y dispositivos finales.

Los módulos Xbee son versátiles a la hora de establecer diversas topologías de red, dependiendo la seria de Xbee que escojamos pueden crearse redes:

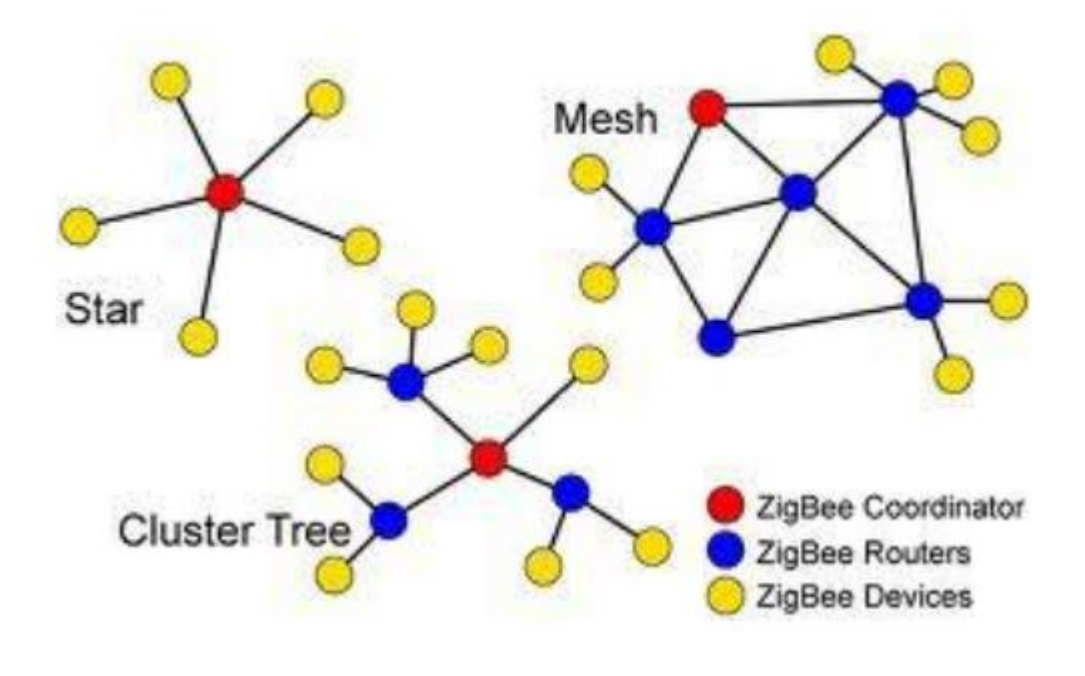

Figura 24. Topologías de Redes XBEE

- Punto a Punto
- Estrella
- Malla
- Árbol
- Mixtas

Una vez decidida la red que se va a trabajar se deben escoger los módulos Xbee, ya sea Serie 1 o Serie 2.

EL COORDINAROR: Es el nodo de la red que tiene la única función de formar una red. Es el responsable de establecer el canal de comunicaciones y del PAN ID (identificador de red) para toda la red. Una vez establecidos estos parámetros, el Coordinador puede formar una red, permitiendo unirse a los dispositivos Routers y End Points. Una vez formada la red, el Coordinador hace las funciones de Router, esto, es participar en el enrutado de paquetes y ser origen y/o destinatario de información.

LOS ROUTERS: Es un nodo que crea y mantiene información sobre la red para determinar la mejor ruta para enrutar un paquete de información. Lógicamente un router debe unirse a una red de Zigbee antes de poder actuar como Router retrasmitiendo paquetes de otros router o de End Points

END DEVICE: Los dispositivos finales no tienen capacidad de enrutar paquetes. Deben interactuar siempre a través de su nodo padre, ya sea este un Coordinador o un Router, es decir, no puede enviar información directamente a otro END DEVICE.<sup>13</sup>

<sup>13</sup> <sup>13</sup> RUIZ Jose Manuel. ARDUINO + XBEE. Disponible en: http://unicarlos.com/\_ARDUINO/Arduino%20+%20XBee.pdf

#### **7. SOFTWARE**

#### **7.1. ENTORNO DE DESARROLLO, NETBEANS**

NetBeans es un proyecto exitoso de código abierto con una gran base de usuarios, una comunidad en constante crecimiento, y con cerca de 100 socios (¡y creciendo!) en todo el mundo. Sun MicroSystems fundó el proyecto de código abierto NetBeans en junio 2000 y continúa siendo el patrocinador principal de los proyectos.

Al día de hoy hay disponibles dos productos: el NetBeans IDE y NetBeans Platform.

Para el desarrollo de nuestro aplicativo se utilizó Netbeans IDE.

[NetBeans IDE](https://netbeans.org/features/ide/index.html) es un entorno de desarrollo - una herramienta para que los programadores puedan escribir, compilar, depurar y ejecutar programas. Está escrito en Java - pero puede servir para cualquier otro lenguaje de programación. Existe además un número importante de módulos para extender el NetBeans IDE. NetBeans IDE es un producto libre y gratuito  $\sin$  restricciones de uso.<sup>14</sup>

NetBeans IDE le permite rápida y fácilmente desarrollar Java en escritorio, móviles y aplicaciones web, así como aplicaciones HTML5 con HTML, JavaScript y CSS. El IDE también proporciona un gran conjunto de herramientas para desarrolladores de PHP y C / C ++. Es gratuito y de código abierto y tiene una gran comunidad de usuarios y desarrolladores de todo el mundo.

 $\ddot{\phantom{a}}$ 

<sup>&</sup>lt;sup>14</sup> Bienvenido a NetBeans y www.netbeans.org. Disponible en: https://netbeans.org/index\_es.html

# **8. REPRESENTACIÓN Y UBICACIÓN DE LOS DISPOSITIVOS**

Los dispositivos electrónicos se encontrarán ubicados estratégicamente y a una distancia determinada para la transmisión de los datos, es decir, desde el punto donde se obtienen hasta la recepción de ellos.

El computador, que permite visualizar el proceso del monitoreo en tiempo real de un módulo del galpón de la avícola, se ubicará en la oficina del administrador.

Los sensores infrarrojos estarán dentro de las bandas transportadoras del módulo y junto a ellos la Tarjeta de adquisición de datos Arduino Mega 2560 con los sensores de temperatura, humedad y  $CO<sub>2</sub>$ .

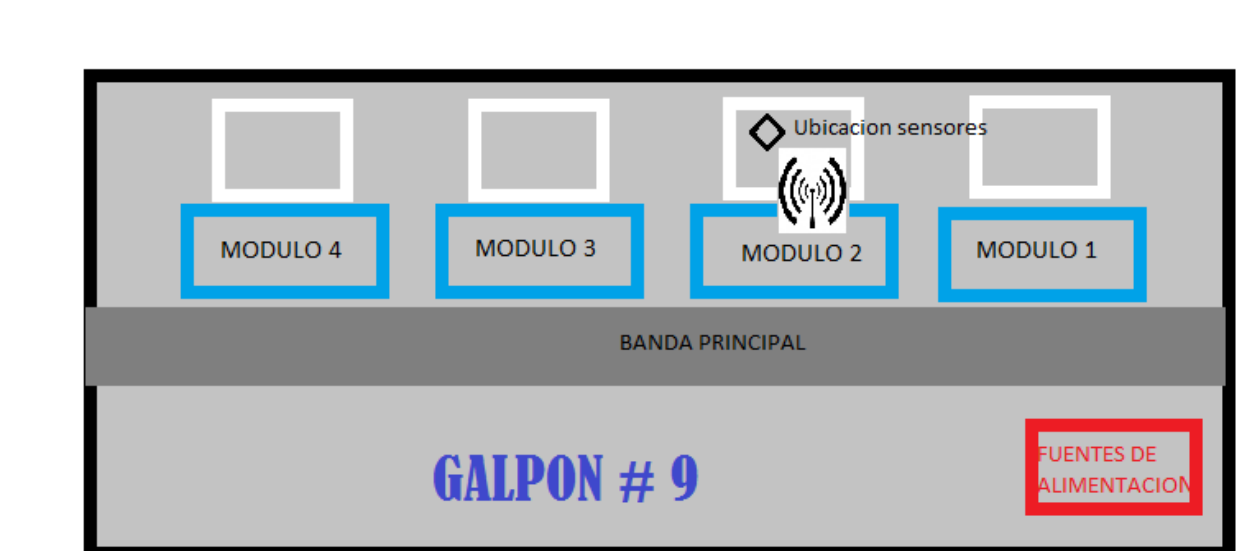

*Figura 25. Ubicación de los sensores*

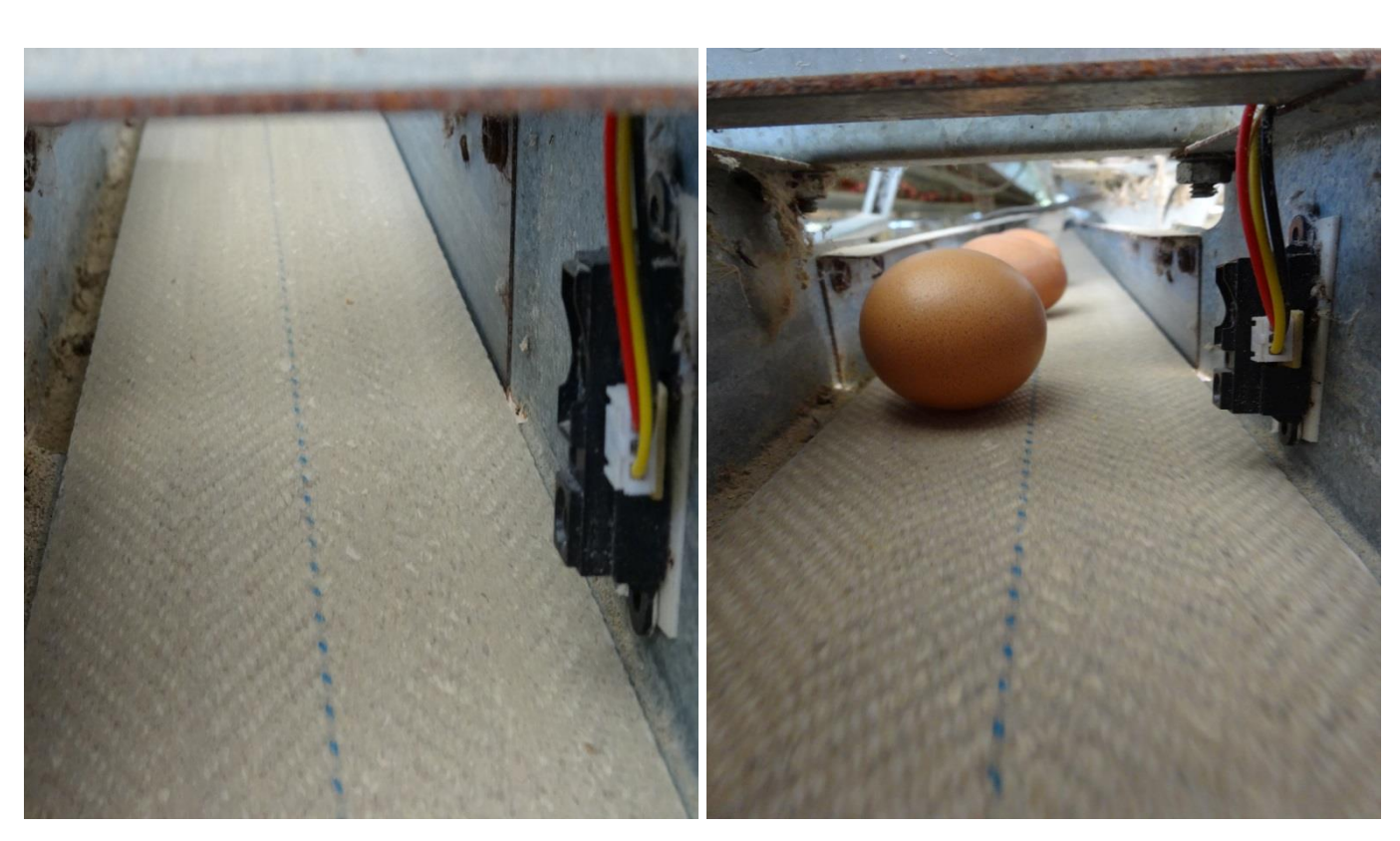

La transmisión de datos desde el galpón donde se encuentra la tarjeta de adquisición de datos hasta el computador para su visualización, se encuentra aproximadamente a 400mts de distancia, por lo que se requiere conexión inalámbrica por medio de los módulos Xbee; como se puede evidenciar en la siguiente figura.

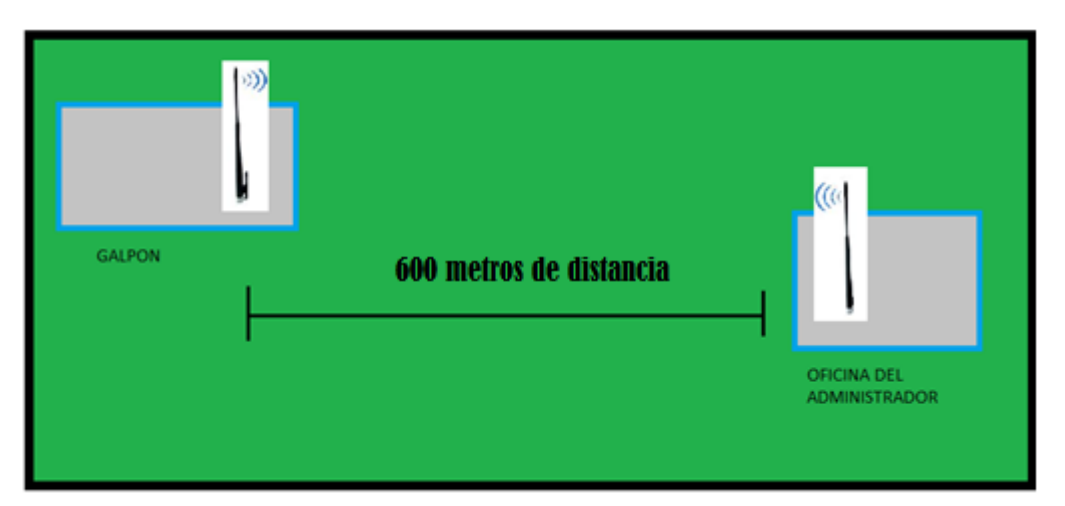

*Figura 27. Ubicación de los dispositivos de transmisión y recepción*

*Figura 28. Recepción y Transmisión*

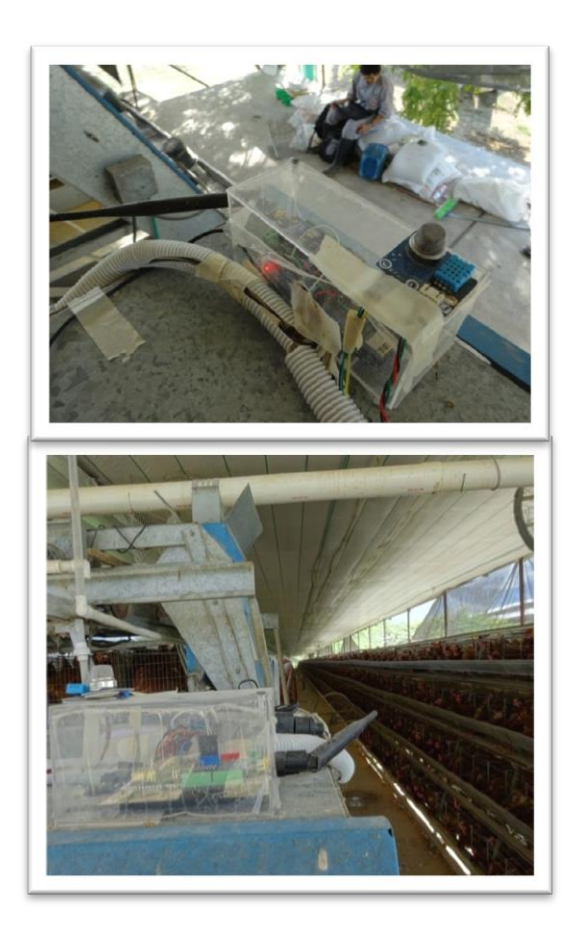

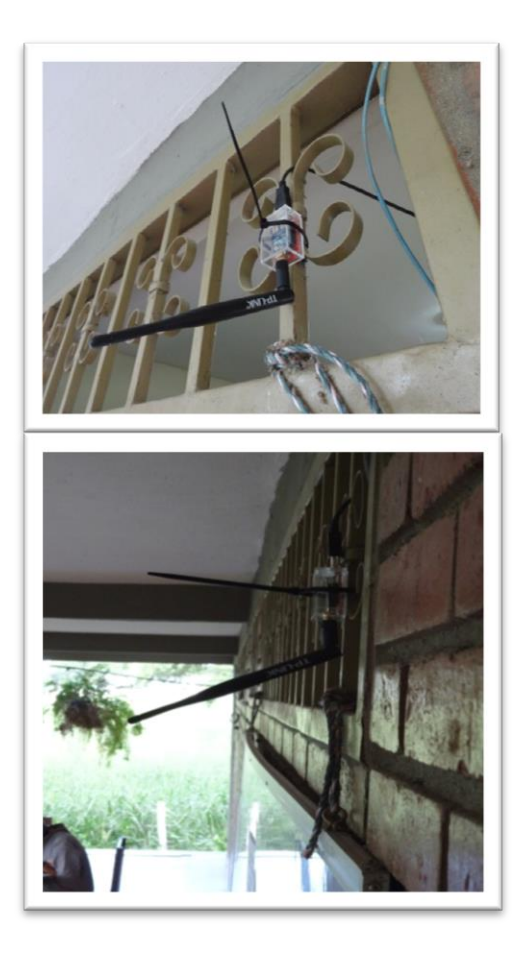

# **9. . DIAGRAMA EN BLOQUES**

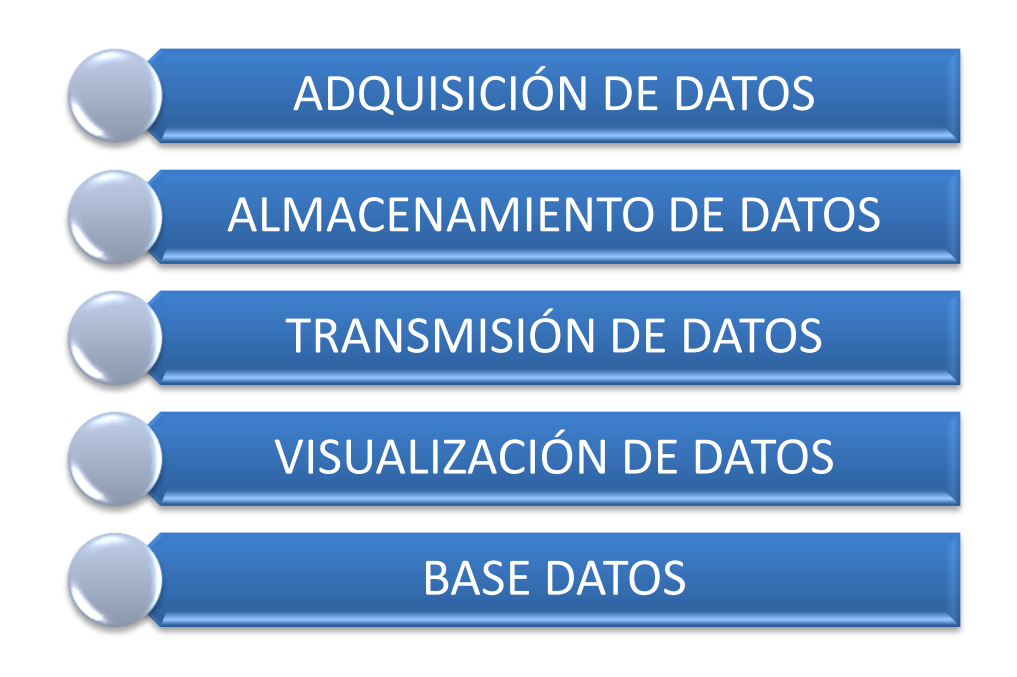

*Figura 29. Representación simbólica de la conexión de los dispositivos*

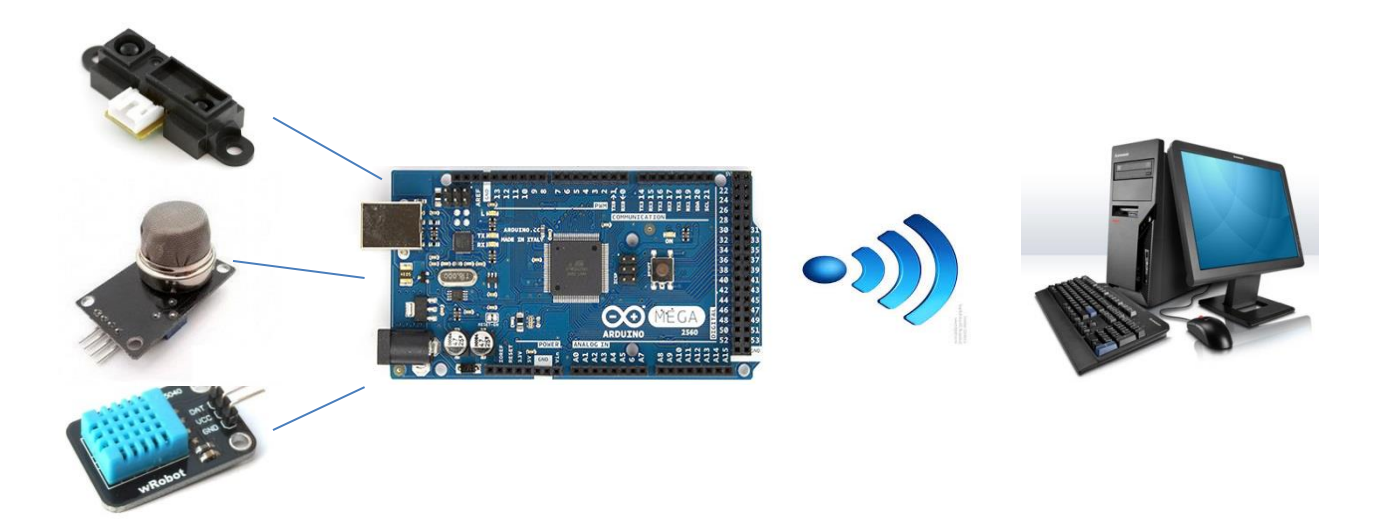

Los sensores infrarrojos son instalados en cada banda transportadora que posee el módulo del galpón, ubicados a un costado de la canaleta, cuentan con una estructura diseñada para proteger el dispositivo de factores dañinos como las heces fecales de las gallinas, las gotas de agua de los bebedores, el concentrado, el polvo y demás factores que pueda incidir en el funcionamiento y la vida útil del dispositivo.

*Figura 30. Galpón donde se encuentra instalados los dispositivos.*

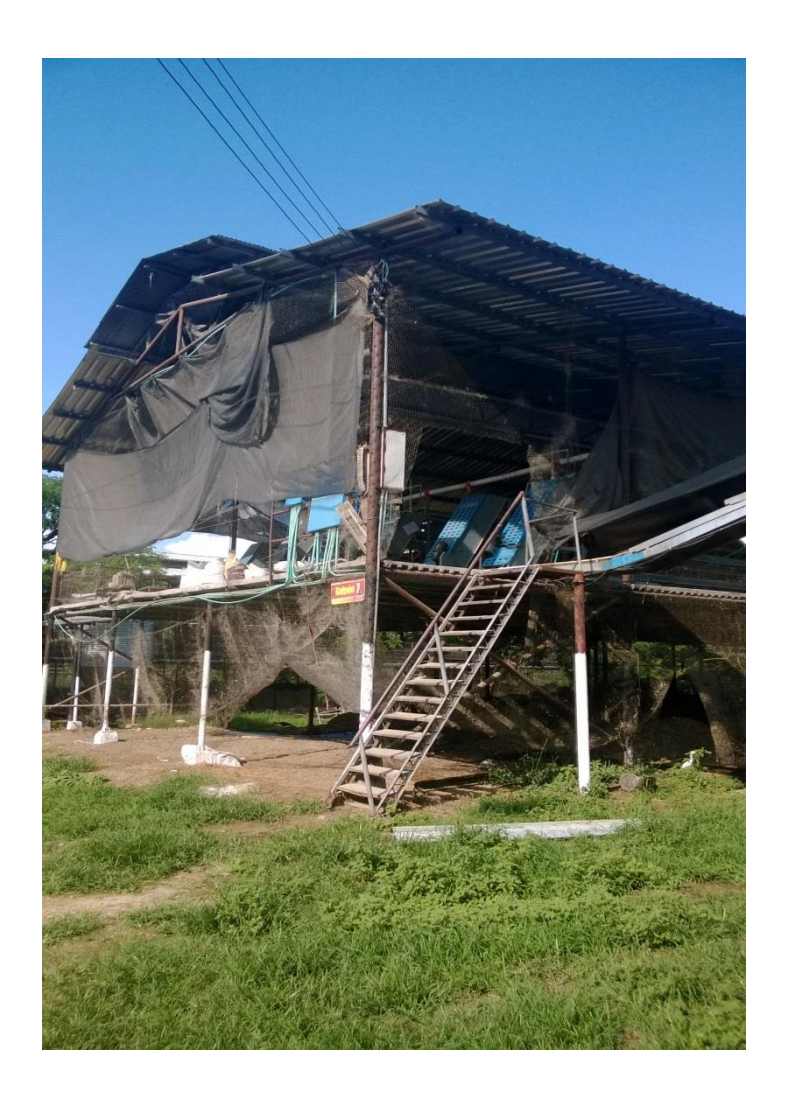

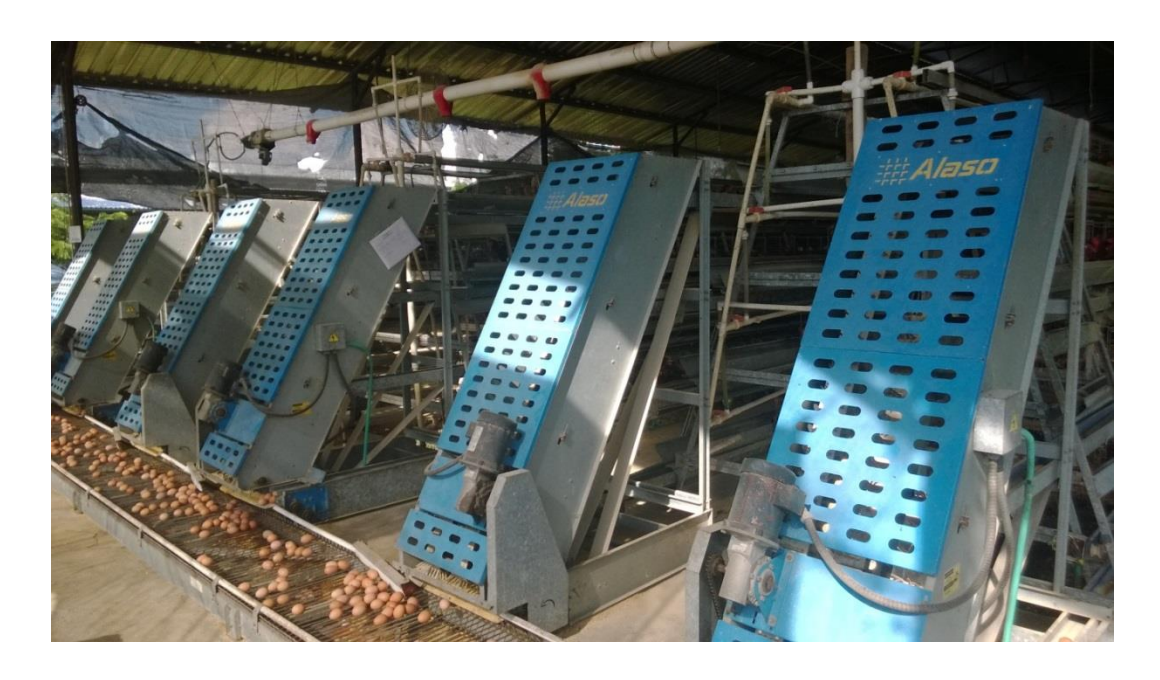

*Figura 32. Banda Transportadora*

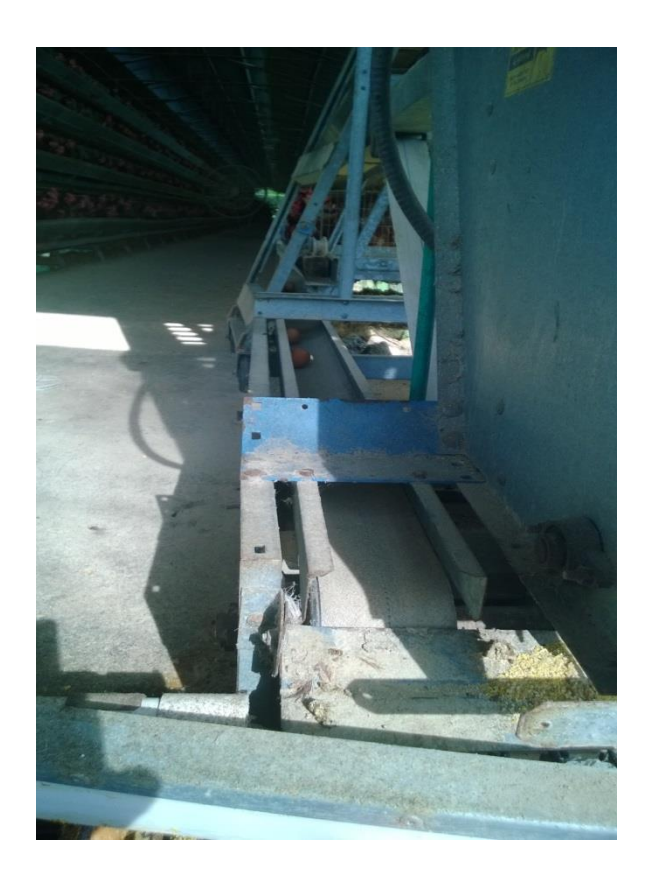

Estos dispositivos son conectados de forma alámbrica a la tarjeta de adquisición de datos Arduino, la cual se alimenta a 5 Voltios para su funcionamiento; éste voltaje es proporcionado por un regulador de voltaje conectado a la red a través de una UPS como medida de seguridad que permita proteger todo el sistema de las variaciones drásticas de nivel en la red alterna.

Es indispensable realizar una adecuada programación en la tarjeta de adquisición de datos de los sensores a utilizar en el sistema, que permita capturar, almacenar y transmitir los datos en tiempo real.

Mediante el siguiente diagrama de flujo se explicara su programación:

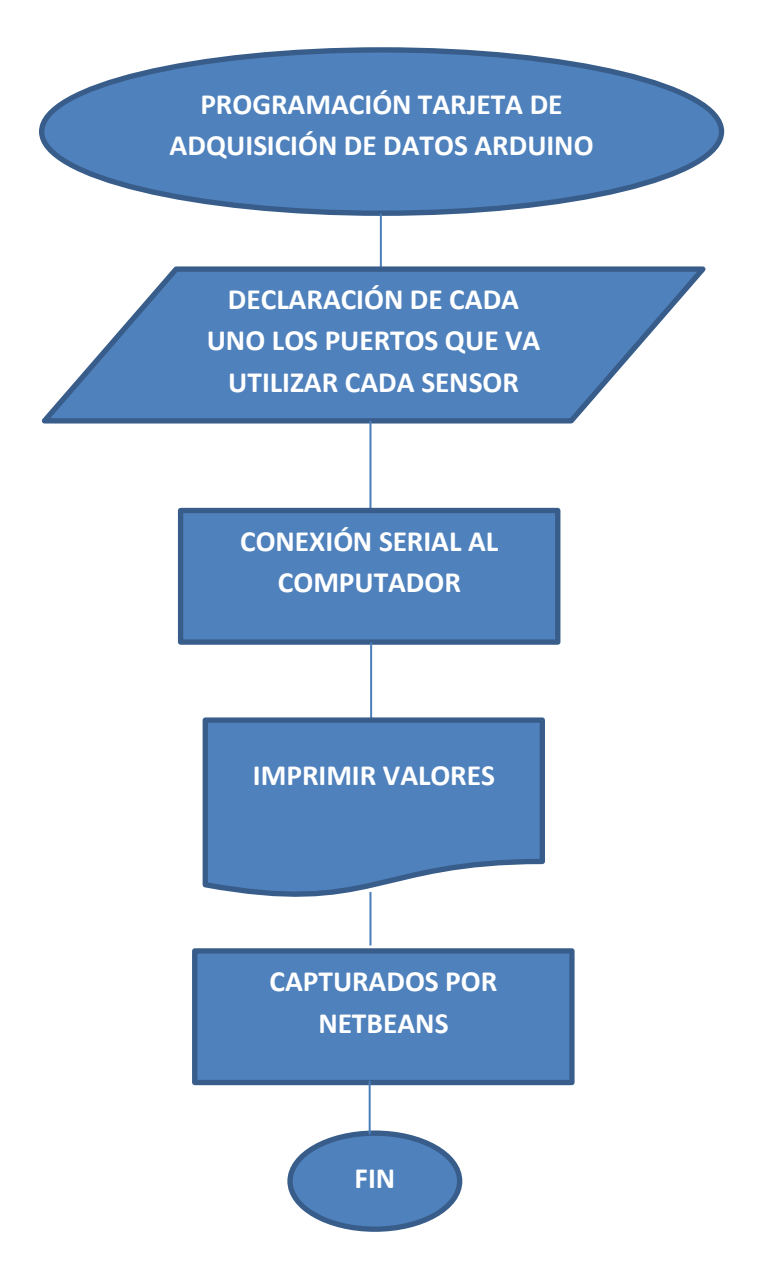

Mediante módulos Xbee, que se conecta a la Tarjeta Arduino sobre una Shield de Expansión, es posible que los datos almacenados de los diferentes sensores puedan ser transmitidos de forma inalámbrica al computador personal del Administrador de la Avícola mediante un módulo una unidad Xbee Explorer, que conectara en uno de sus puertos USB para que reciba dicha información.

Es indispensable realizar una excelente configuración de las Xbee mediante el software X-CTU, el cual nos permite introducirle los parámetros para que uno de los módulos funciones como router y otro como coordinador.

Configuración XBEE como Router

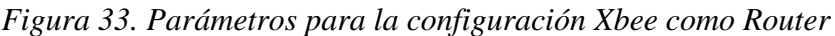

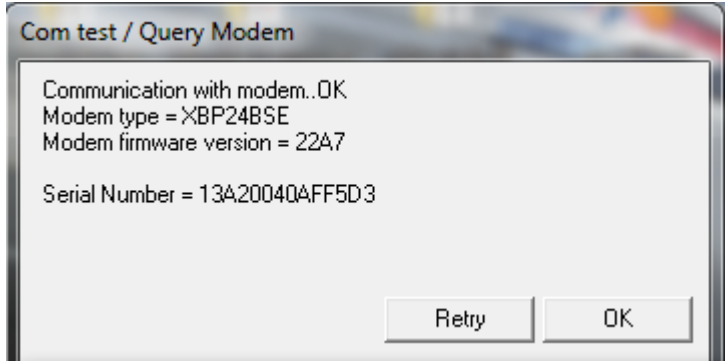

Configuración XBEE Como Coordinador

*Figura 34. Parámetros para la configuración Xbee como Coordinador*

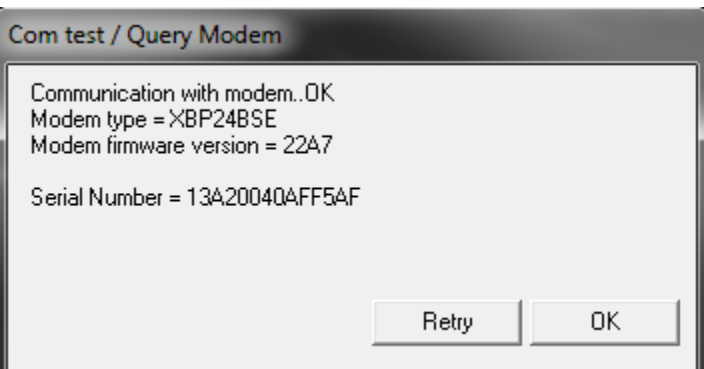

Los módulos Xbee proveen dos formas de comunicación:

 $\bullet$  Modo de Transmisión Serial Transparente (modo AT).

Modo API a través de tramas.

**El modo transparente (AT):** es el más sencillo para la transferencia, la comunicación de una transmisión es a través de un puerto serial, ya que el dispositivo crea la trama y el dato pasa por el pin TX del módulo Xbee y se envía de forma inalámbrica.

**En el modo API:** el microcontrolador externo se encarga de crear una trama específica, se suelen utiliza en redes grandes y evitan perder tiempo en la entrada y salida de datos en el Xbee. Se permite el uso de frames, con cabeceras que aseguran la entrega de datos. Toda la información que entra y sale es empaquetada en frames, que definen operaciones y eventos dentro del módulo.<sup>15</sup>

Por medio del software Netbeans se realizó la interfaz gráfica para la visualización de los datos obtenidos que proporciona la tarjeta de adquisición de datos Arduino; Se utiliza lenguaje de programación JAVA, ya que es muy utilizado en todo tipo de aplicaciones en red y uno de los estándares globales para el desarrollo y suministro de aplicaciones para computadoras y teléfonos móviles, su versatilidad permite enlazares con base de datos y demás programas existentes en el mercado; trabaja bajo Licencia Pública General de GNU, es decir software libre. Este nos permitirá visualizar cada uno de los eventos.

Se enlazó Netbeans con un gestor de Base de Datos llamado MySQL donde se almacenan los datos obtenidos, y por medio de una herramienta escrita en PHP denominada phpMyAdmin se administra y se visualiza la base de datos que proporciona MySQL.

*Figura 35. Interacción de los programas*

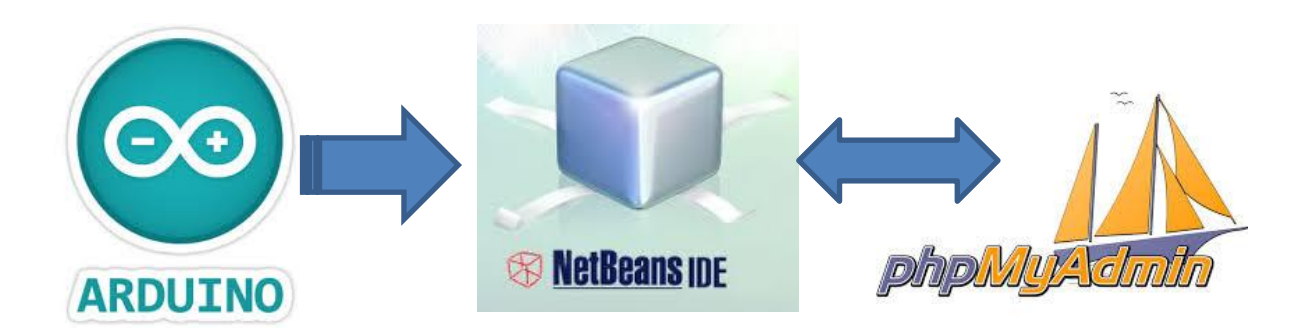

 $\ddot{\phantom{a}}$ 

<sup>&</sup>lt;sup>15</sup> Arduino, Arduino, Redes, etc. DISPONIBLE EN: http://dev4an.blogspot.com/2013/09/introduccionxbee.html

En la siguiente figura, se muestra la interacción de los software´s utilizados en el presente proyecto; desde el visualizador que en nuestro caso es el computador que permite ejecutar el aplicativo en Java y éste a su vez fue creado mediante el entorno de desarrollo NetBeans. Se enlaza Java con el Gestor de la Base de datos denominado phpMyAdmin, el cual permite visualizar los datos que se encuentran en la Base de Datos proporcionada por MySQL.

# *Figura 36. Interacción más detallada del sistema*

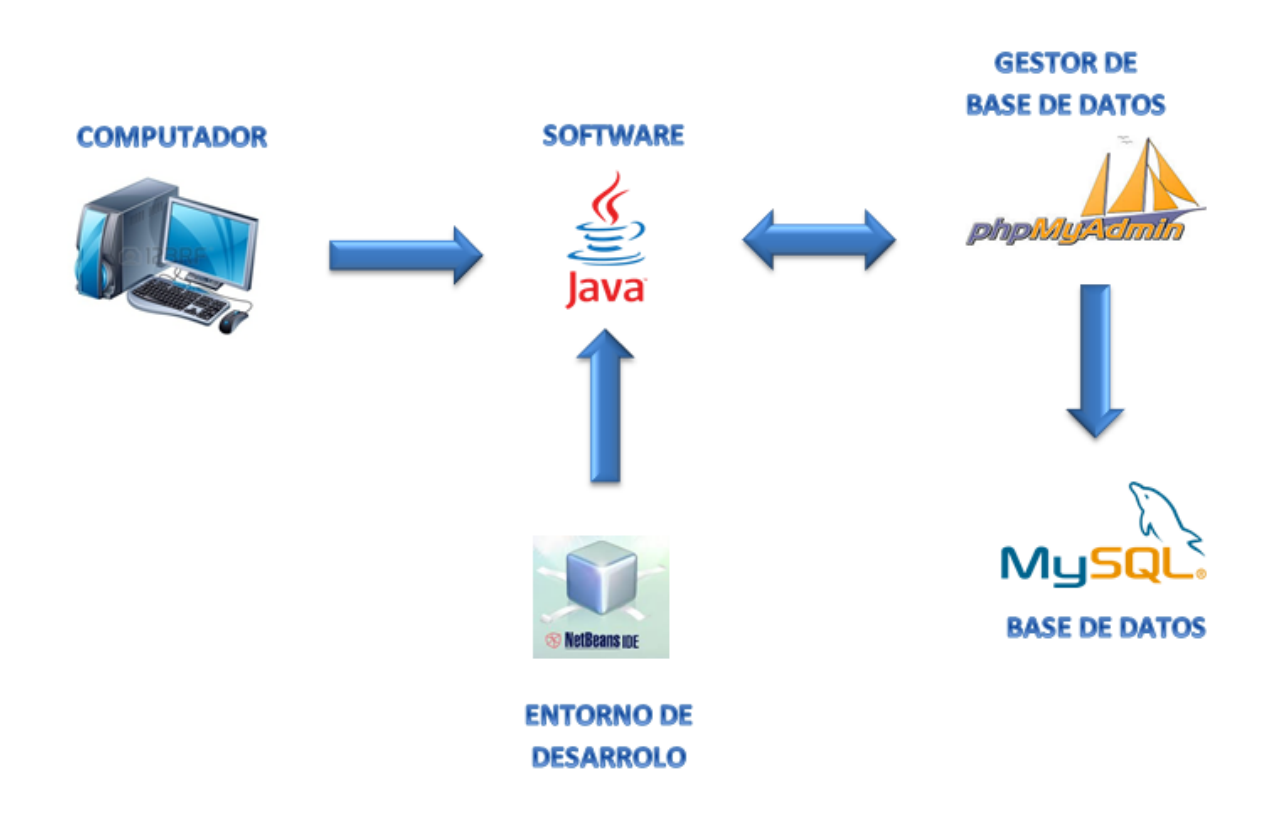

El Gestor de la Base de datos phpMyAdmin se puede observar de la siguiente manera;

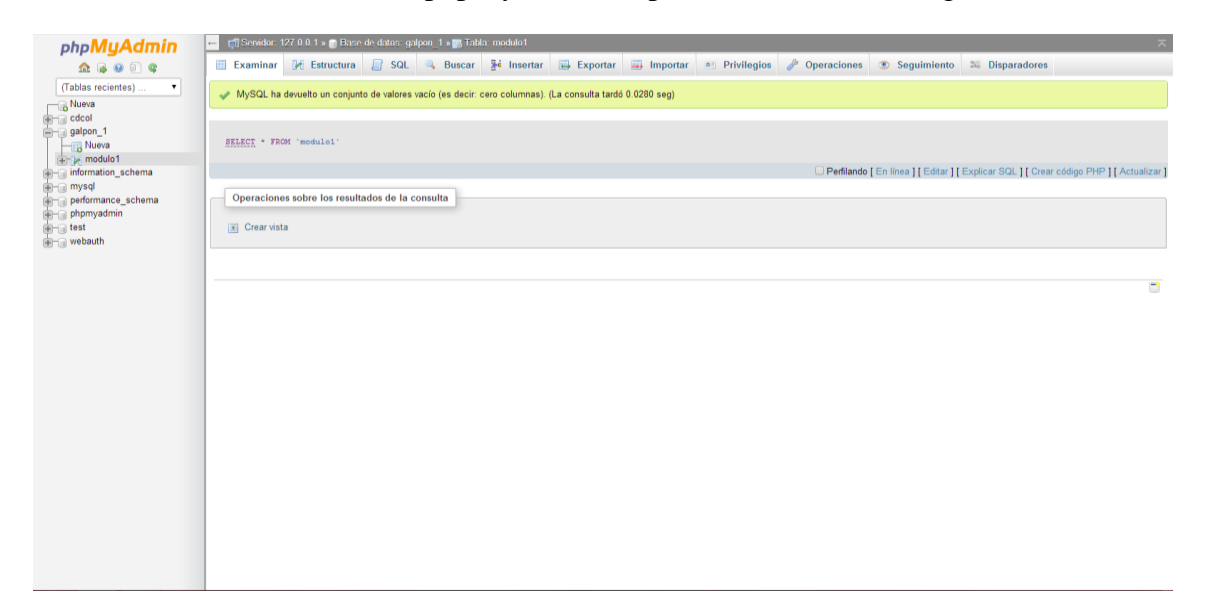

El aplicativo en Java, que permite visualizar en tiempo real el monitoreo de un módulo del galpón se evidencia en la siguiente figura.

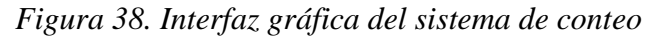

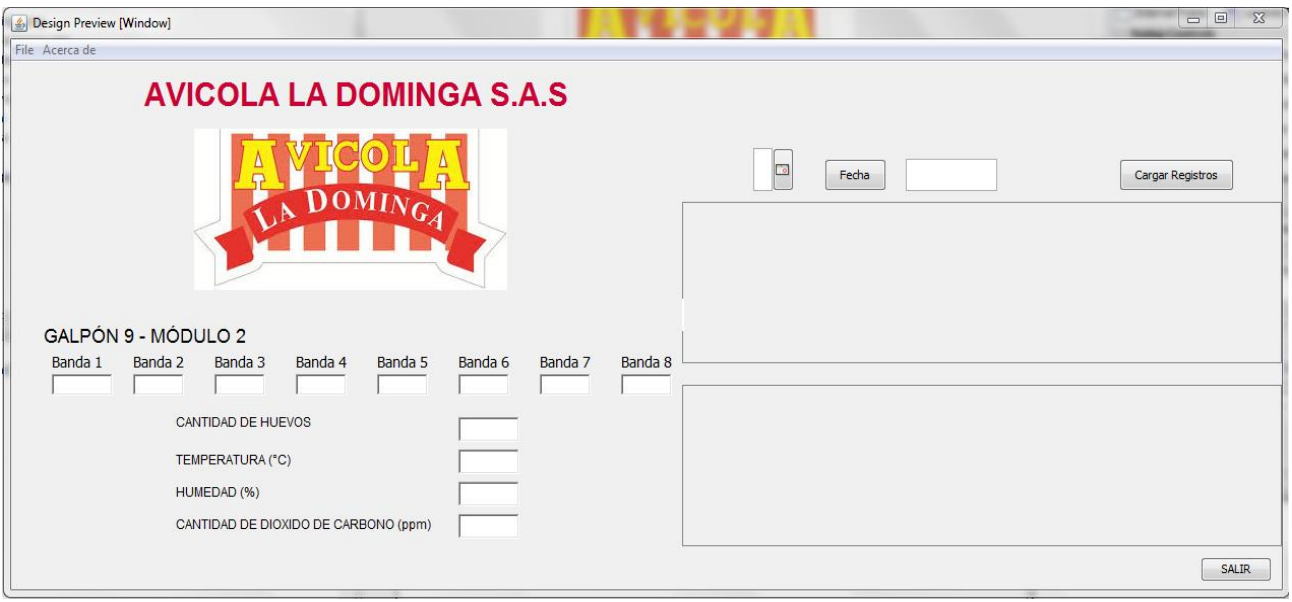

#### **10. RESULTADOS DE PRUEBAS**

Se hizo un seguimiento exhaustivo del conteo de huevos y en las siguientes tablas se consignan los resultados:

Tabla 6*. Prueba # 1 del Sistema del Conteo de Huevos (realizada a inicios de Agosto 2014)*

| <b>VARIABLE</b> | <b>SENSADA</b> | <b>CONTEO MANUAL</b> | ERROR $(\% )$ |
|-----------------|----------------|----------------------|---------------|
| <b>Banda1</b>   | 95             | 100                  |               |
| <b>Banda2</b>   | 88             | 100                  | 12            |
| <b>Banda3</b>   | 88             | 100                  | 12            |
| <b>Banda4</b>   | 87             | 100                  | 13            |
| <b>Banda5</b>   | 90             | 100                  | 10            |
| <b>Banda6</b>   | 91             | 100                  |               |
| <b>Banda7</b>   | 105            | 100                  | $-5$          |
| <b>Banda8</b>   | 86             | 100                  | 14            |

Tabla 7*. Prueba# 2 del Sistema del Conteo de Huevo (realizada a mediados de Agosto 2014)*

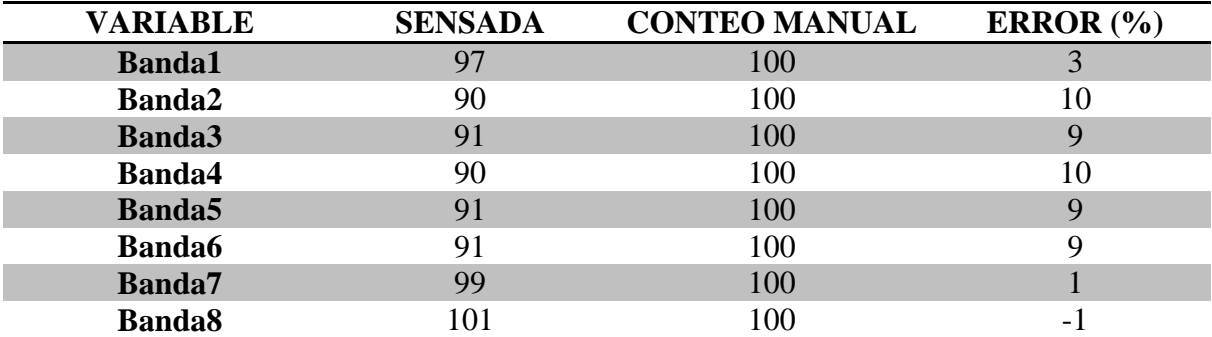

Posteriormente de realizar pruebas sobre las bandas transportadores se logró disminuir el error en el conteo de los huevos, obteniendo los siguientes resultados:

Tabla 8 *. Prueba Final del sistema de conteo (A finales de Agosto del 2014)*

| <b>VARIABLE</b> | <b>SENSADA</b> | <b>CONTEO MANUAL</b> | ERROR $(\% )$ |
|-----------------|----------------|----------------------|---------------|
| <b>Banda1</b>   | 101            | 100                  | - 1           |
| <b>Banda2</b>   | 97             | 100                  |               |
| <b>Banda3</b>   | 97             | 100                  | 3             |
| <b>Banda4</b>   | 98             | 100                  |               |
| <b>Banda5</b>   | 100            | 100                  |               |
| <b>Banda6</b>   | 99             | 100                  |               |
| <b>Banda7</b>   | 100            | 100                  |               |
| <b>Banda8</b>   | 102            | 100                  |               |

Seguimiento a las 4 variables

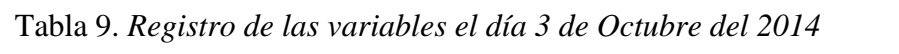

| <b>Temperatura</b> $(^{\circ}C)$ | Humedad $(\% )$ | CO <sub>2</sub> (ppm) | <b>Fecha y Hora</b> |
|----------------------------------|-----------------|-----------------------|---------------------|
| 38.38                            | 28.28           | 50                    | 2014-10-03 15:28:42 |
| 38.38                            | 28.28           | 49                    | 2014-10-03 15:28:43 |
| 38.38                            | 28.28           | 50                    | 2014-10-03 15:28:44 |
| 38.38                            | 28.28           | 50                    | 2014-10-03 15:28:46 |

Tabla 10. *Registro de las variables el día 4 de Octubre del 2014*

| <b>Temperatura</b> $(^{\circ}C)$ | Humedad $(\% )$ | CO <sub>2</sub> (ppm) | <b>Fecha y Hora</b> |
|----------------------------------|-----------------|-----------------------|---------------------|
| 32.32                            | 31.31           | 35                    | 2014-10-04 15:28:13 |
| 31.31                            | 31.31           | 35                    | 2014-10-04 15:38:14 |
| 32.32                            | 31.31           | 35                    | 2014-10-04 15:38:15 |
| 31.31                            | 31 31           | 36                    | 2014-10-04 15:3816  |

Tabla 11. *Registro de las variables el 16 de Octubre del 2014*

| <b>Temperatura</b> $(^{\circ}C)$ | Humedad $(\% )$ | CO <sub>2</sub> (ppm) | Fecha y Hora        |
|----------------------------------|-----------------|-----------------------|---------------------|
| 36.36                            | 32.32           | 233                   | 2014-10-16 15:28:08 |
| 36.36                            | 32.32           | 244                   | 2014-10-16 15:28:09 |
| 35.35                            | 32.32           | 231                   | 2014-10-16 15:28:10 |

Tabla 12. *Registro de las variables el 1 de Noviembre del 2014*

| <b>Temperatura</b> $(^{\circ}C)$ | Humedad $(\% )$ | CO <sub>2</sub> (ppm) | Fecha y Hora        |
|----------------------------------|-----------------|-----------------------|---------------------|
| 29.29                            | 41.41           | 18                    | 2014-11-01 15:28:05 |
| 30.30                            | 43.43           | 111                   | 2014-11-01 15:28:07 |
| 30.30                            | 43.43           | 111                   | 2014-11-01 15:28:09 |

Tabla 13. *Registro de las variables el 11 de Noviembre del 2014*

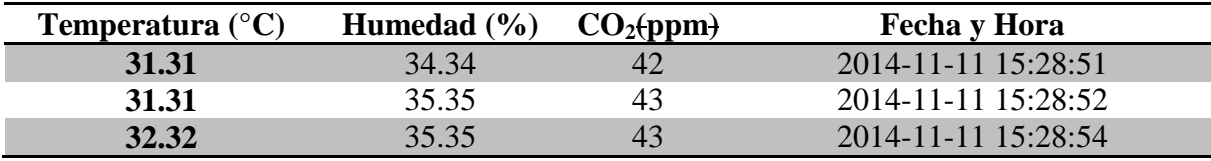

| Temperatura $(^{\circ}C)$ | Humedad $(\% )$ | CO <sub>2</sub> (ppm) | <b>Fecha y Hora</b> |
|---------------------------|-----------------|-----------------------|---------------------|
| 31.31                     | 35.35           | 173                   | 2014-11-19 15:39:49 |
| 31.31                     | 34.34           | 172                   | 2014-11-19 15:39:49 |
| 32.32                     | 36.36           | 168                   | 2014-11-19 15:39:52 |

Tabla 14. *Registro de las variables el 9 de Noviembre del 2014*

Tabla 15. *Registro de las variables el 2 de Diciembre del 2014.*

| <b>Temperatura</b> $(^{\circ}C)$ | Humedad $(\% )$ | CO <sub>2</sub> (ppm) | Fecha y Hora        |
|----------------------------------|-----------------|-----------------------|---------------------|
| 36.36                            | 34.34           | 295                   | 2014-12-02 15:57:53 |
| 36.36                            | 32.32           | 299                   | 2014-12-02 15:57:54 |
| 37.37                            | 35.35           | 292                   | 2014-12-02 15:57:55 |

Observamos que en las horas seleccionadas la temperatura promedio es de 32.32 °C. Hubo dos días en las mismas horas de la tarde una mayor concentración de  $CO<sub>2</sub>$ .

| <b>Temperatura</b> $(^{\circ}C)$ | Humedad $(\% )$ | CO <sub>2</sub> (ppm) | <b>Fecha y Hora</b> |
|----------------------------------|-----------------|-----------------------|---------------------|
| 33.33                            | 30.30           | 40                    | 2014-10-04 17:48:37 |
| 32.32                            | 31.31           | 40                    | 2014-10-04 17:48:38 |
| 33.33                            | 30.30           | 40                    | 2014-10-04 17:48:39 |
| 32.32                            | 31 31           | 38                    | 2014-10-04 17:51:53 |

Tabla 16. *Registro de las variables el día 3 de Octubre del 2014*

Tabla 17. *Registro de las variables el día 16 de Octubre del 2014*

| <b>Temperatura</b> $(^{\circ}C)$ | Humedad $(\% )$ | CO <sub>2</sub> (ppm) | <b>Fecha y Hora</b> |
|----------------------------------|-----------------|-----------------------|---------------------|
| 31.31                            | 35.35           | 288                   | 2014-10-16 17:43:40 |
| 31.31                            | 34.34           | 287                   | 2014-10-16 17:43:44 |
| 29.29                            | 35.35           | 287                   | 2014-10-16 17:43:46 |
| 31.31                            | 33.33           | 288                   | 2014-10-16 17:43:47 |

Tabla 18. *Registro de las variables el día 11 de Noviembre del 2014*

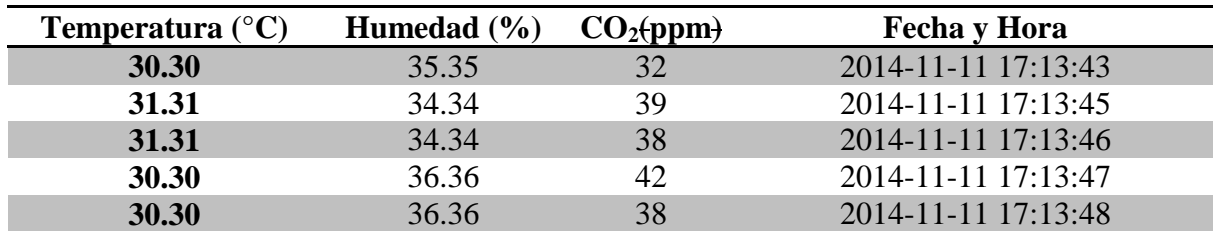

| <b>Temperatura</b> $(^{\circ}C)$ | Humedad $(\% )$ | CO <sub>2</sub> (ppm) | <b>Fecha y Hora</b> |
|----------------------------------|-----------------|-----------------------|---------------------|
| 30.30                            | 39.39           |                       | 2014-11-13 17:20:39 |
| 31.31                            | 39.39           | 65                    | 2014-11-13 17:20:40 |
| 30.30                            | 42.42           | 59                    | 2014-11-13 17:20:41 |
| 31.31                            | 41.41           | 67                    | 2014-11-13 17:20:43 |
| 31.31                            | 41.41           |                       | 2014-11-13 17:20:44 |

Tabla 19. *Registro de las variables el día 13 de Noviembre del 2014*

Tabla 20. *Registro de las variables el día 27 de Noviembre del 2014*20

| <b>Temperatura</b> $(^{\circ}C)$ | Humedad $(\% )$ | CO <sub>2</sub> (ppm) | <b>Fecha y Hora</b> |
|----------------------------------|-----------------|-----------------------|---------------------|
| 31.31                            | 33.33           | 276                   | 2014-11-27 17:29:12 |
| 32.32                            | 34.34           | 276                   | 2014-11-27 17:29:13 |
| 32.32                            | 34.34           | 281                   | 2014-11-27 17:29:14 |
| 31.31                            | 34.34           | 274                   | 2014-11-27 17:29:15 |

Tabla 21. *Registro de las variables el día 2 de Diciembre del 2014*

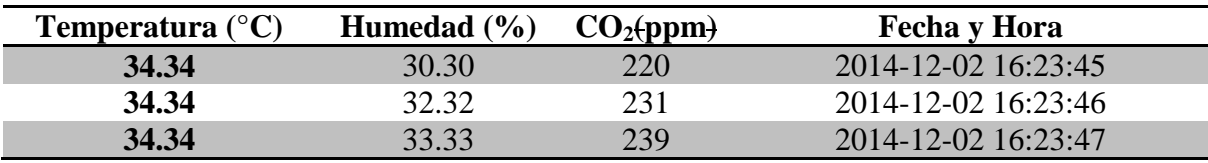

La concentración de  $CO<sub>2</sub>$  registrada dos horas después fue incrementándose y la temperatura disminuyendo

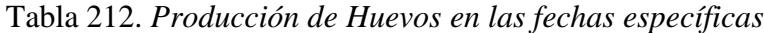

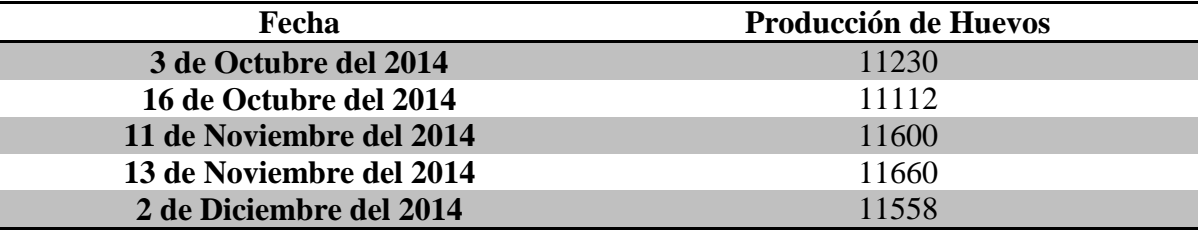

El día 3 de Octubre hubo una concentración de  $CO<sub>2</sub>$  de 49 a 50 ppm a las 3 p.m., ocasionando la irritación de los ojos de la gallina por el fuerte olor, dos horas después su concentración disminuye pero persiste su olor. La temperatura registrada es de 38.38°C provocando un incremento en el consumo de agua y una reducción en el consumo de la comida, viéndose reflejada en su producción de solo 11236 huevos.

El 16 de Octubre la concentración de  $CO<sub>2</sub>$  a las 3 p.m., estuvo en un intervalo de 233 ppm a 240 ppm, aumentando progresivamente dos horas después a 287 ppm a 288 ppm produciendo un efecto en la reducción de la puesta. La temperatura registrada fue de 36°C, pero disminuyendo a un rango de 29°C a 31°C entrando al rango de temperatura donde la ingesta de nutrientes son adecuadas, pero pueden producir una reducción en el tamaño y la calidad del huevo. Su producción 11450 huevos.

El 11 de Noviembre a las 3 de la tarde se detecta un fuerte olor debido a la cantidad de  $CO<sub>2</sub>$ que fue entre 42 ppm a 43 ppm, manteniéndose el olor, pero reduciéndose la concentración entre 32-42 ppm. La temperatura fue un poco más uniforme en el transcurso del día en un rango de 30°C a 31°C, donde la producción no se ve afectada pero si en el tamaño del huevo, reflejada en su producción 11660.

El 2 Diciembre la concentración de  $CO<sub>2</sub>$  llega a 295 ppm a las ppm, disminuyendo después de 2 horas a 239 ppm, produciendo una reducción de la puesta. Una temperatura entre 34°C a 36°C donde solo se produce un efecto en el tamaño del huevo.

#### **11. CONCLUSIONES**

- Identificamos que el sistema de conteo implementado en la Avícola La Dominga S.A.S, simplifica el trabajo y lo hace en menor tiempo sin necesidad de suspender el funcionamiento del módulo, asegurando la exactitud en el conteo de huevos sobre el módulo donde se encuentra instalado el dispositivo.
- Determinamos que las condiciones ambientales a las cuales se encuentran las gallinas son favorables para la producción de huevos, ya que los datos obtenidos por medio de los sensores se adecuan al ambiente donde la producción es óptima.
- El sistema implementado permitirá al personal encargado de ésta área de producción de tener conocimiento acerca de la cantidad de huevos que se producen en el módulo; siendo visualizado en su oficina sin necesidad de desplazarse hasta el galpón.
- Evidenciamos que los dispositivos Xbee son de gran importancia para la transmisión de datos de manera inalámbrica ya que manejan 2 formas de comunicación, el modo API y el modo transparente AT; donde el dispositivo crea una trama y los datos se envían de forma inalámbrica, además de hacer uso de frames, con cabeceras que aseguran la entrega de datos.
- El software desarrollado en lenguaje de programación orientada a objetos Java, como entorno de visualización gráfica, permite ser enlazado con una base de datos para el almacenamiento de información que posteriormente los usuarios puedan consultar con total fidelidad.
- De acuerdo a los datos obtenidos por los sensores durante las pruebas realizadas y su posterior implementación encontramos que las medidas de Temperatura Humedad y CO2, almacenadas en la base de datos permite al personal encargado del monitoreo tomar medidas preventivas y de corrección para mejorar la producción en cuanto a calidad y cantidad de huevos en el módulo.
- La implementación del sistema de monitoreo en la granja de la AVÍCOLA LA DOMINGA S.A.S, contribuye al fortalecimiento de las relaciones Universidad-Empresa, para que futuros proyectos sean desarrollados en conjunto con los estudiantes permitiendo a su vez el desarrollo tecnológico del departamento.

 Las 4 variables monitoreadas es un indicativo que permite inferir el comportamiento de la producción y calidad de huevos, dependiendo de los rangos de temperatura, concentración de CO, y humedad, sin embargo existe otros parámetros como es la el tipo de alimentación y/o enfermedades que las gallinas adquieran muy ligadas a las condiciones ambientales pero que también deben tenerse en cuenta, ya que en el seguimiento que se realizó, la producción de huevos fue mayor en temperaturas de 30 $^{\circ}$ C a 31 $^{\circ}$ C, y menor donde la concentración de CO<sub>2</sub> era elevada.

#### **12. RECOMENDACIONES**

- Considerando la expansión de la granja de la avícola La Dominga S.AS, sería necesario contar con un módulo Xbee adicional que se ubique en la mitad del trayecto para asegurar la transmisión y recepción de datos para aquellos galpones que están ubicados a una distancia considerable, ya que la línea de vista se pierde por los árboles y el entorno geográfico que se encuentran en el trayecto.
- Con el ánimo de propiciar el buen desempeño del sistema de conteo de huevos, es de vital importancia que el estado de la bandas sea el adecuado, ya que si se encuentran desgastadas, los hilos que se desprenden de ellos pueden ocasionar un conteo erróneo, el desnivel de la banda obstruye el haz de luz infrarroja del sensor.
- La instalación de la antena para la transmisión de datos que se encuentra en el módulo del galpón #9 donde se encuentra el sistema, debe estar ajustada con línea de visión a la antena de recepción ubicada en la oficina donde se visualizan los datos en el software realizado.

## **BIBLIOGRAFÍA**

[1]. Que es un sensor. [En línea] Junio 2014[Citando el 20 de Junio 2014] <Disponible en http://www.profesormolina.com.ar/tecnologia/sens\_transduct/que\_es.htm.>

[2]. EGÜEZ DÁVILA Gustavo Ricardo, VÁSCONEZ CÁCERES Jaime Daniel. AUTOMATIZACIÓN DEL GALPÓN DE CRIANZA AVÍCOLA A – 1 DE POLLOS BROILERS DEL IASA. [En Línea] Junio 2014. [Citando el 20 de Junio 2014] <Disponible en http://repositorio.espe.edu.ec/bitstream/21000/541/1/T-ESPE-014807.pdf>

[3]. Dióxido de Carbono. [En Línea] Julio 2014 [Citando el 21 de Julio 2014] <Disponible en http://es.wikipedia.org/wiki/Di%C3%B3xido\_de\_carbono>

[4]ARAUJO Flavo Henrique (2011) Relación entre el manejo del ambiente del galpón con presencia de problemas sanitarios en pollos de engorde. Revista Actualidad Agropecuaria. [En Línea] Julio 2014. [Citando el 21 de Julio 2014]. <Disponible en http://www.actualidadavipecuaria.com/articulos/relacion-entre-el-manejo-delambiente.html>

[5] DUARTE Andrés. Tutorial Arduino. [En Línea] Julio 2014. [Citando el 22 de Julio 2014]. <Disponible en http://www.andresduarte.com/tutorial-arduino>

[6] Arduino. Arduino Mega 2560. [En Línea] Julio 2014. [Citando el 22 de Julio 2014]. <Disponible en http://arduino.cc/en/Main/arduinoBoardMega2560>

[7]Sensor de proximidad por infrarrojos. [En Línea] Julio 2014 [Citando el 22 de Julio 2014] < Disponible en:

http://www.electronicaembajadores.com/Productos/Detalle/1/SSPX001/sensor-deproximidad-por-infrarrojos---gp2y0a21yk0f>

[8] DHT11: Sensor de humedad/temperatura para Arduino. [En Línea]. Julio 2014 [Citando el 23 de Julio 2014]. < Disponible en http://panamahitek.com/dht11-sensor-dehumedadtemperatura-para-arduino/>

[9] Sensores. MQ135. [En Línea]. Julio 2014 [Citando el 23 de Julio de 2014]<Disponible en http://www.electronicaestudio.com/sensores.htm>

[10] EQUISBÍ. Desarrollo de aplicaciones con comunicación remota basadas en módulos ZigBee y 802.15.4. [En Línea]. Julio 2014 [Citando el 24 de Julio 2014]. <Disponible en: http://books.google.com.co/books?id=xTXv5-

AhOhMC&pg=PA251&lpg=PA251&dq=Modulo+Xbee+pro+zb&source=bl&ots=RiCVdn EAwx&sig=ycEs0\_wYRq0gIAxbqcQFHn3d\_Cc&hl=es&sa=X&ei=DGwQVIiAE8jOggSI 2YHoCQ&ved=0CDIQ6AEwAw#v=onepage&q&f=false >

[11] MÓDULOS DE TRANSMISIÓN INALAMBRUCA. [En Línea] Julio 2014. [Citando el 25 de Julio 2014] <Disponible en: http://www.xbee.cl/>

[12] Mega IO Expansion shield V2,1. [En Línea] Julio 2014 [Citando el 25 de Julio 2014] < Disponible en http://www.didacticaselectronicas.com/index.php?page=shop.product\_details&flypage=fly page.tpl&product\_id=1266&category\_id=187&option=com\_virtuemart&Itemid=180&vmc chk=1&Itemid=180>

[13] Bienvenido a NetBeans y www.netbeans.org. [En Línea] Agosto 2014 [Citando el 25 de Agosto 2014] <Disponible en https://netbeans.org/index\_es.html>

# **ANEXOS**

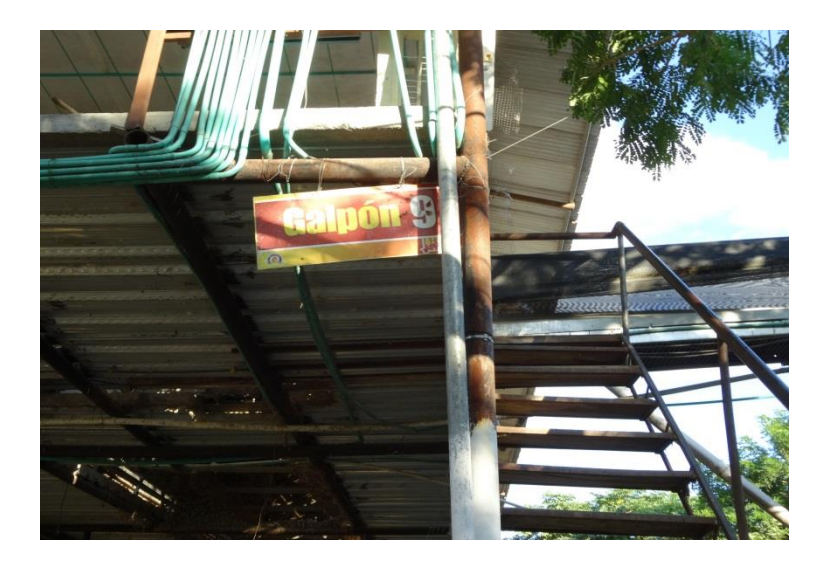

*Foto 1. Galpón # 9 en el cual se implementó el sistema de conteo*

*Foto 2. Estudiantes encargados para el desarrollo de la tesis.*

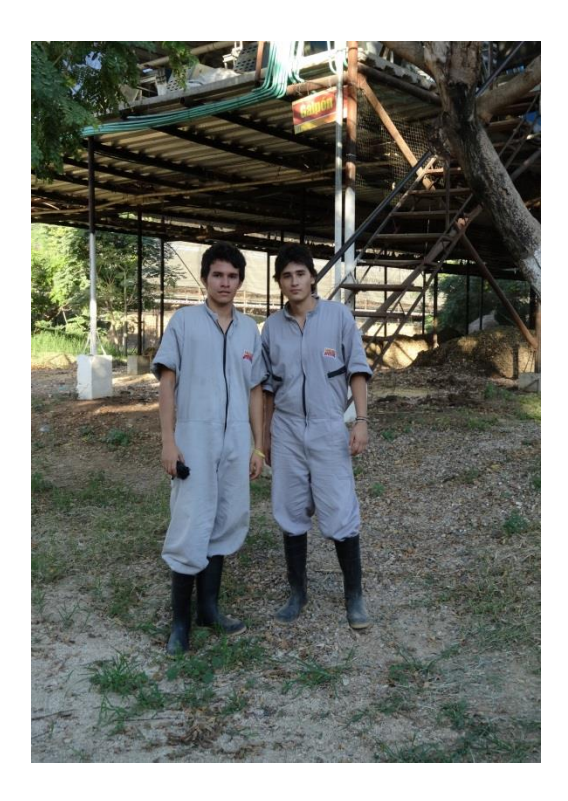

*Foto 3. Información del Galpón #9*

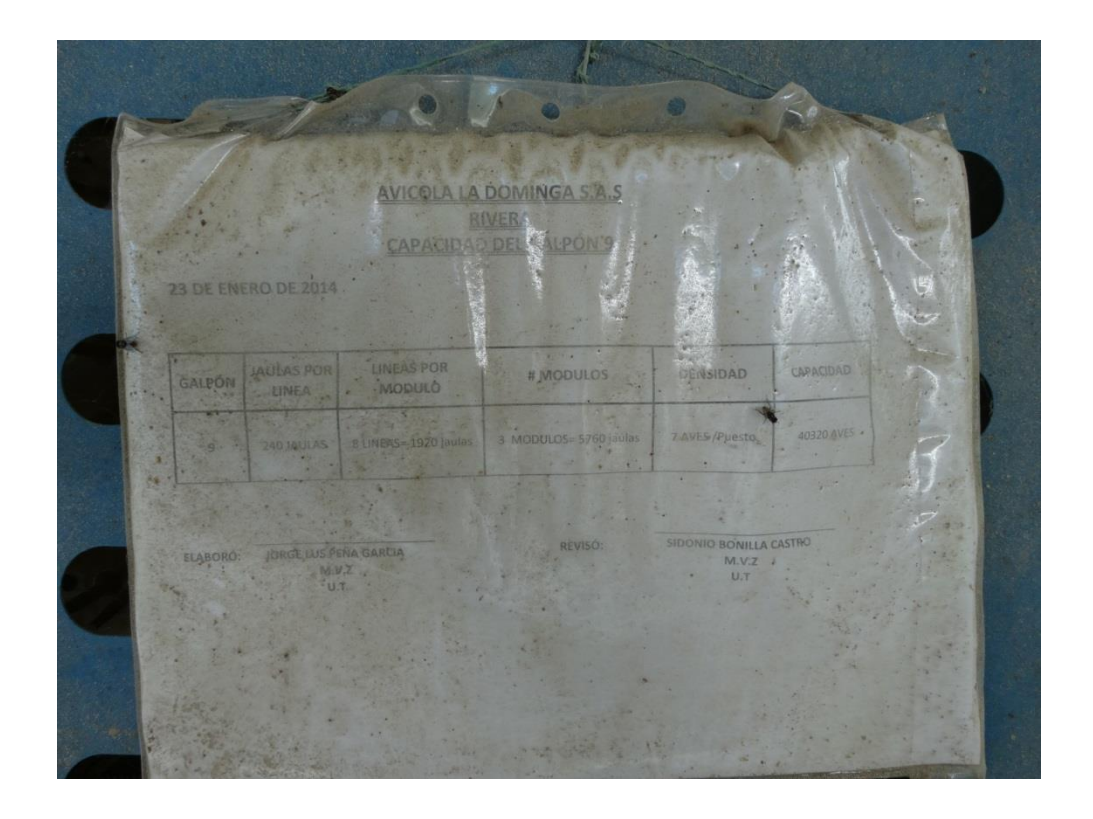

*Foto 4. Ubicación de la XBEE*

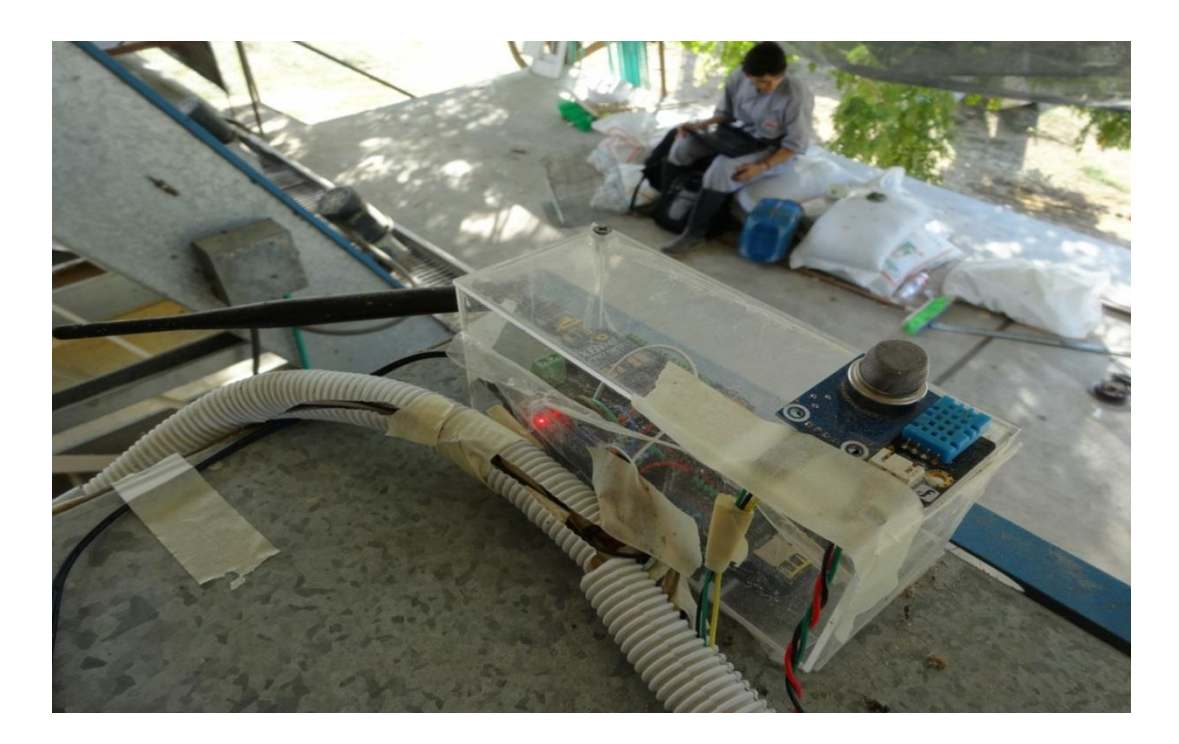

*Foto 5. XBEE, ARUINO Y SHIELD*

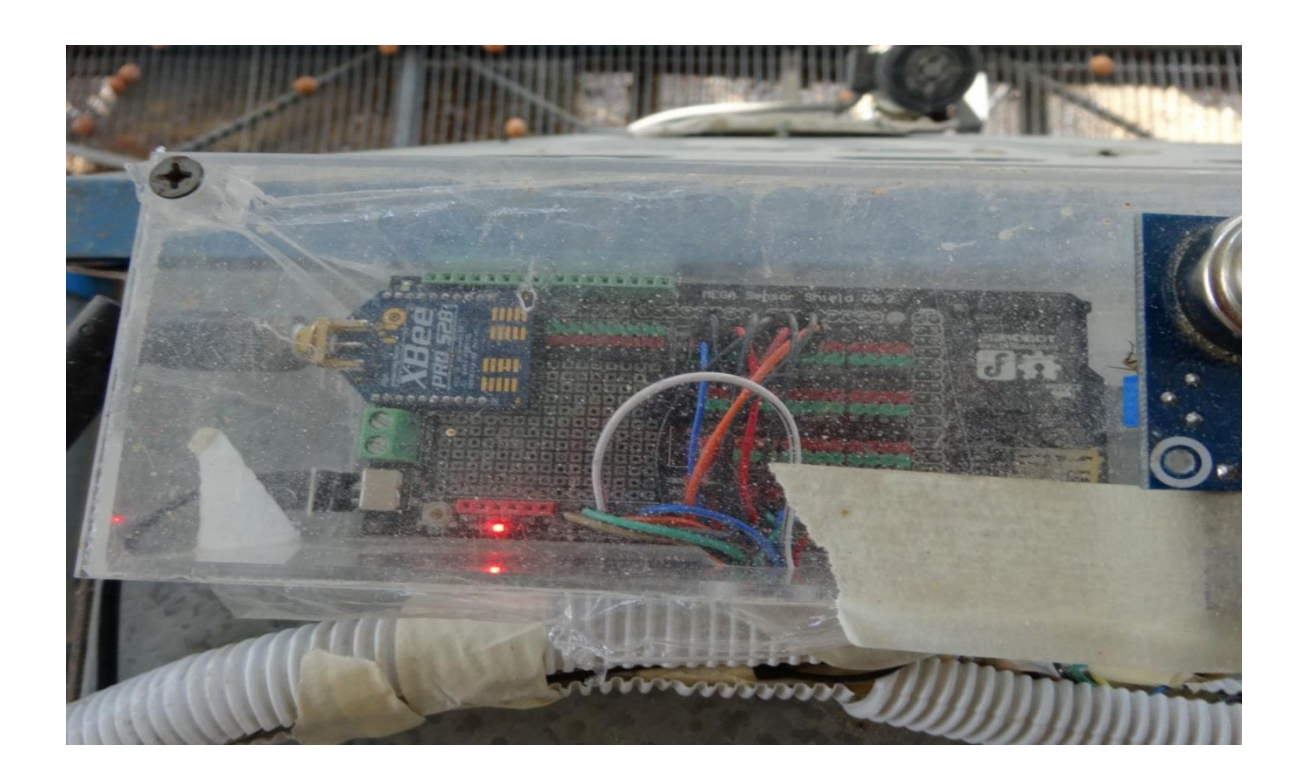

*Foto 6: Antena apuntando hacia la antena de recepción*

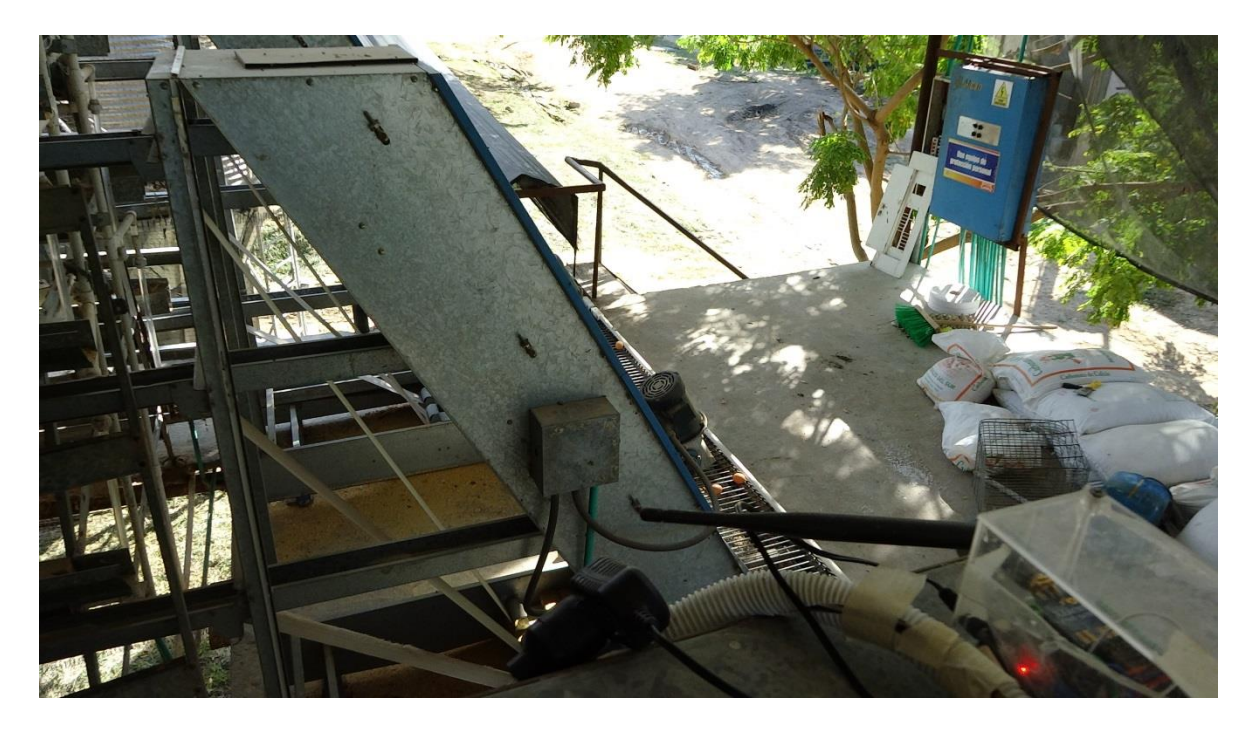

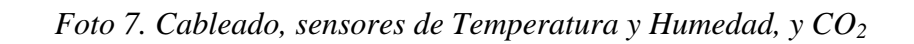

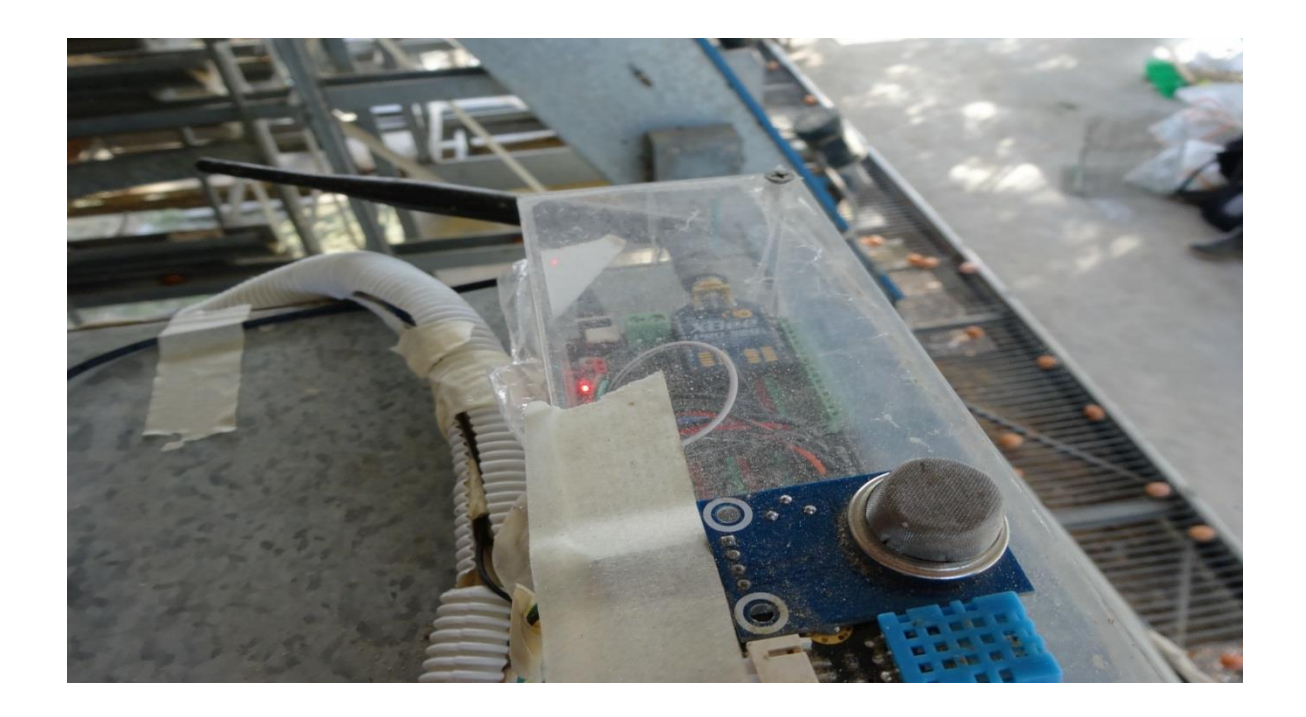

*Foto 8: Cableado cubierto por canaletas plásticas*

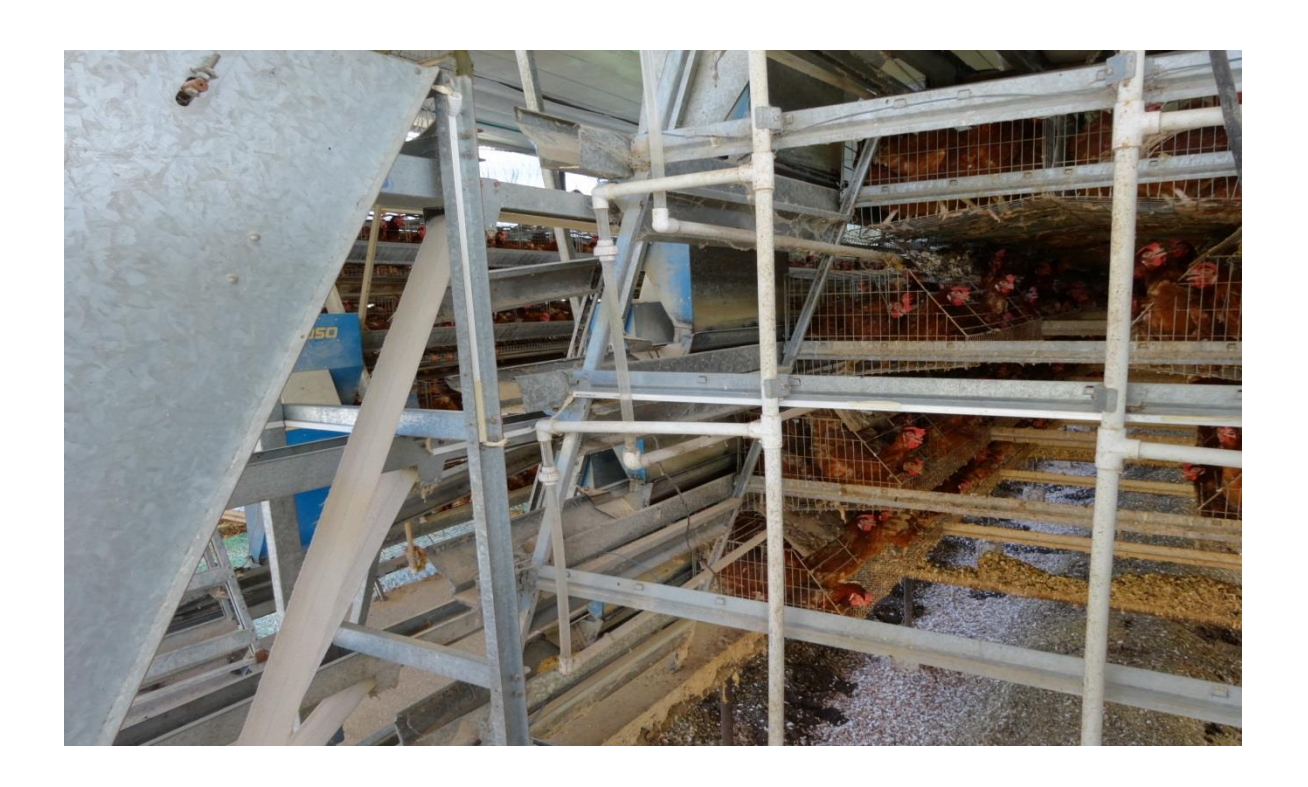
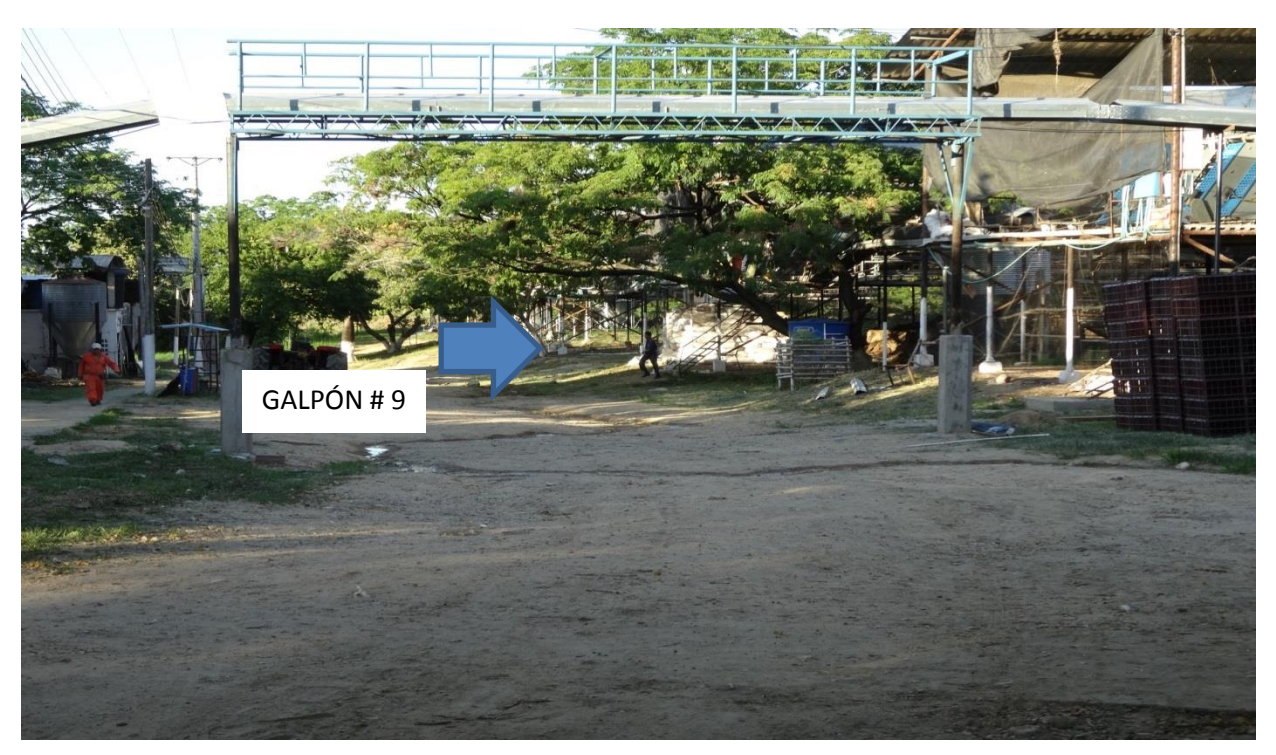

*Foto 9: Ubicación del Galpón #9 en la Avícola*

*Foto 10: Ubicación de la oficina del administrador en la Avícola*

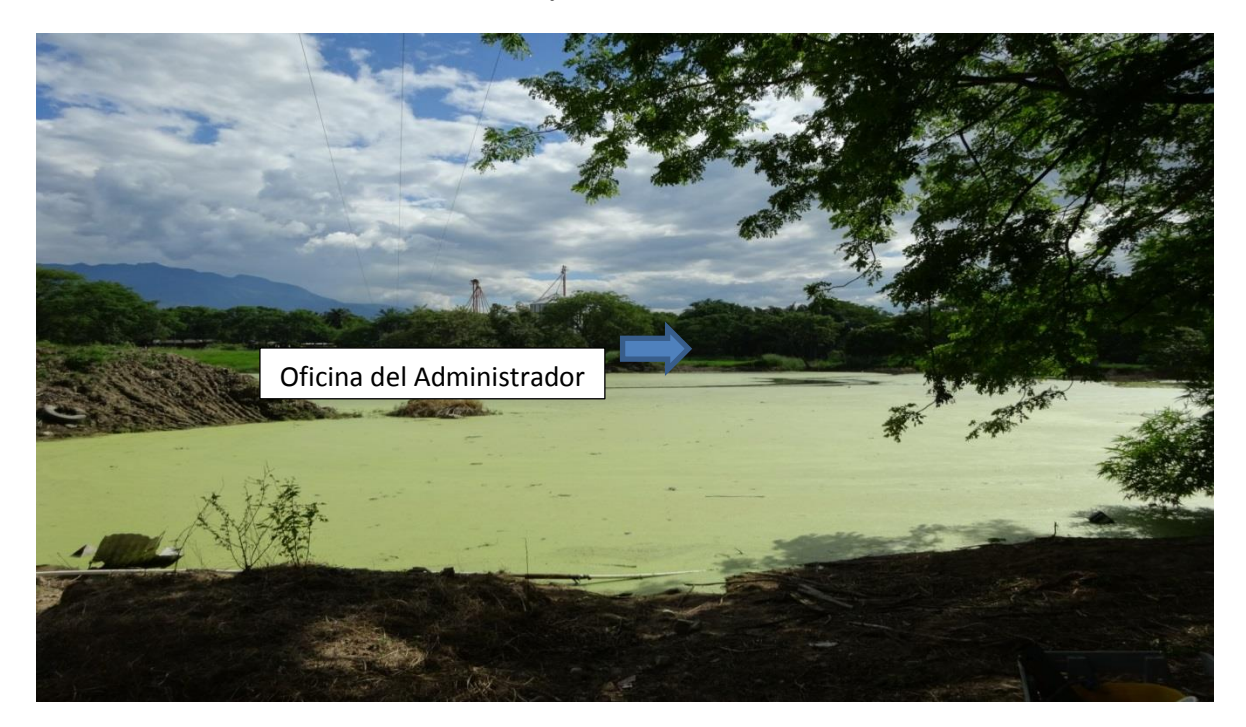

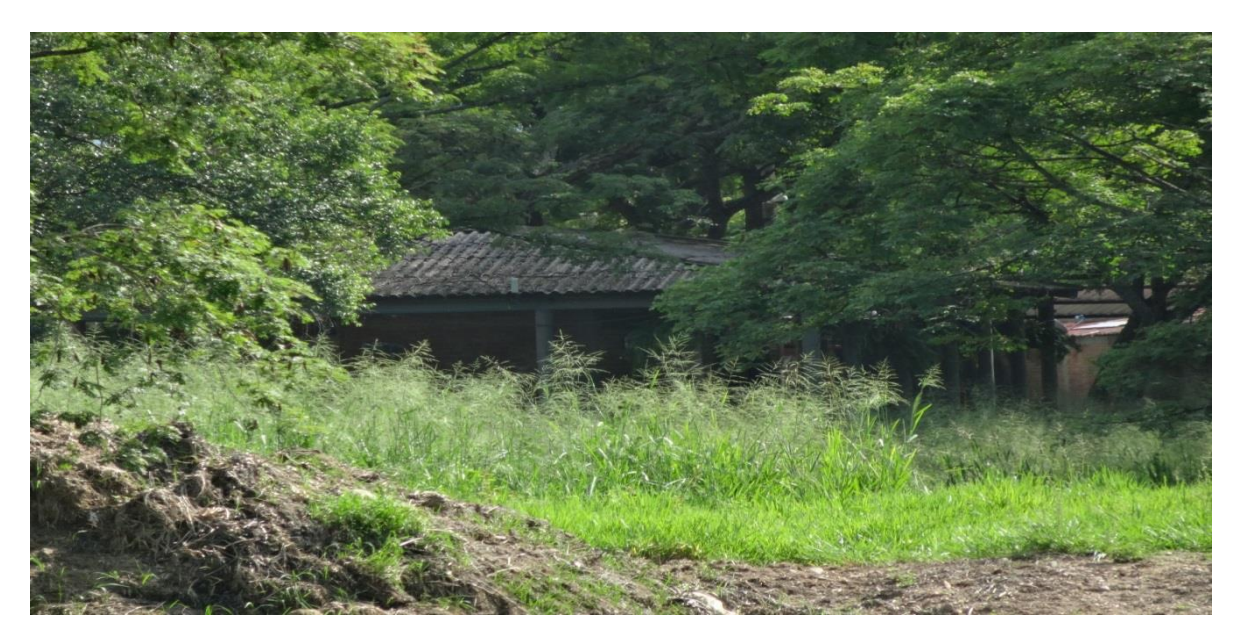

*Foto 12: Ubicación de la XBEE receptora*

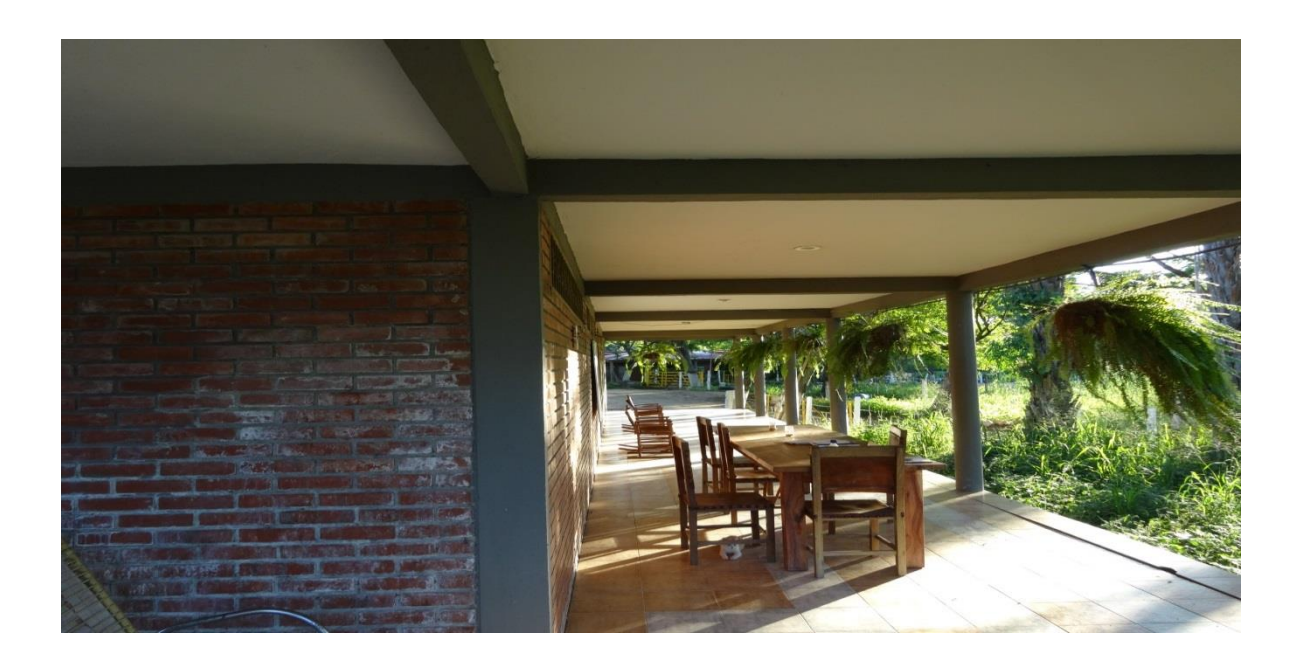

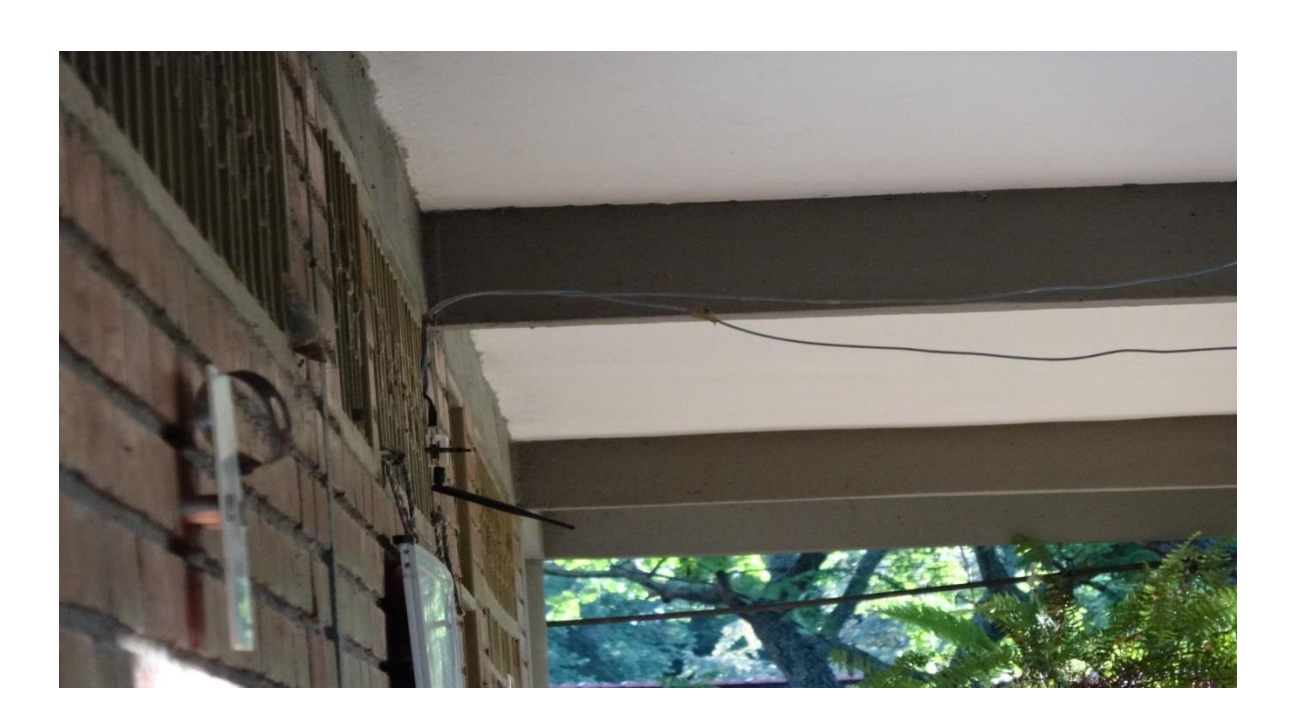

*Foto 13: Haciendo un zoom a la ubicación de la XBEE receptora*